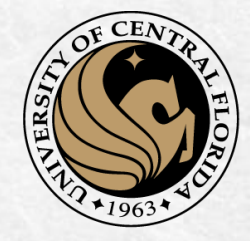

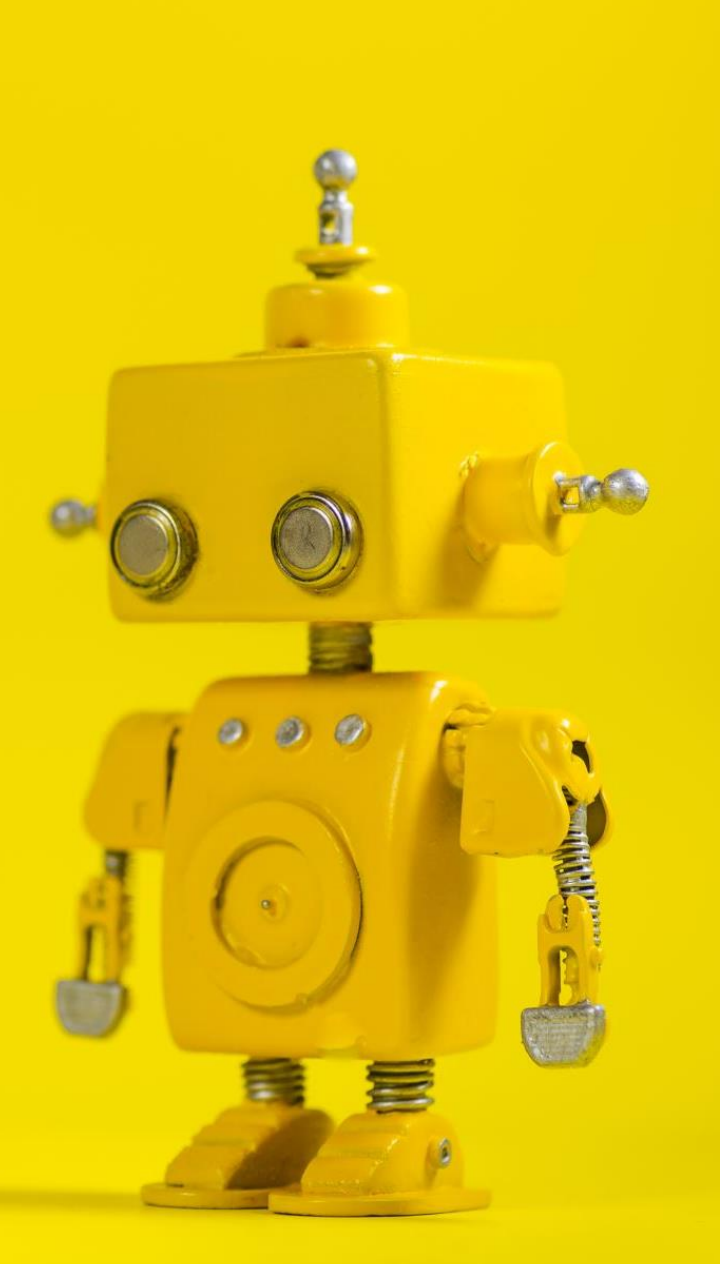

# CAP 4453 Robot Vision

Dr. Gonzalo Vaca-Castaño gonzalo.vacacastano@ucf.edu

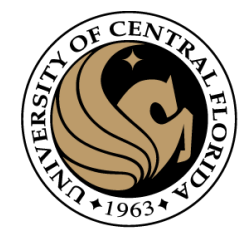

#### Administrative details

• Correction of the midterm exam

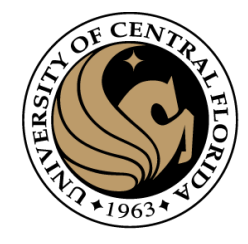

#### Credits

- Some slides comes directly from:
	- Yosesh Rawat
	- Andrew Ng

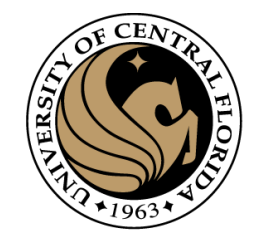

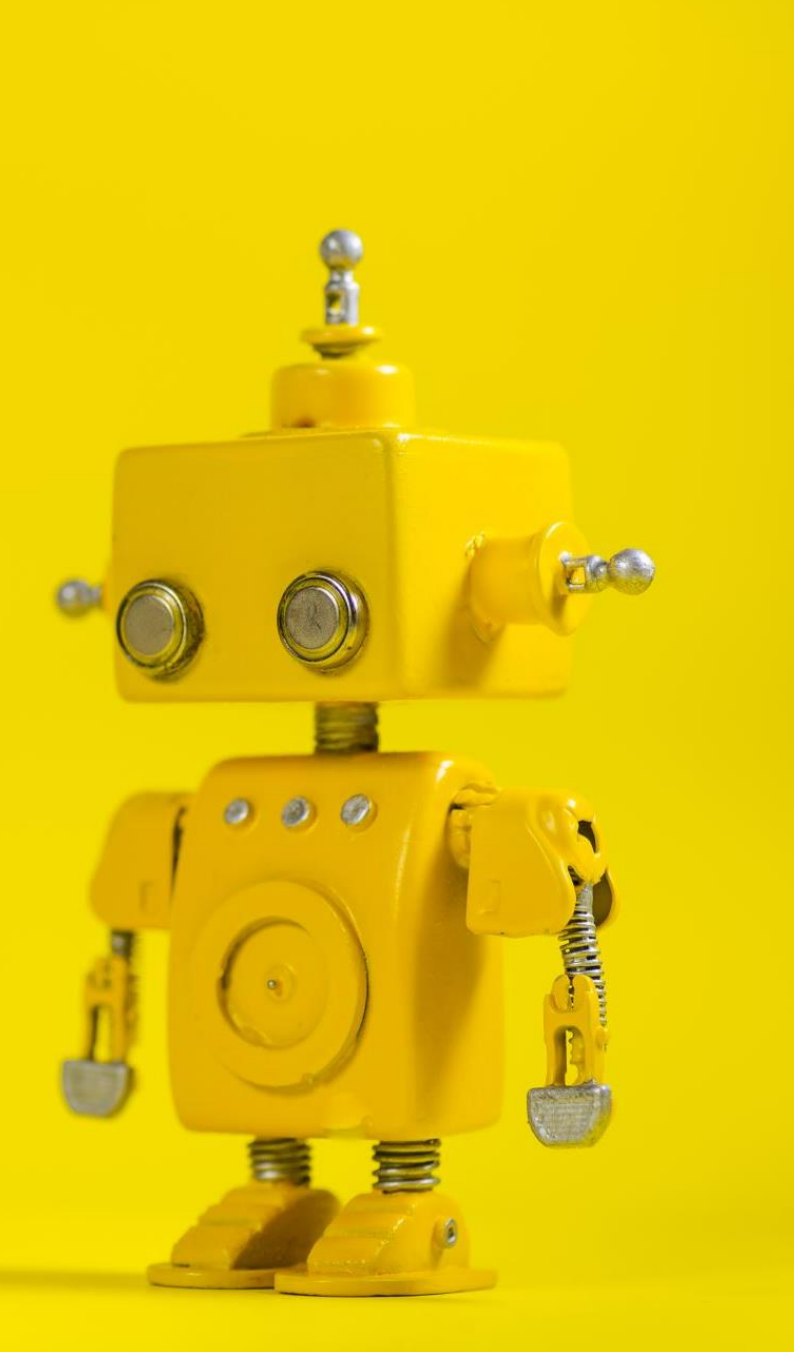

# Robot Vision

17. Introduction to Deep Learning II

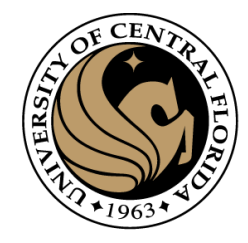

### **Outline**

- Fully connected Neural network
	- Activation functions:
		- Forward and backward
	- Back propagation
	- Network definitions
	- Initialization
	- Training
		- Hyper parameters
		- Gradient updates: RMS prop,
		- Amount of training data
		- Batch normalization
	- Dataset
		- Train set, test set, validation set
		- Bias and variance
- Implementation network to solve digit identification

# Fully connected networks: The math

A REVIEW

# Fully connected Neural network

- A deep network is a neural network with many layers
- A neuron in a linear function followed for an activation function
- Activation function must be non-linear
- A loss function measures how close is the created function (network) from a desired output
- The "training" is the process of find parameters ('weights') that reduces the loss functions
- Updating the weights as  $w_{new} = w_{prev} \alpha \frac{u}{dW}$  reduces the loss  $d$ J  $dW$
- An algorithm named back-propagation allows to compute  $\frac{dJ}{dM}$  $dW$ for all the weights of the network in 2 steps: 1 forward, 1 backward

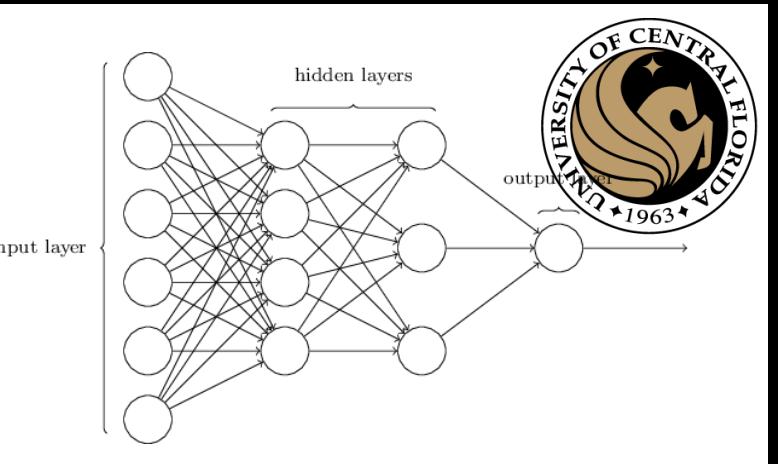

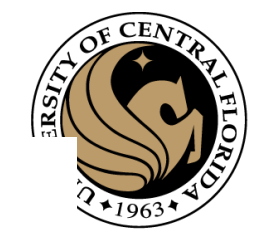

#### Learning rate

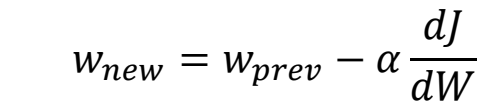

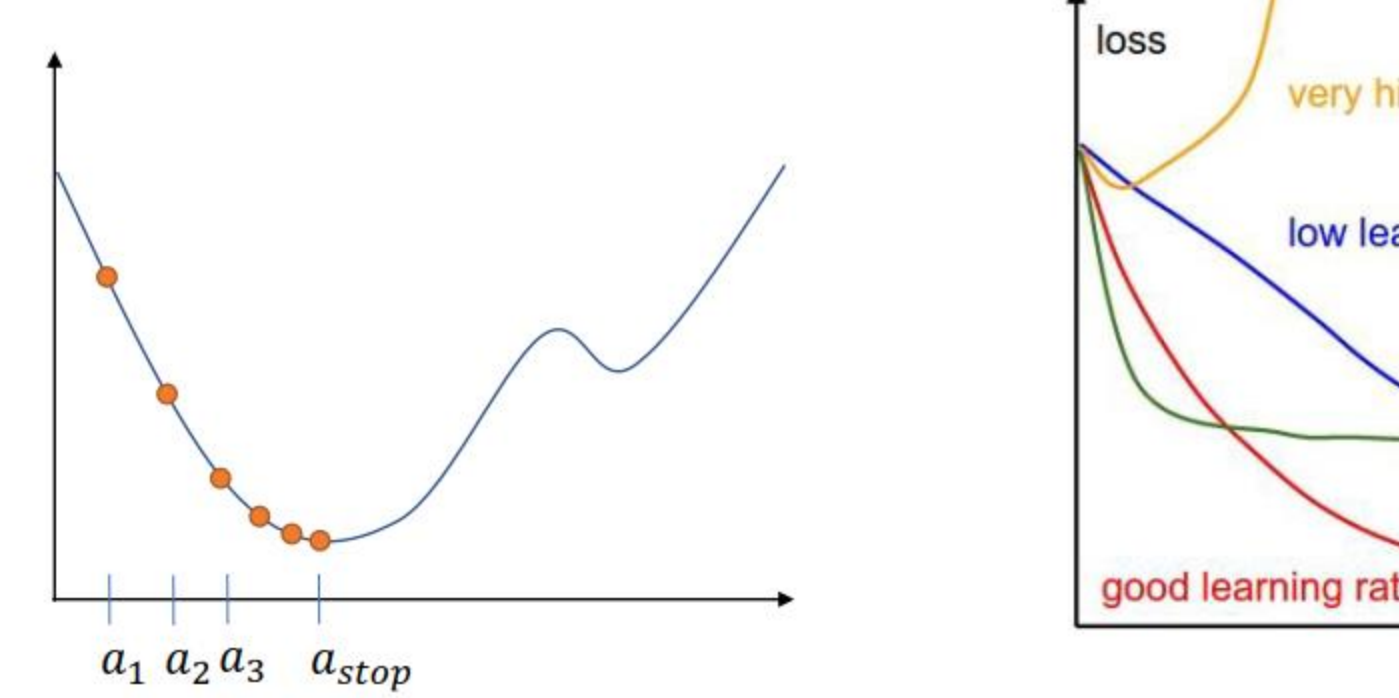

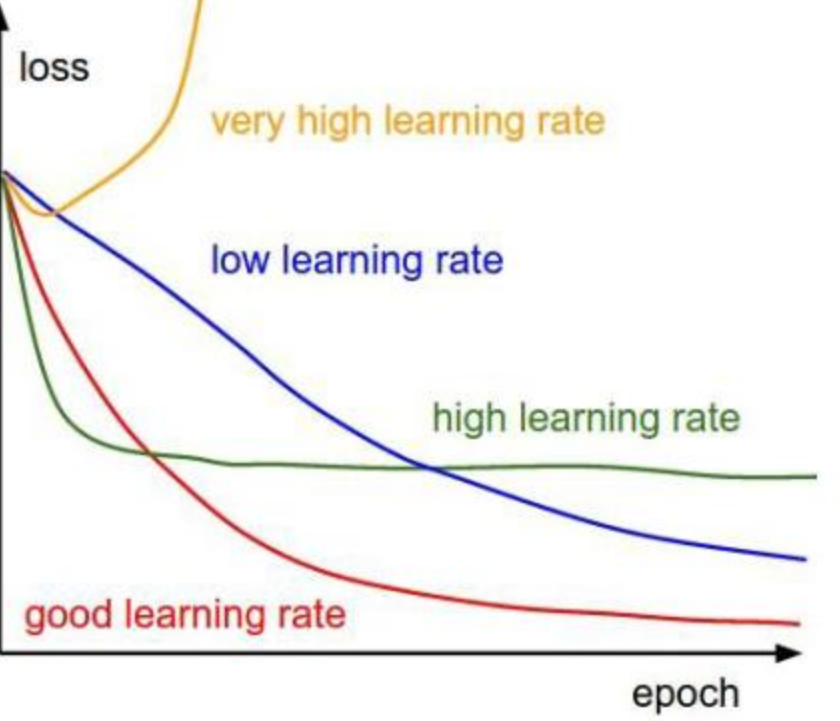

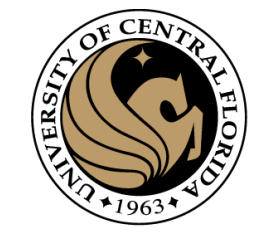

#### An example

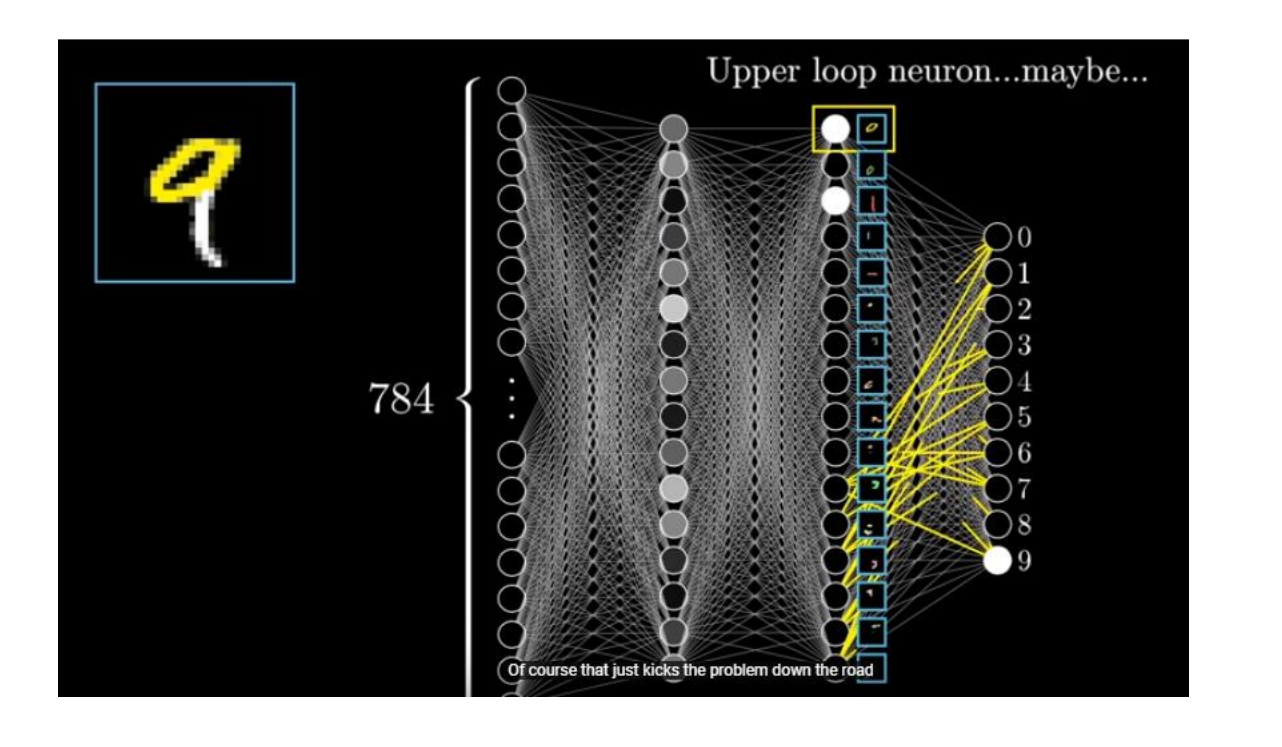

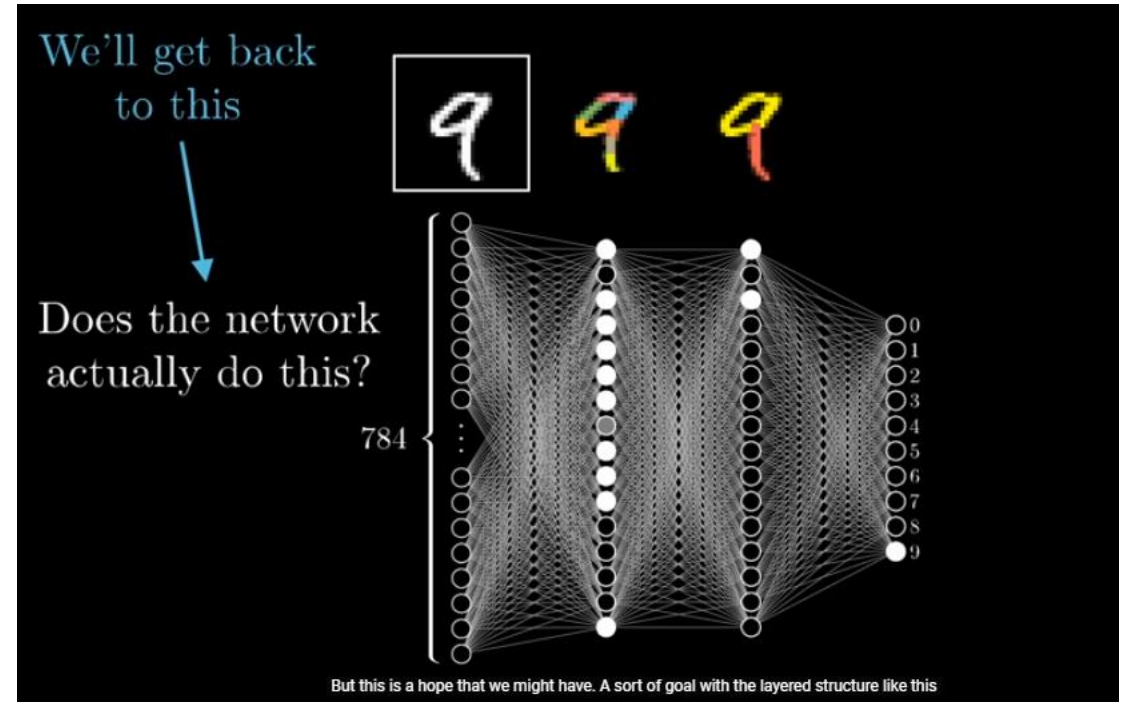

#### Softmax

$$
\sigma(\vec{z})_{\,i}\,=\,\frac{e^{\,z_{\,i}}}{\sum_{\,j=1}^K\,e^{\,z_{\,j}}}
$$

Used to interpret outputs as probabilities

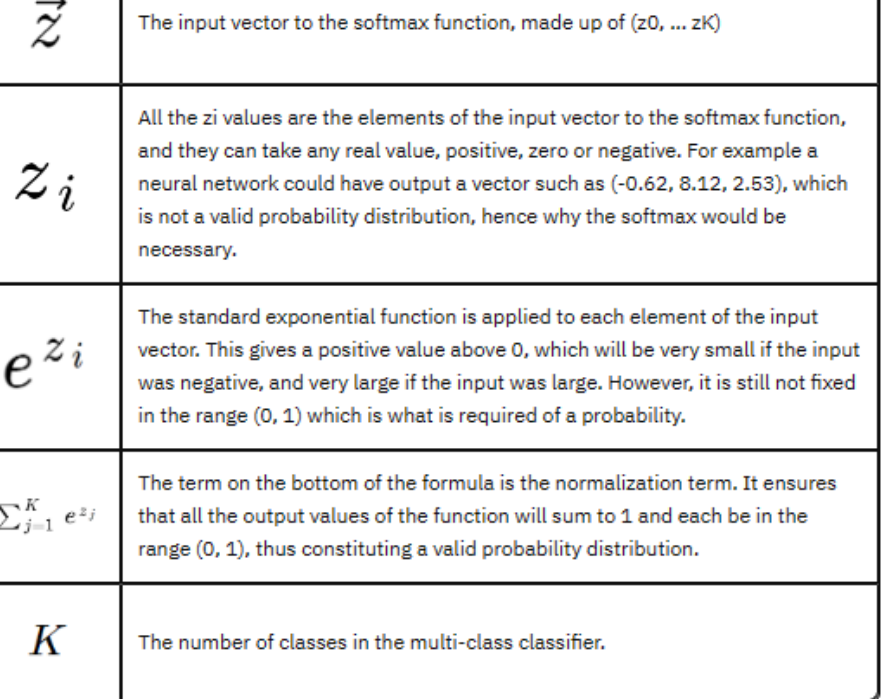

$$
\begin{bmatrix} P(\text{cat}) \\ P(\text{dog}) \end{bmatrix} \ = \sigma(\begin{bmatrix} 1.2 \\ 0.3 \end{bmatrix}) \\ = \begin{bmatrix} \frac{e^{1.2}}{e^{1.2} + e^{0.3}} \\ \frac{e^{1.2} + e^{0.3}}{e^{1.2} + e^{0.3}} \\ 0.29 \end{bmatrix} \\ = \begin{bmatrix} 0.71 \\ 0.29 \end{bmatrix}
$$

The Softmax [function and its derivative -](https://eli.thegreenplace.net/2016/the-softmax-function-and-its-derivative/) Eli Bendersky's [website \(thegreenplace.net\)](https://eli.thegreenplace.net/2016/the-softmax-function-and-its-derivative/)

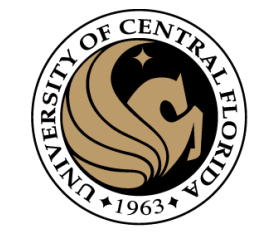

#### An example

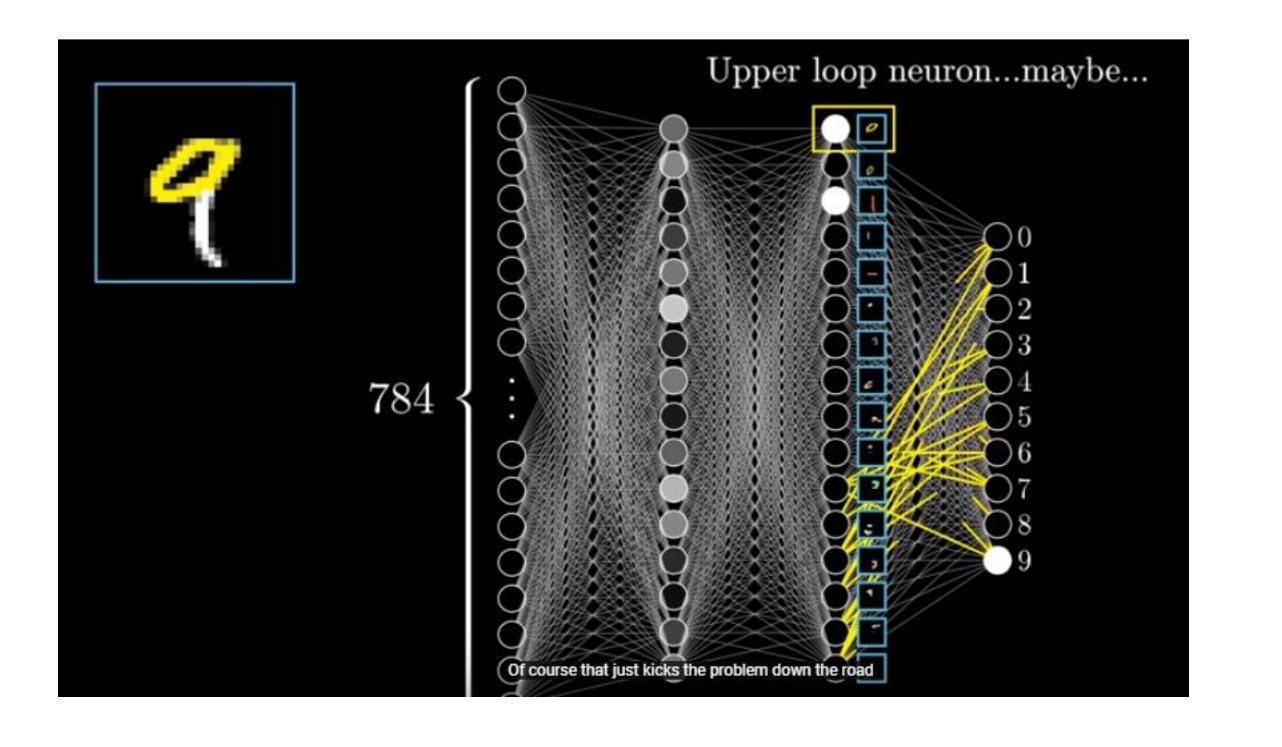

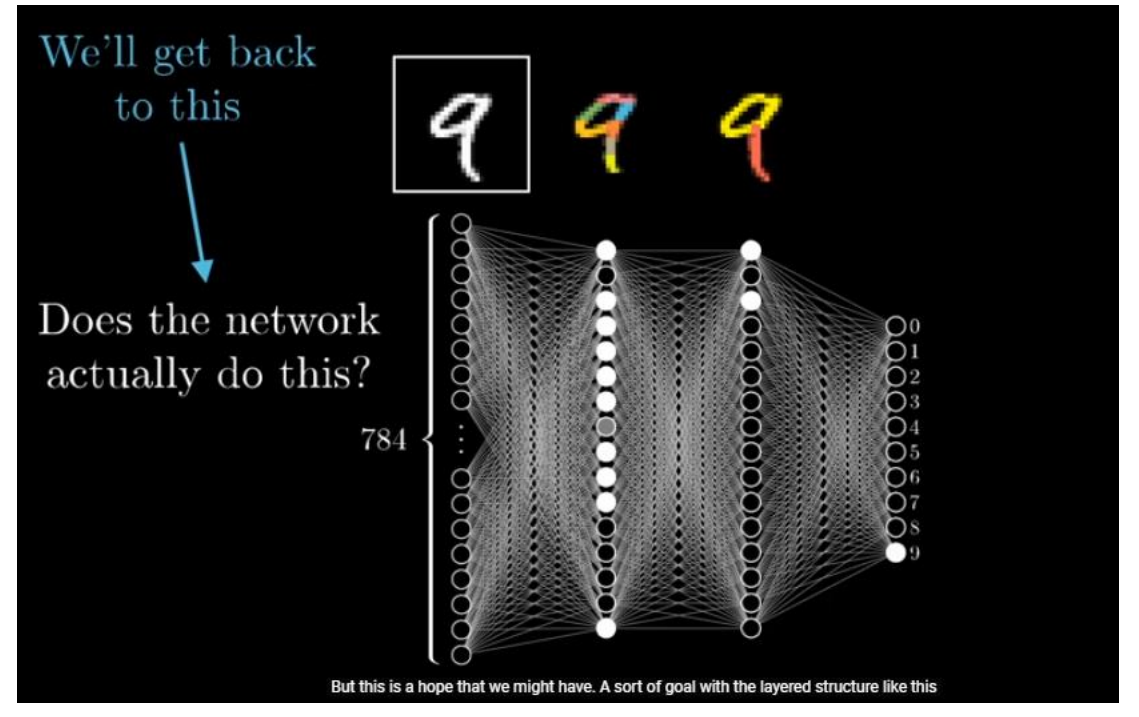

#### A Neuron A REVIEW

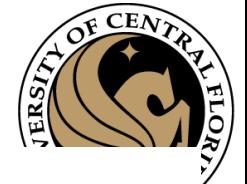

#### **Activations and their derivatives**

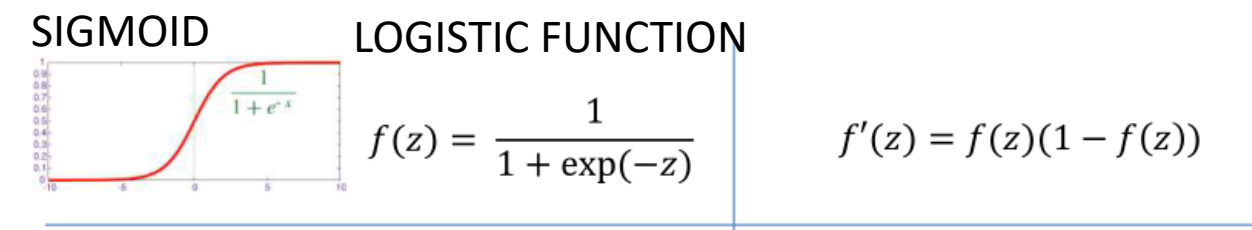

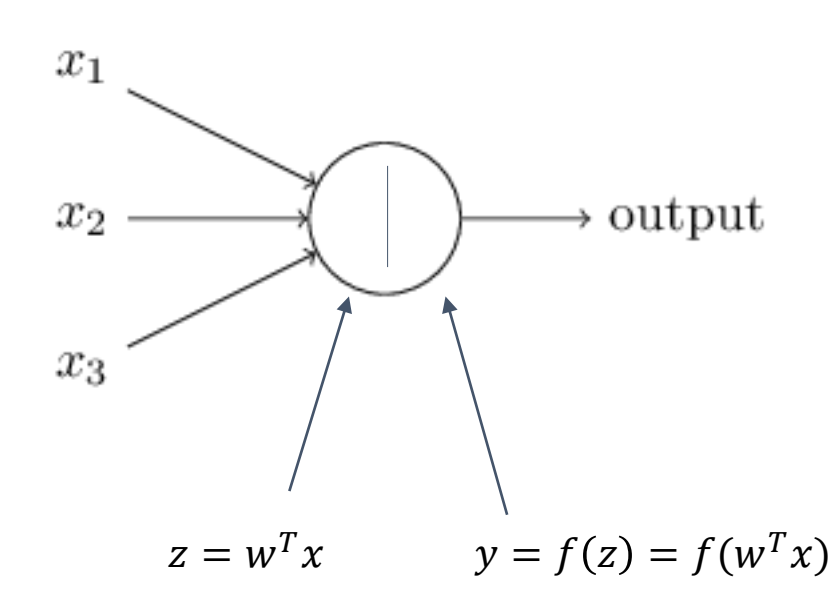

$$
f(x) = \frac{1}{1 + e^{-x}} = \frac{e^x}{1 + e^x},
$$
  

$$
\frac{d}{dx} f(x) = \frac{e^x \cdot (1 + e^x) - e^x \cdot e^x}{(1 + e^x)^2} = \frac{e^x}{(1 + e^x)^2} = f(x)(1 - f(x))
$$

 $x = [x_1, x_2, x_3, 1]$ 

#### A Neuron **A REVIEW**

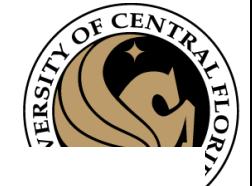

#### **Activations and their derivatives**

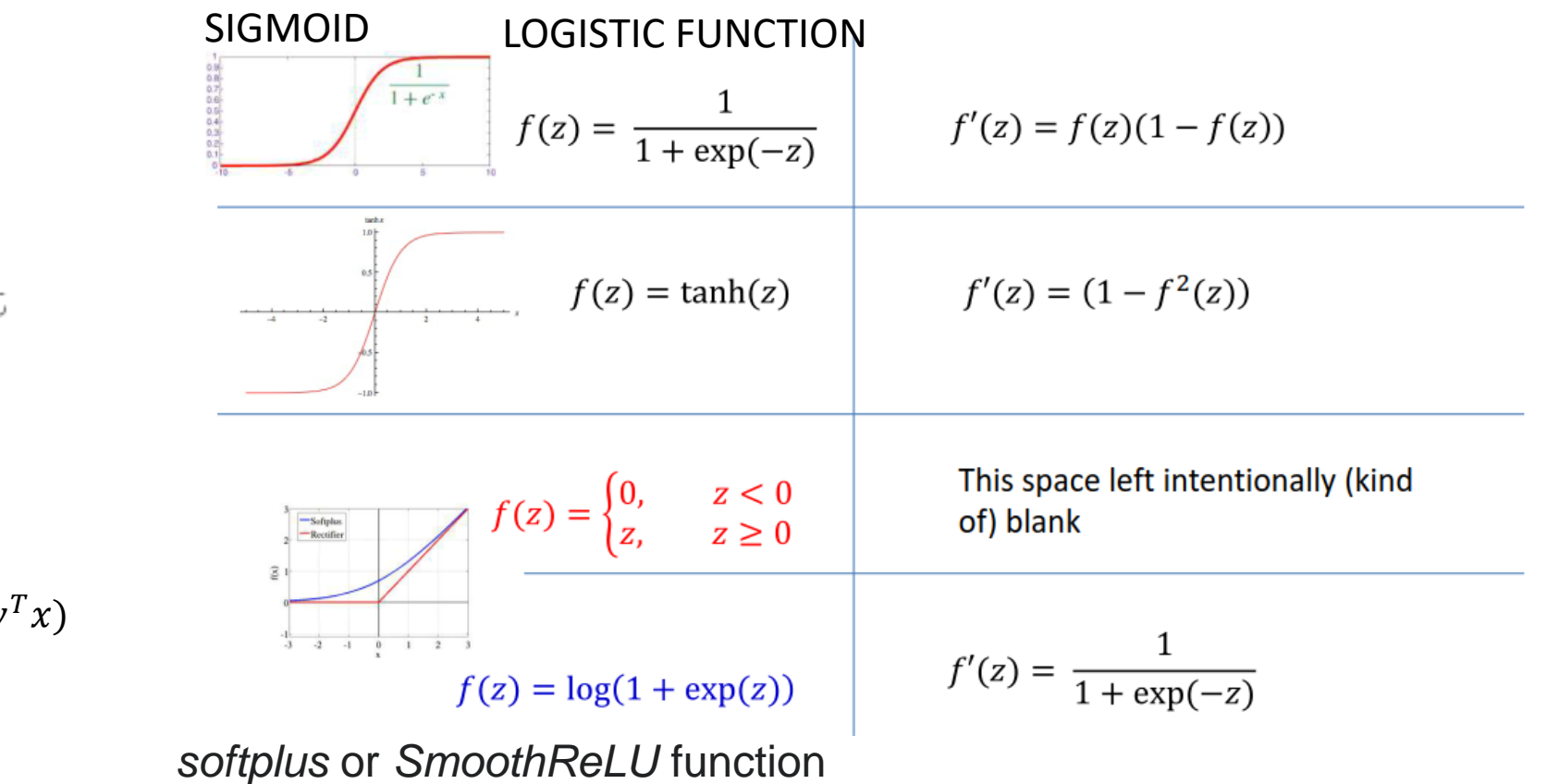

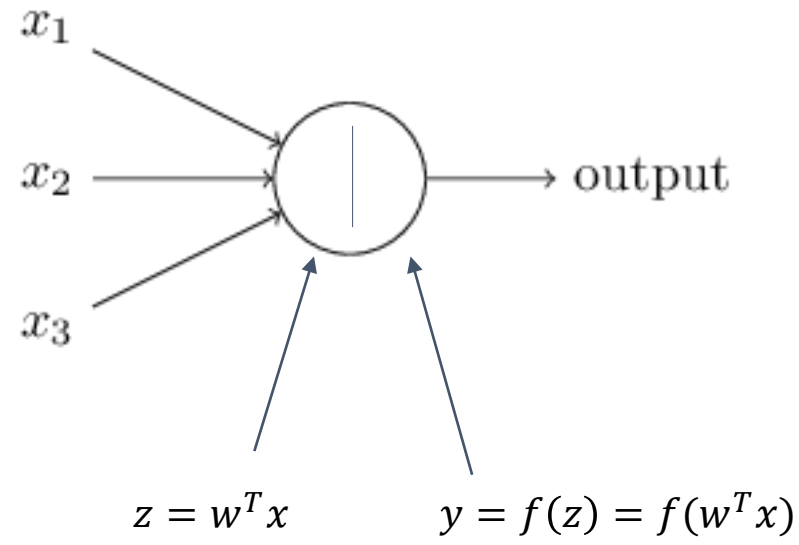

 $x = [x_1, x_2, x_3, 1]$ 

#### IN OUR CASE THE LOSS FUNCTION

# How to minimize a function ?

Repeat until there is almost not change

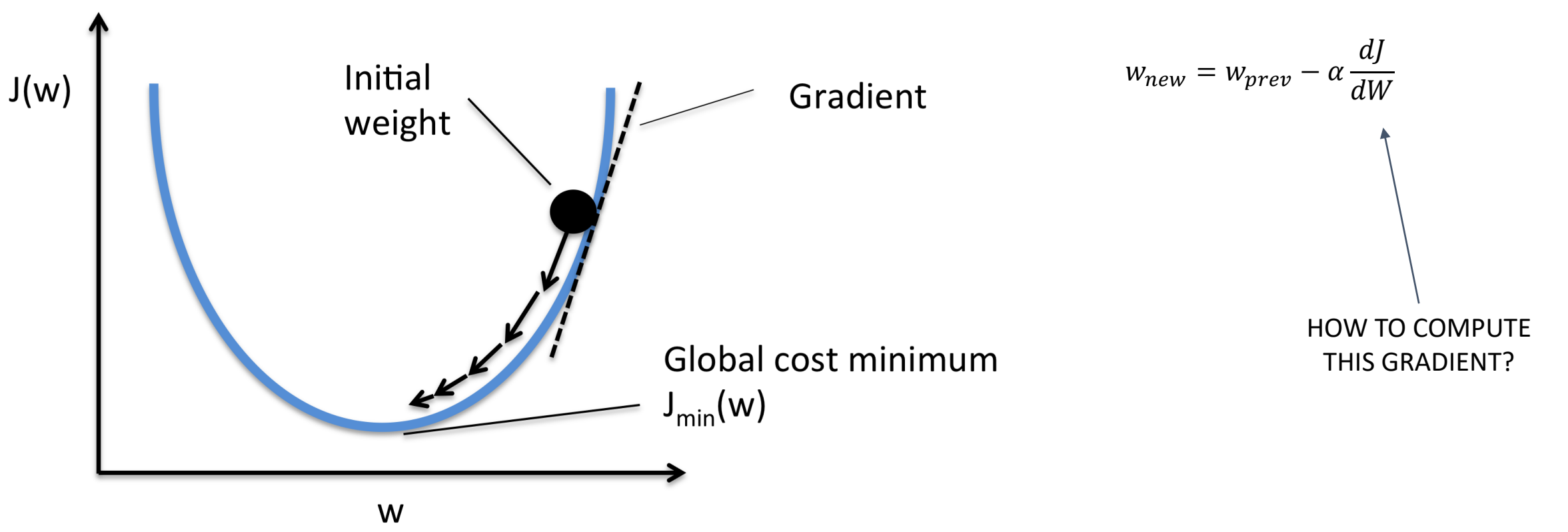

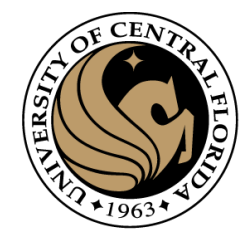

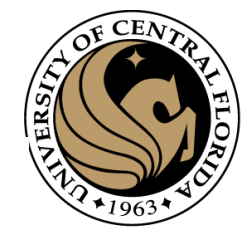

#### **Gradient descent**

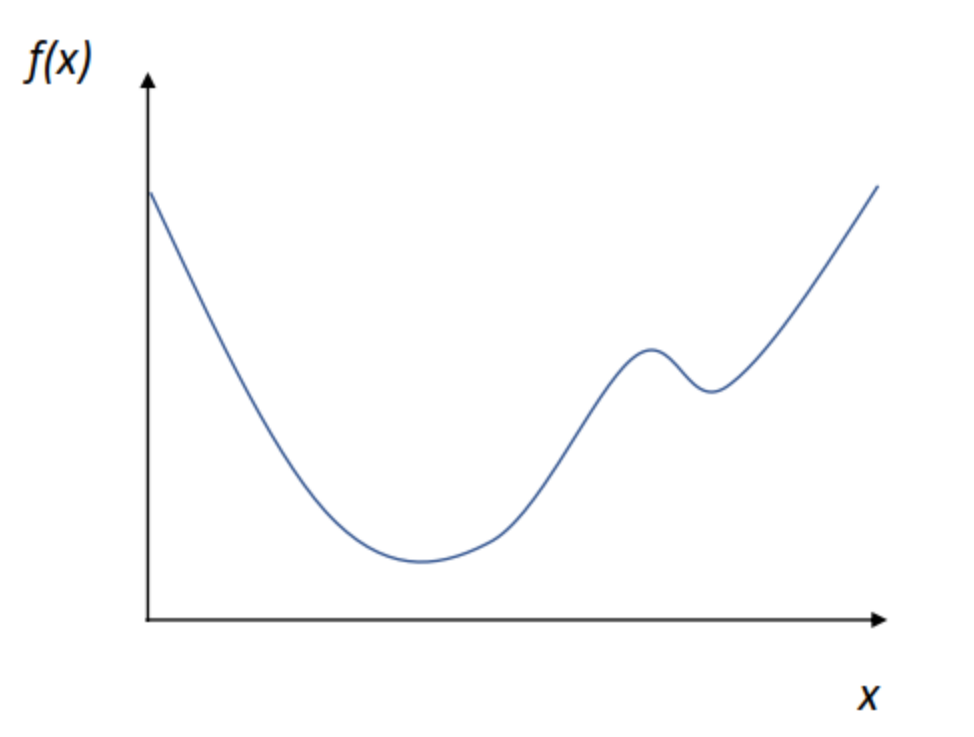

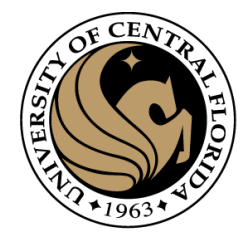

Pick random starting point.

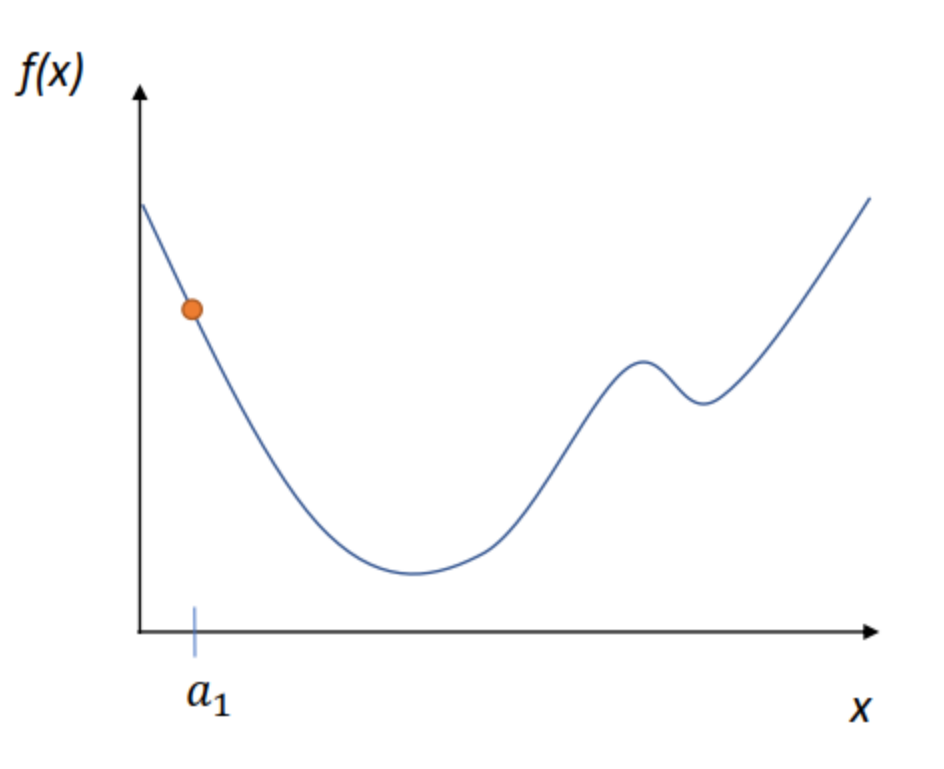

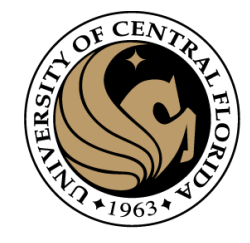

Compute gradient at point (analytically or by finite differences)

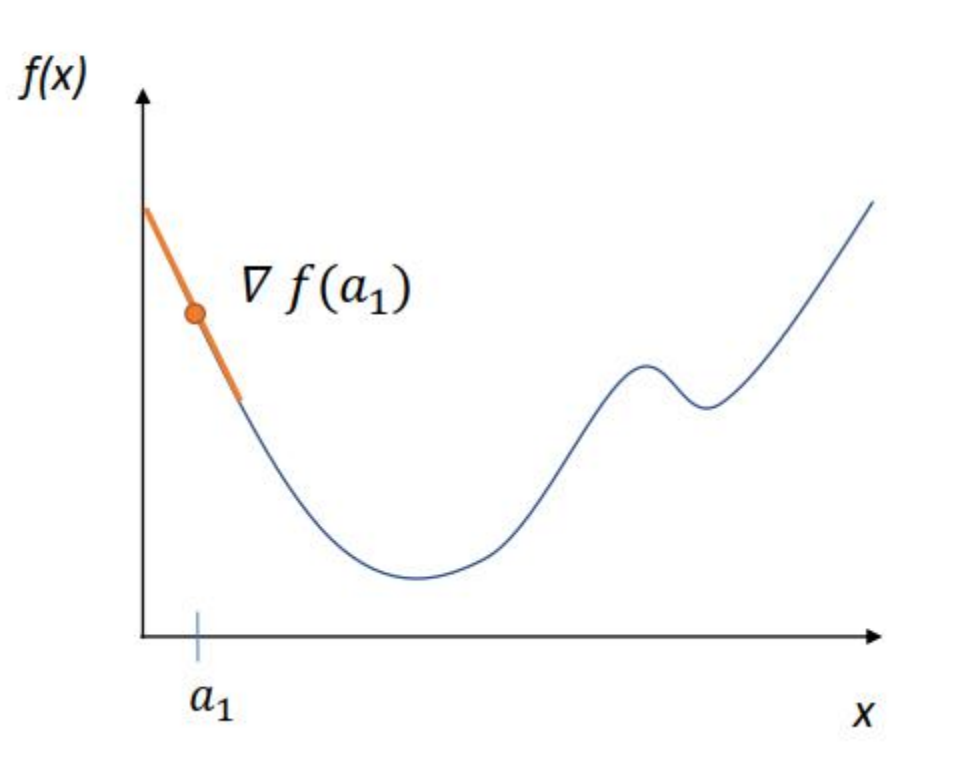

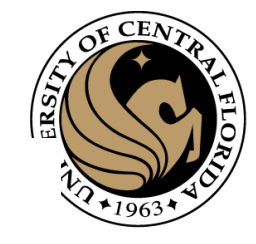

Move along parameter space in direction of negative gradient

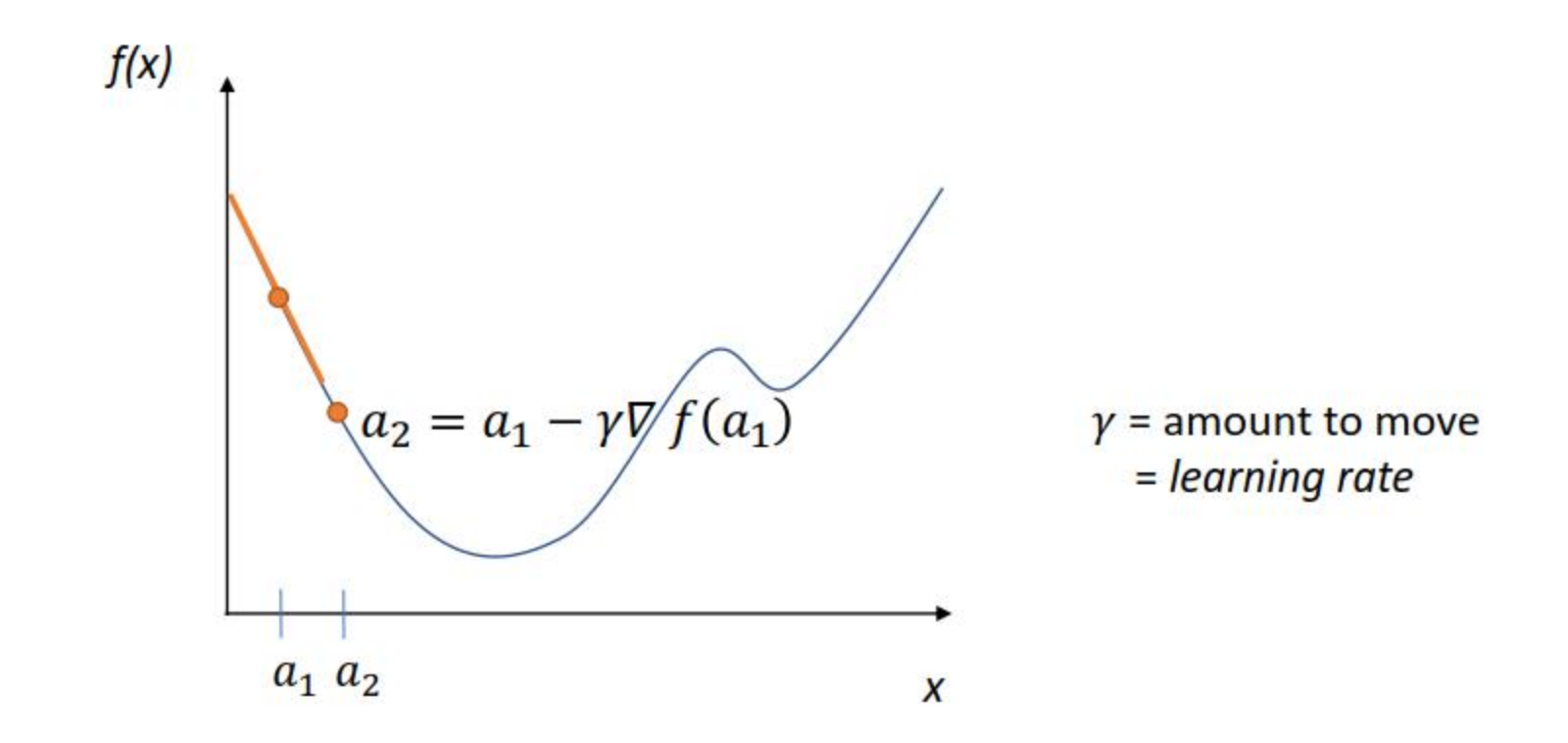

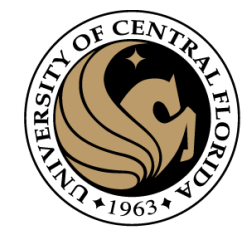

Move along parameter space in direction of negative gradient.

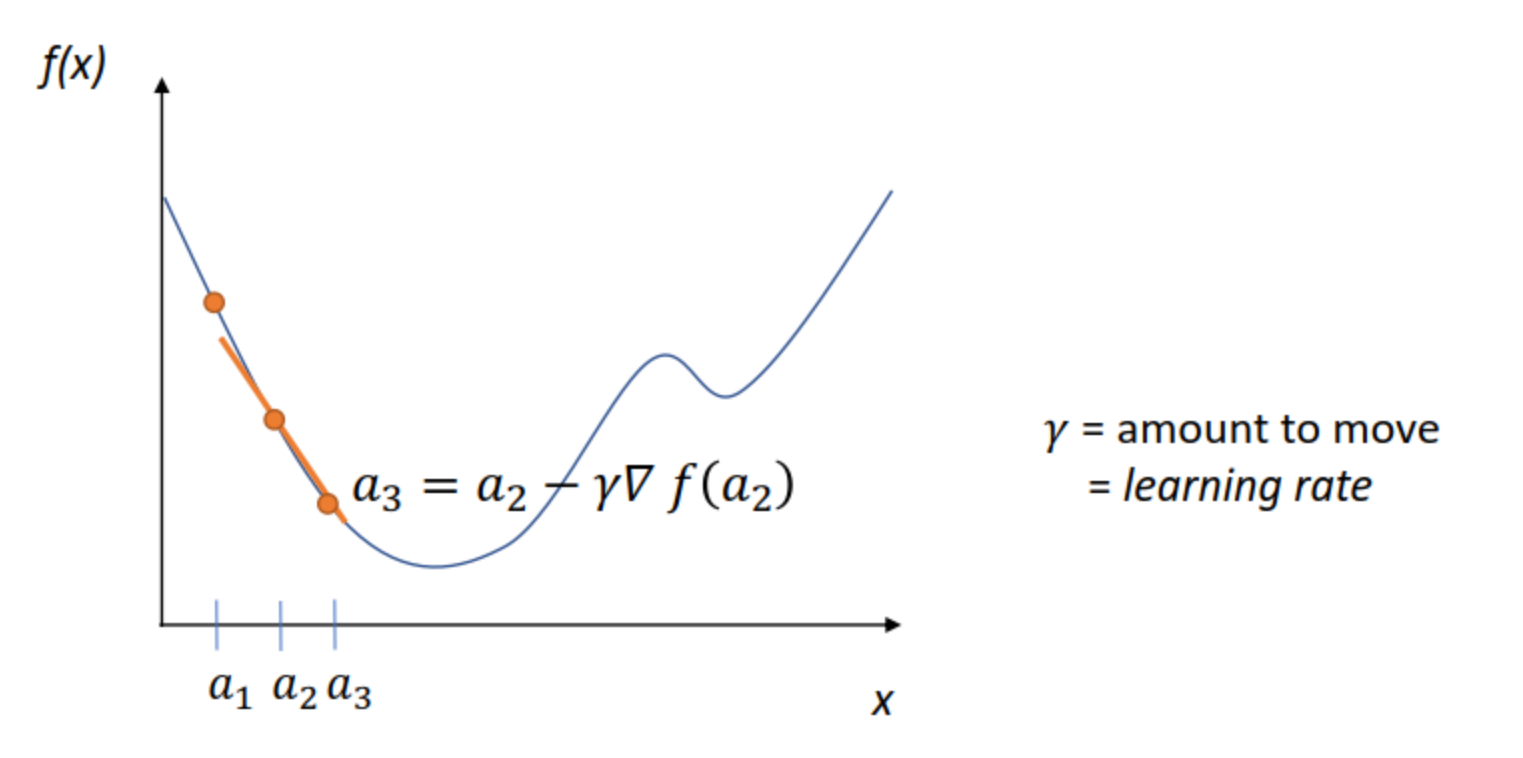

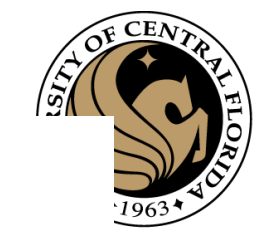

Stop when we don't move any more.

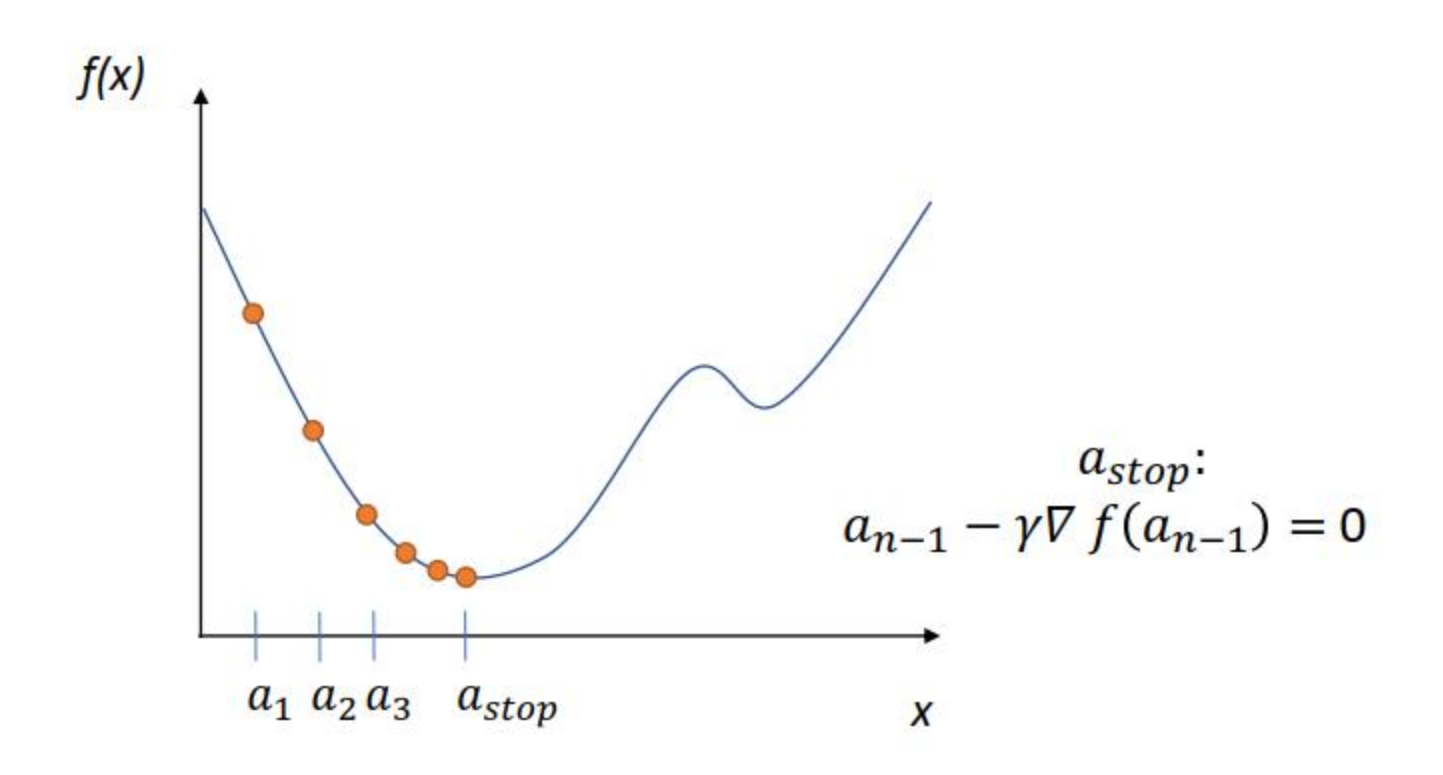

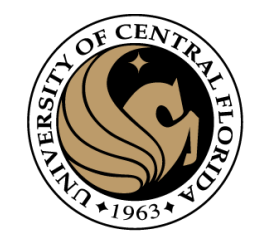

#### Gradient Descent

- The gradient is the direction of fastest increase in J(X)
- Updating the weights as  $w_{new} = w_{prev} \alpha \frac{dJ}{dW}$  reduces the loss  $d$ J  $dW$ Learning rate  $\sim$  gradient

#### **The Approach of Gradient Descent**

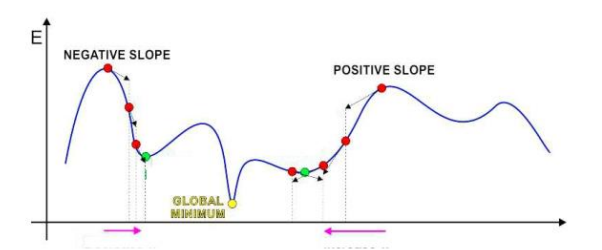

- Iterative solution:
	- Start at some point
	- Find direction in which to shift this point to decrease error
		- This can be found from the derivative of the function
			- A positive derivative  $\rightarrow$  moving left decreases error
			- A negative derivative  $\rightarrow$  moving right decreases error
	- Shift point in this direction

#### **Overall Gradient Descent Algorithm**

- Initialize:
	- $-x^0$  $-k=0$
- While  $|f(x^{k+1}) f(x^k)| > \varepsilon$  $-x^{k+1} = x^k - \eta^k \nabla f(x^k)$ <sup>T</sup>  $-k = k + 1$

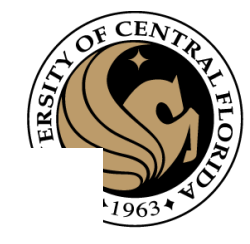

# Train with Gradient Descent

- $x^i$ ,  $y^i$  = *n* training examples
- $f(x)$  = feed forward network
- $L(x, y; \theta)$  = some loss function

Loss function measures how 'good' our network is at classifying the training examples wrt. the parameters of the model (the perceptron weights).

#### 23

#### **Loss Function**

- Way to define how good the network is performing
	- In terms of prediction
- Network training (Optimization)
	- Find the best network parameters to minimize the loss

Total Error 
$$
(W) = \frac{1}{N} \sum_{i=1}^{N} L_i(f(x_i, W), yi)
$$
   
   
Loss function  
network parameters network

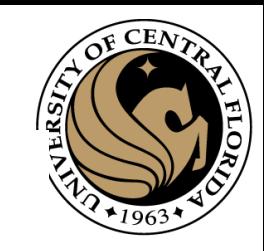

# Loss Functions and total Error

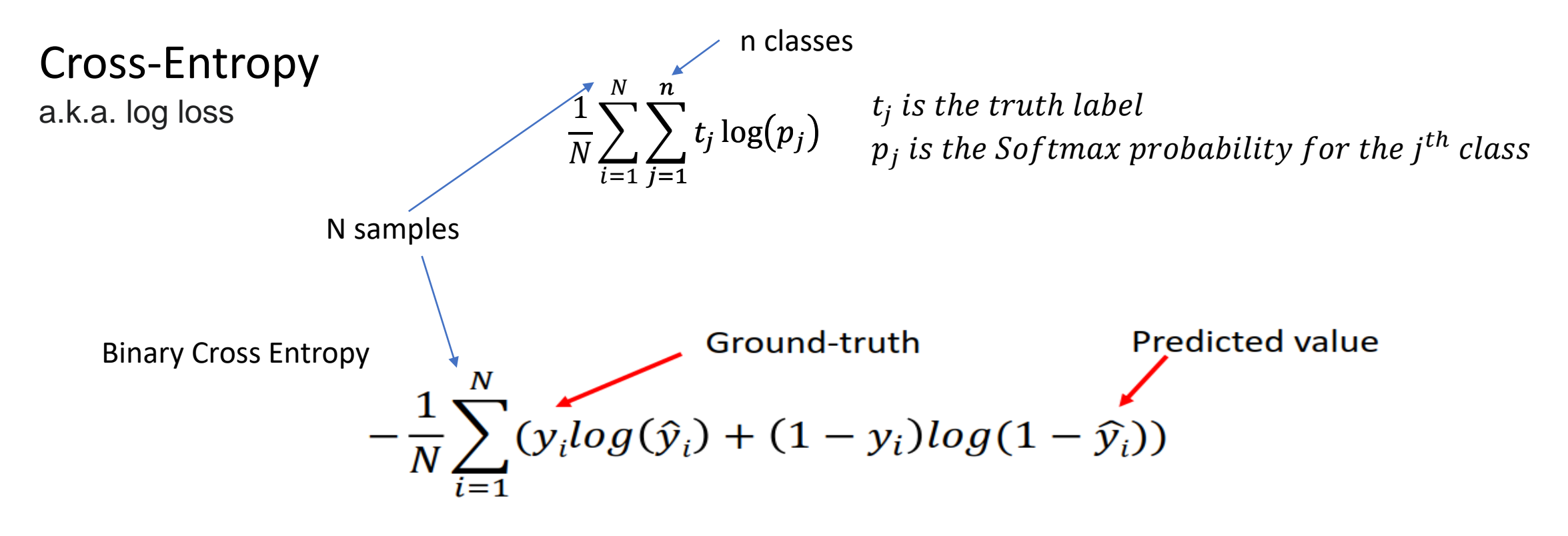

• Mean squared error (MSE)

$$
\frac{1}{N}\sum_{i=1}^N(y_i-\widehat{y}_i)^2
$$

$$
L_{\text{CE}} = -\sum_{i=1}^{n} t_i \log(p_i), \text{ for n classes,}
$$

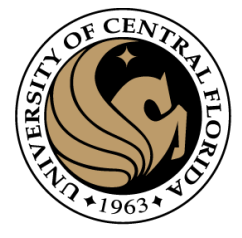

where  $t_i$  is the truth label and  $p_i$  is the Softmax probability for the  $i^{th}$  class.

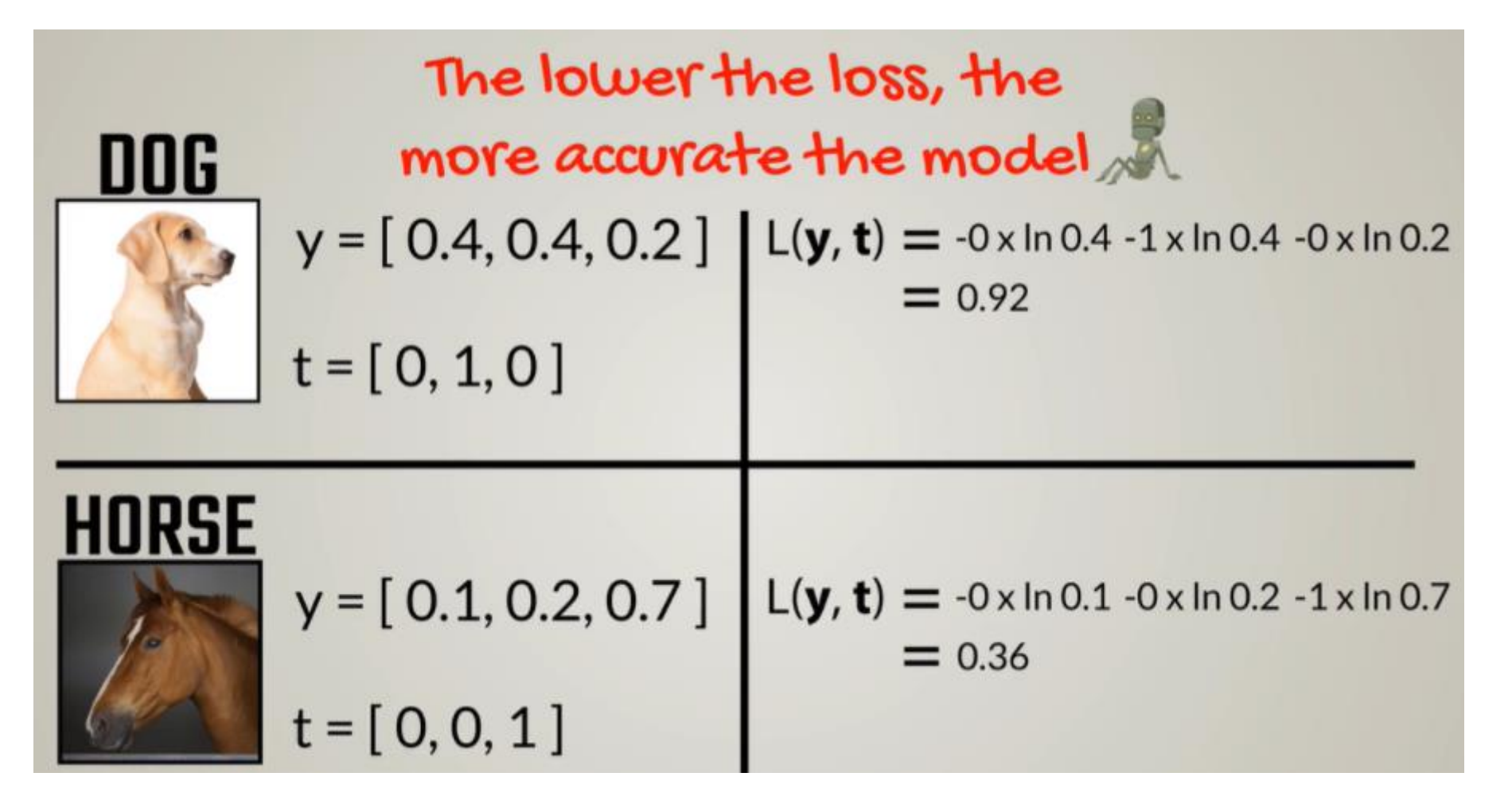

https://www.cs.cmu.edu/~bhiksha/courses/deeplearning/Fall.2015/

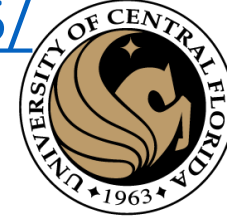

#### **Notation**

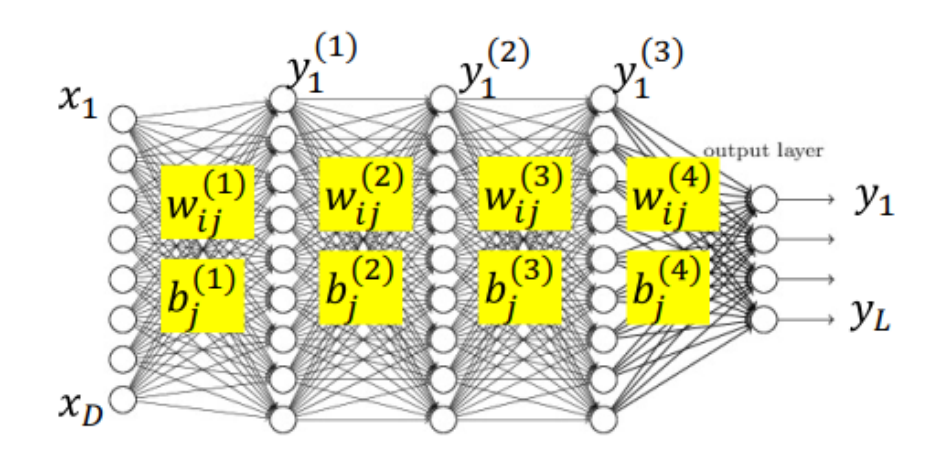

- The input layer is the Oth layer
- We will represent the output of the i-th perceptron of the k<sup>th</sup> layer as  $y_i^{(k)}$ ۰
	- Input to network:  $y_i^{(0)} = x_i$
	- Output of network:  $y_i = y_i^{(N)}$
- We will represent the weight of the connection between the i-th unit of ۰ the k-1th layer and the jth unit of the k-th layer as  $w_{ij}^{(k)}$ 
	- The bias to the jth unit of the k-th layer is  $b_i^{(k)}$

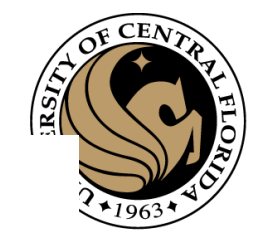

### **Training steps**

- Define network
- Loss function
- Initialize network parameters
- Get training data
	- Prepare batches
- Feedforward one batch
	- Compute loss
	- Update network parameters
	- Repeat

## How to minimize a function ? IN OUR CASE THE LOSS FUNCTION

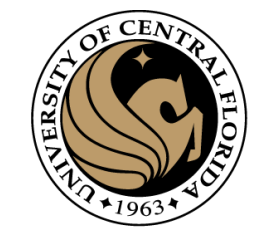

Repeat until there is almost not change

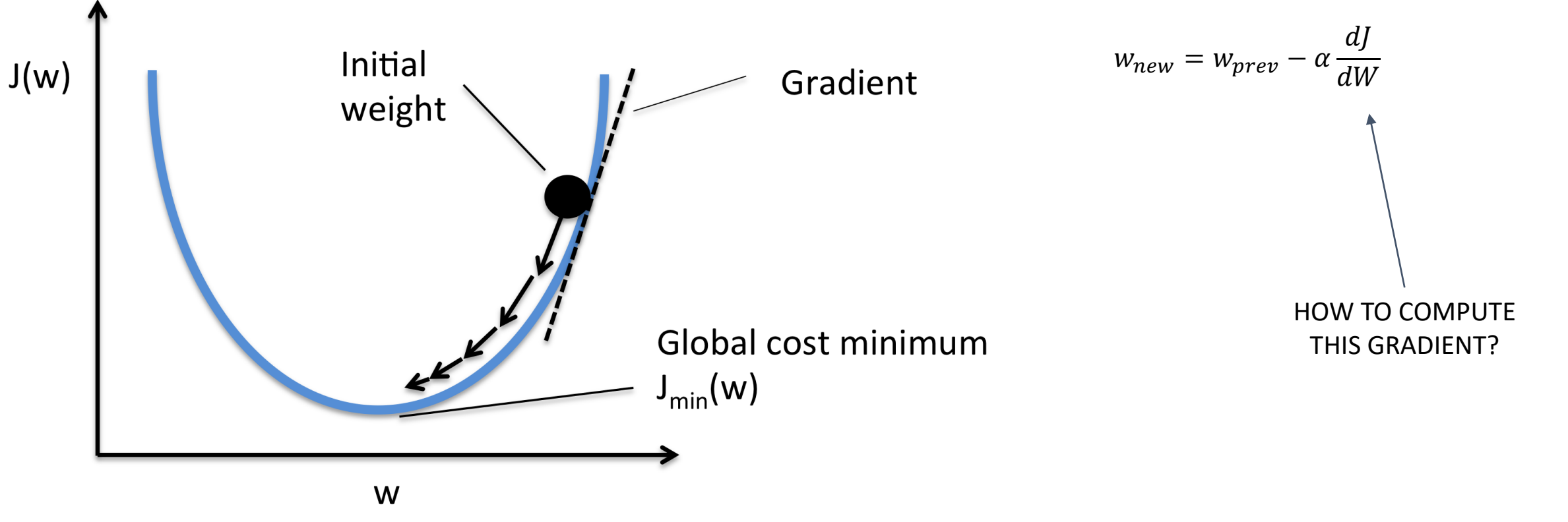

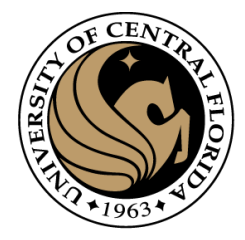

#### **Training Neural Nets through Gradient Descent**

**Total training error:** 

$$
Err = \frac{1}{T} \sum_{t} Div(Y_t, d_t)
$$

- Gradient descent algorithm:
- Initialize all weights and biases  $\{w_{ij}^{(k)}\}$  $\bullet$

- Using the extended notation: the bias is also a weight

- Do:  $\bullet$ 
	- For every layer k for all i, j, update:
		- $w_{i,j}^{(k)} = w_{i,j}^{(k)} \eta \frac{dErr}{dw_{i,i}^{(k)}}$
- Until Err has converged

Assuming the bias is also represented as a weight

Example: L2

 $Div = \frac{1}{2}(y_t - d_t)^2$ 

$$
\frac{dDiv}{dy_i} = (y_t - d_t)
$$

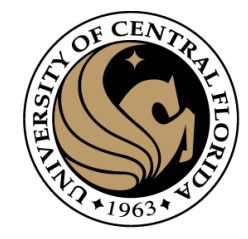

#### **The derivative**

**Total training error:** 

$$
Err = \frac{1}{T} \sum_{t} Div(Y_t, d_t)
$$

• Computing the derivative

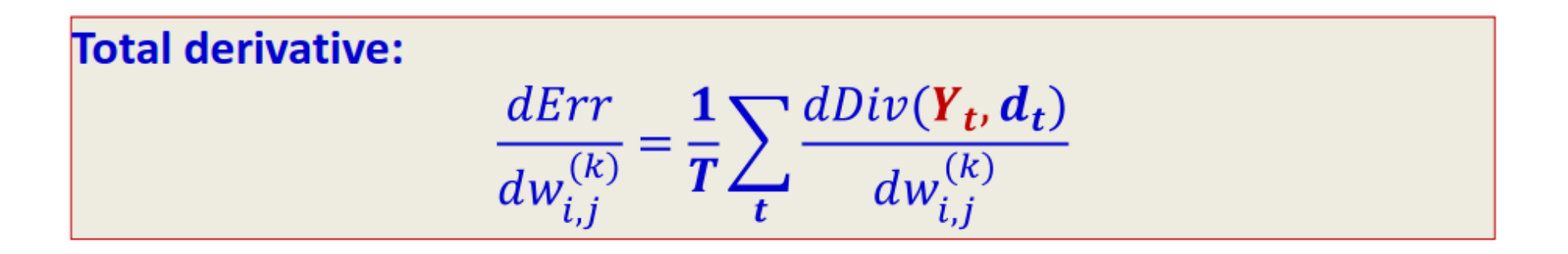

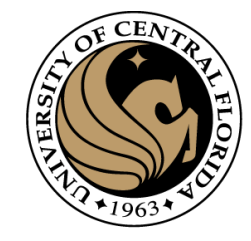

#### **The derivative**

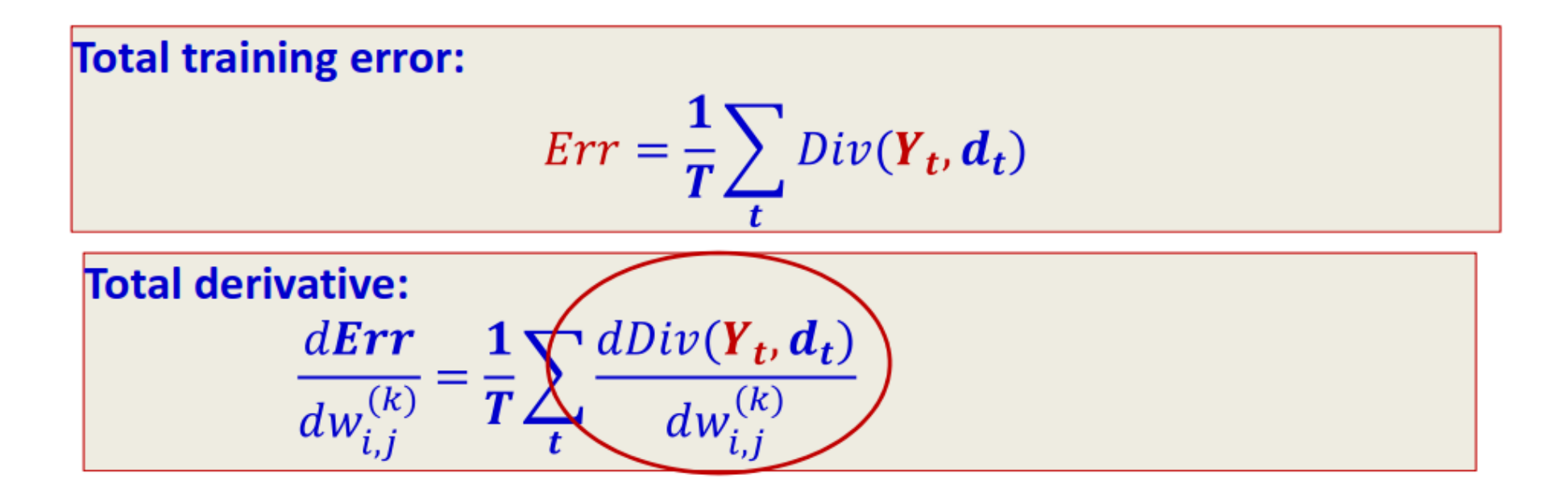

• So we must first figure out how to compute the derivative of divergences of individual training inputs

#### **Calculus Refresher: Basic rules of** calculus

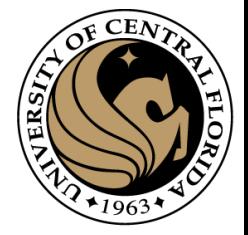

For any differentiable function  $y = f(x)$ with derivative the following must hold for sufficiently small  $\Delta x \rightarrow \Delta y \approx \frac{dy}{dx} \Delta x$ 

For any differentiable function  $y = f(x_1, x_2, ..., x_M)$ with partial derivatives  $\frac{\partial y}{\partial x_1}, \frac{\partial y}{\partial x_2}, \dots, \frac{\partial y}{\partial x_M}$ the following must hold for sufficiently small  $\Delta x_1, \Delta x_2, ..., \Delta x_M$  $\Delta y \approx \frac{\partial y}{\partial x_1} \Delta x_1 + \frac{\partial y}{\partial x_2} \Delta x_2 + \dots + \frac{\partial y}{\partial x_M} \Delta x_M$ 

94

# **Calculus Refresher: Chain rule**

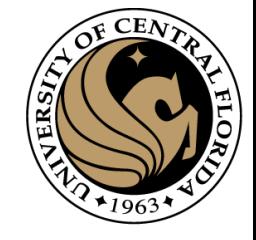

For any nested function  $y = f(g(x))$ 

$$
\frac{dy}{dx} = \frac{\partial y}{\partial g(x)} \frac{dg(x)}{dx}
$$

Check - we can confirm that : 
$$
\Delta y = \frac{dy}{dx} \Delta x
$$
  
\n $z = g(x) \implies \Delta z = \frac{dg(x)}{dx} \Delta x$   
\n $y = f(z) \implies \Delta y = \frac{dy}{dz} \Delta z = \frac{dy}{dz} \frac{dg(x)}{dx} \Delta x$ 

95

34

#### **Calculus Refresher: Distributed Chain** rule

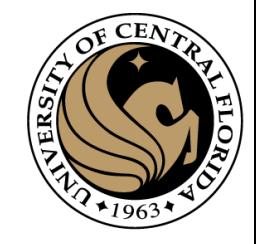

$$
y = f\bigl(g_1(x), g_1(x), \ldots, g_M(x)\bigr)
$$

$$
\frac{dy}{dx} = \frac{\partial y}{\partial g_1(x)} \frac{dg_1(x)}{dx} + \frac{\partial y}{\partial g_2(x)} \frac{dg_2(x)}{dx} + \dots + \frac{\partial y}{\partial g_M(x)} \frac{dg_M(x)}{dx}
$$

Check: 
$$
\Delta y = \frac{dy}{dx} \Delta x
$$

$$
\Delta y = \frac{\partial y}{\partial g_1(x)} \Delta g_1(x) + \frac{\partial y}{\partial g_2(x)} \Delta g_2(x) + \dots + \frac{\partial y}{\partial g_M(x)} \Delta g_M(x)
$$

$$
\Delta y = \frac{\partial y}{\partial g_1(x)} \frac{dg_1(x)}{dx} \Delta x + \frac{\partial y}{\partial g_2(x)} \frac{dg_2(x)}{dx} \Delta x + \dots + \frac{\partial y}{\partial g_M(x)} \frac{dg_M(x)}{dx} \Delta x
$$

$$
\Delta y = \left(\frac{\partial y}{\partial g_1(x)} \frac{dg_1(x)}{dx} + \frac{\partial y}{\partial g_2(x)} \frac{dg_2(x)}{dx} + \dots + \frac{\partial y}{\partial g_M(x)} \frac{dg_M(x)}{dx}\right) \Delta x
$$

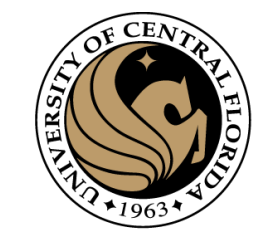

#### **Distributed Chain Rule: Influence Diagram**

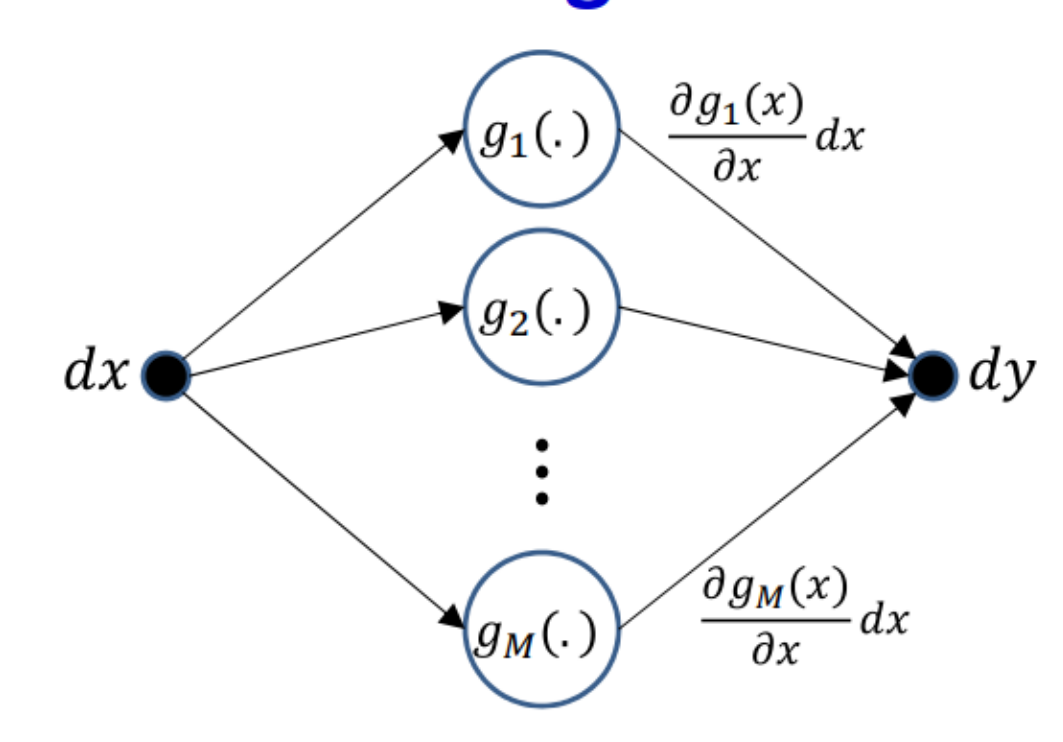

• Small perturbations in  $x$  cause small perturbations in each of  $g_1...g_M$ , each of which individually additively perturbs  $y$ 

36

98

# A first closer look at the network

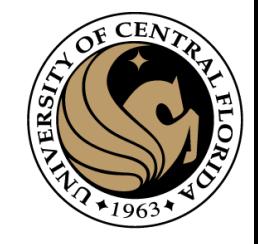

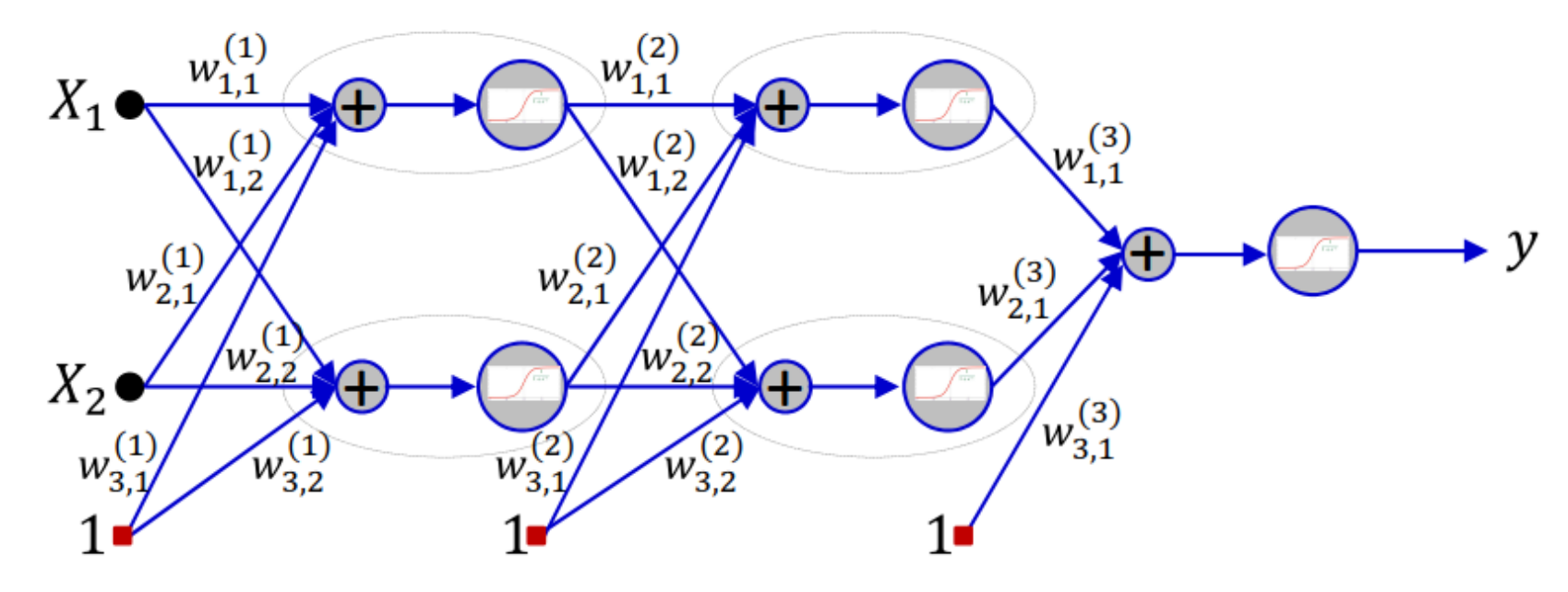

- Showing a tiny 2-input network for illustration
	- Actual network would have many more neurons and inputs
- **Expanded with all weights and activations shown**  $\bullet$
- The overall function is differentiable w.r.t every weight, bias  $\bullet$ and input

102
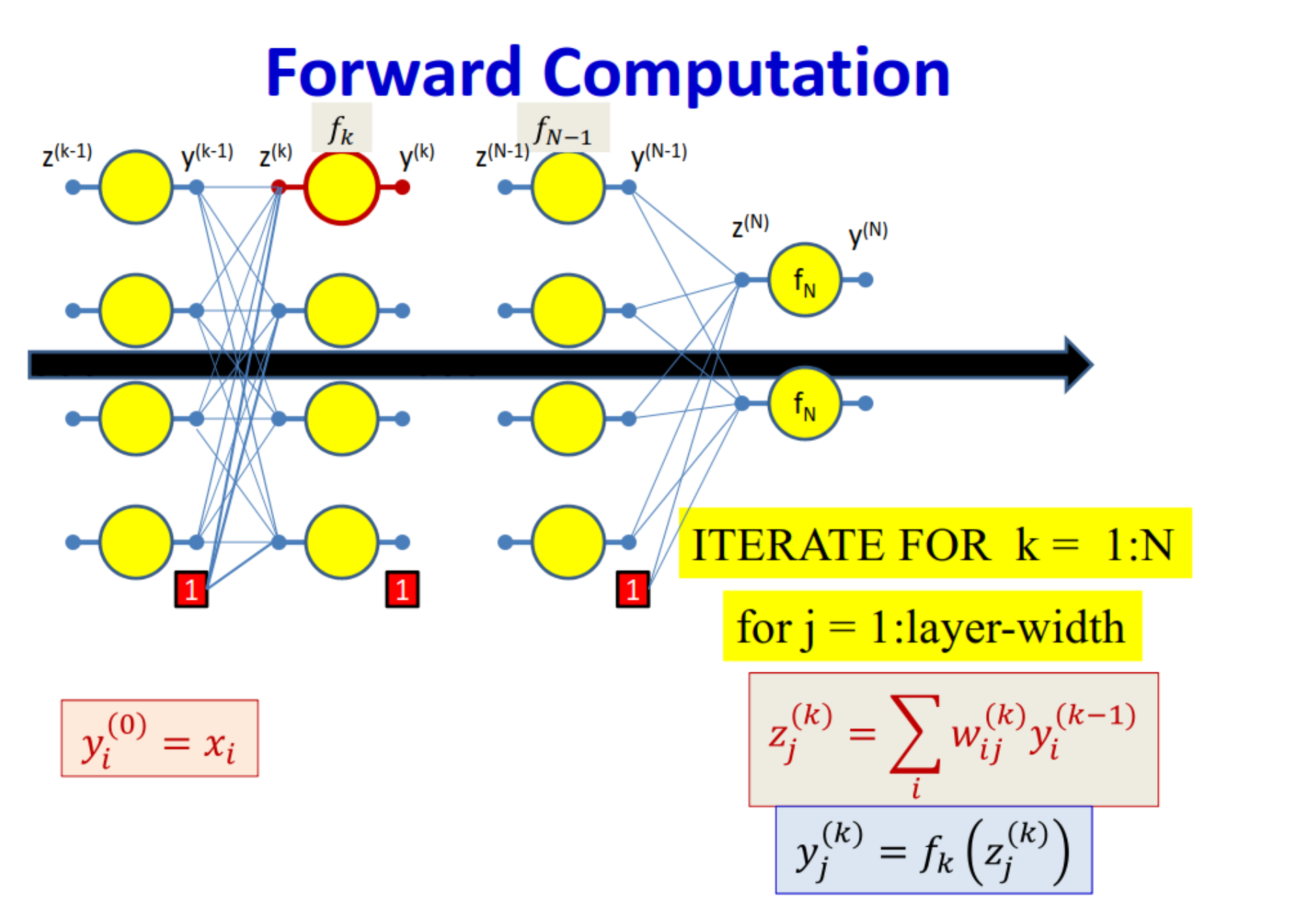

**CEM** 

## **Gradients: Backward Computation**  $Z^{(N-1)}$   $f_{N-1}$  $V^{(N-1)}$  $Z^{(k-1)}$  $V^{(k-1)}$  $Z^{(k)}$  $V^{(k)}$  $Z^{(N)}$  $V^{(N)}$  $Div(Y,d)$  $Div(Y,d)$  $\mathbf{1}$  $Div = \frac{1}{2}(y_t - d_t)^2$  $\frac{dDiv}{dy_i} = (y_t - d_t)$  $\frac{\partial Div(Y,d)}{\partial y_i} = \frac{\partial Div(Y,d)}{\partial y_i^{(N)}}$

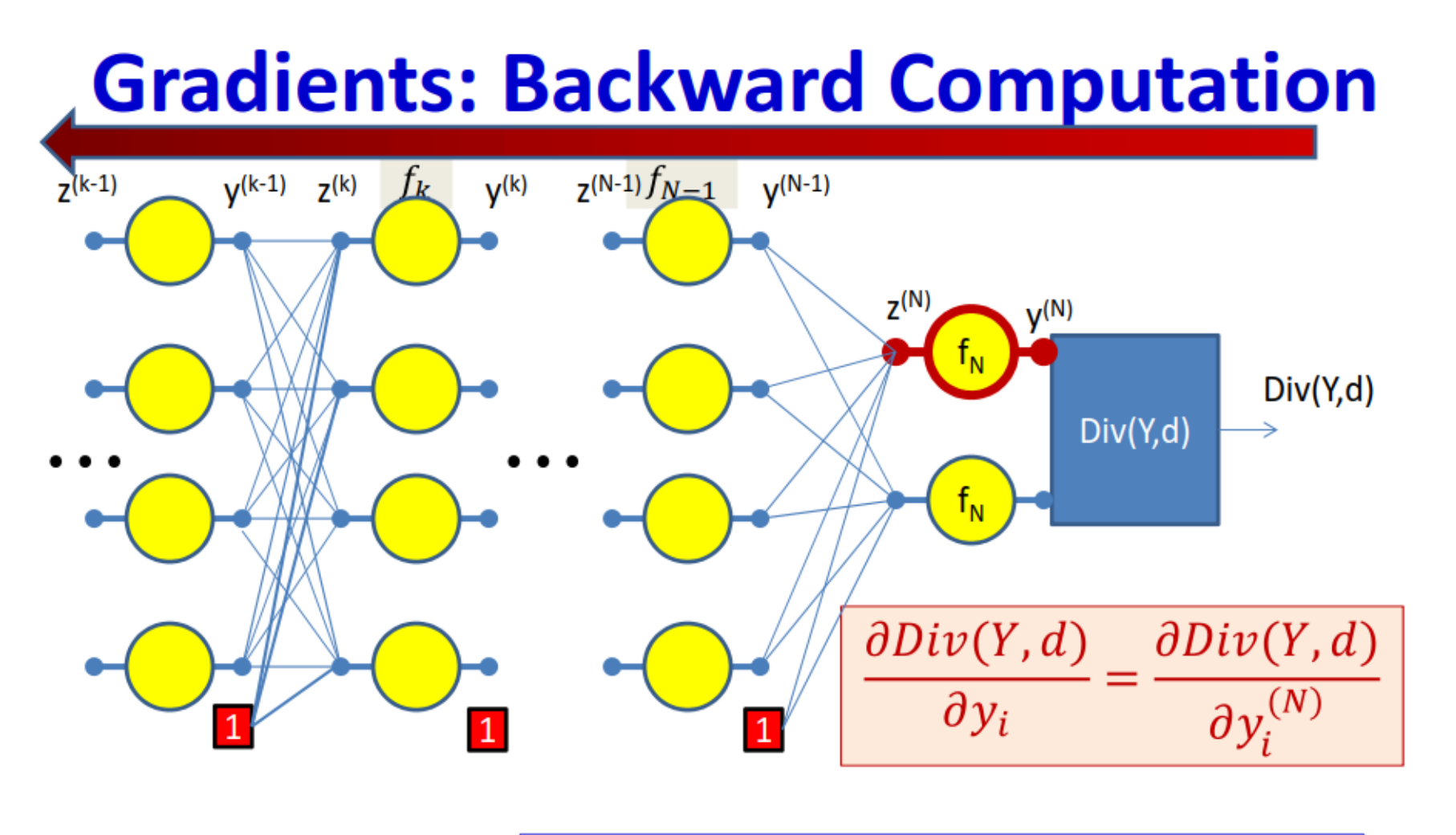

 $\frac{\partial Div}{\partial z_i^{(N)}} = \frac{\partial y_i^{(N)}}{\partial z_i^{(N)}} \frac{\partial Div}{\partial y_i} = f'_N\left(z_i^{(N)}\right) \frac{\partial Div}{\partial y_i^{(N)}}$ 

**CEA** 

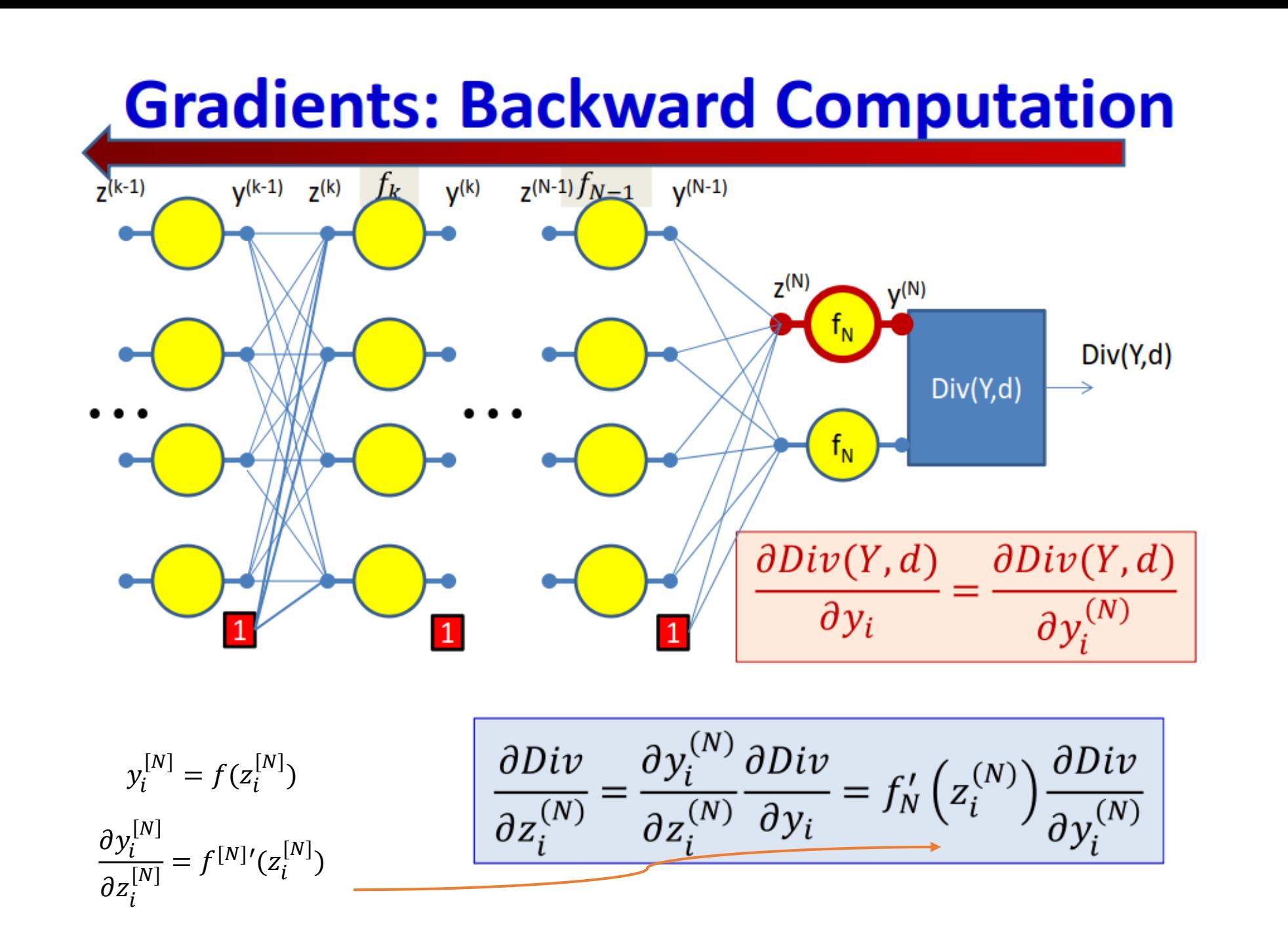

## **Gradients: Backward Computation**

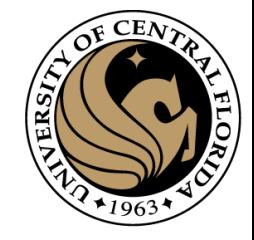

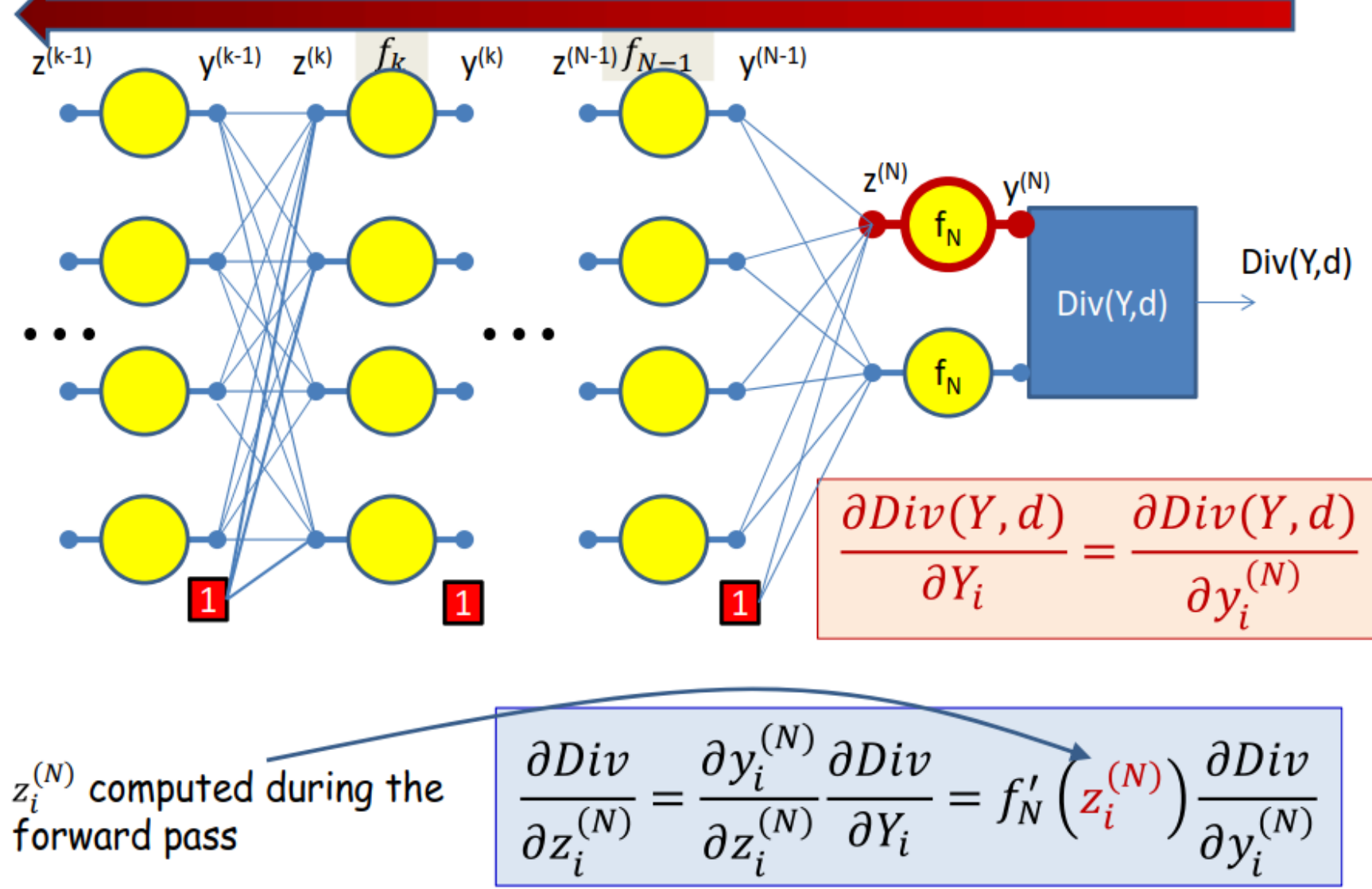

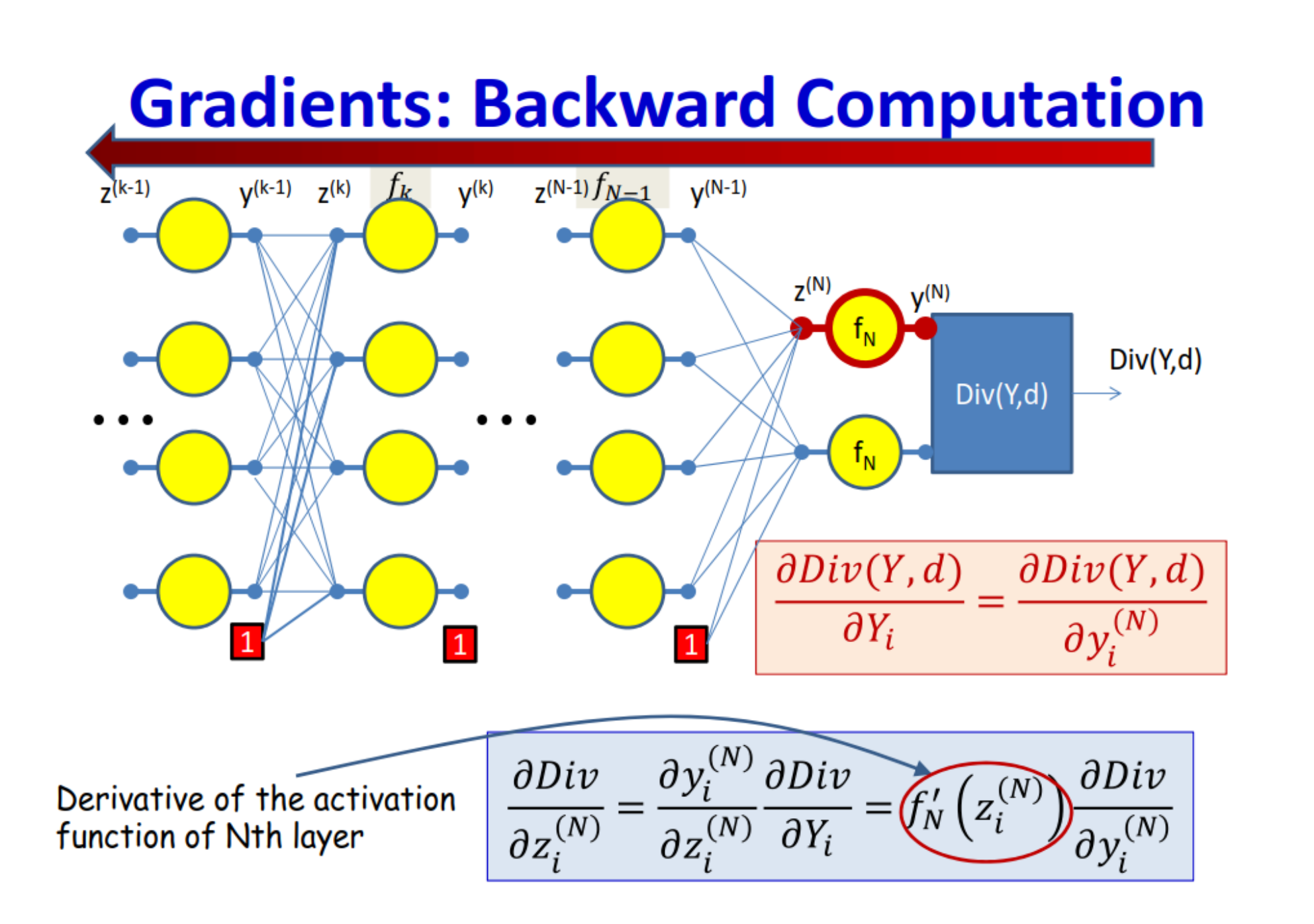

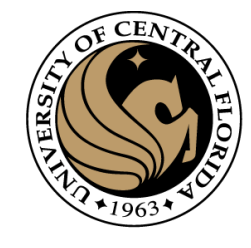

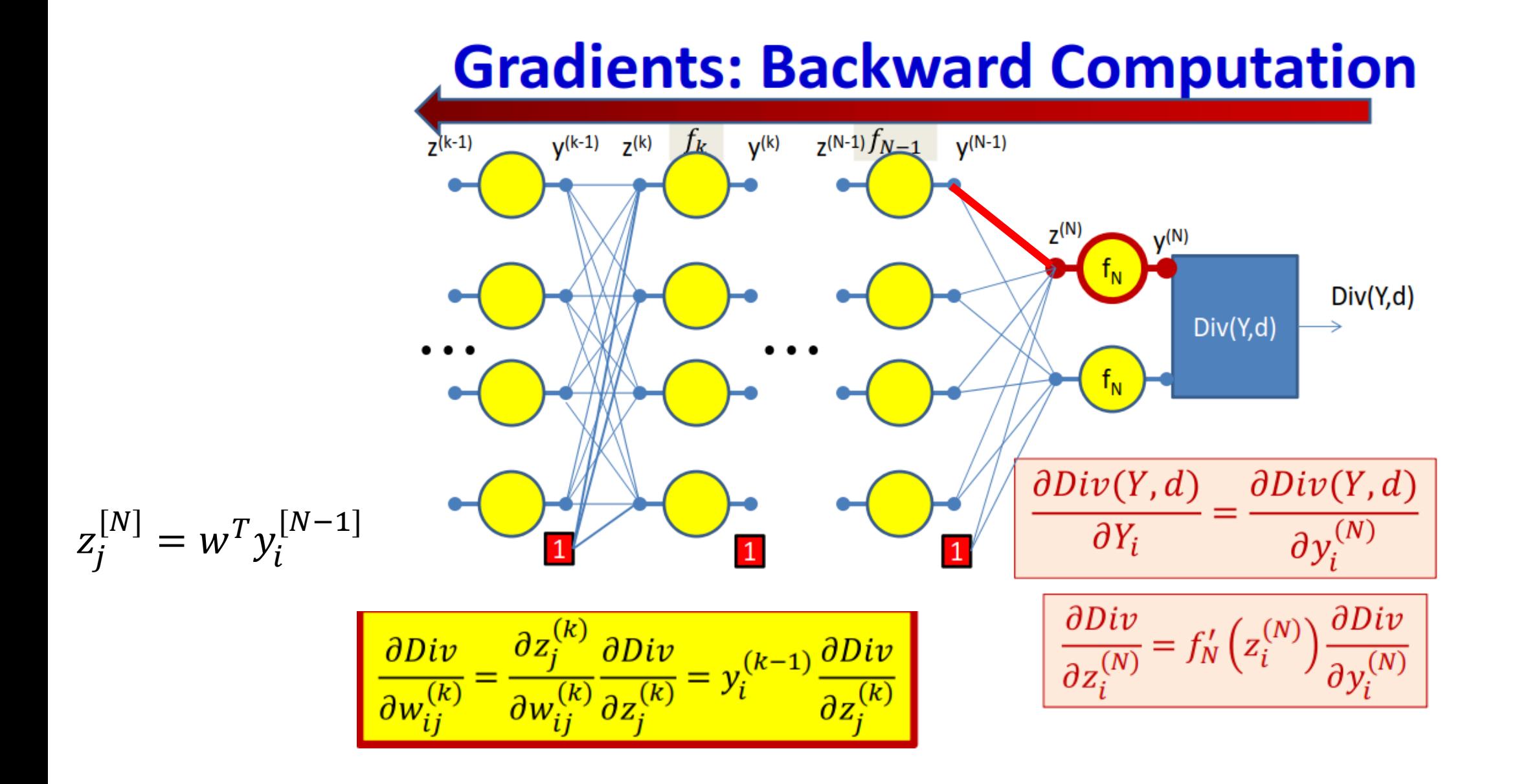

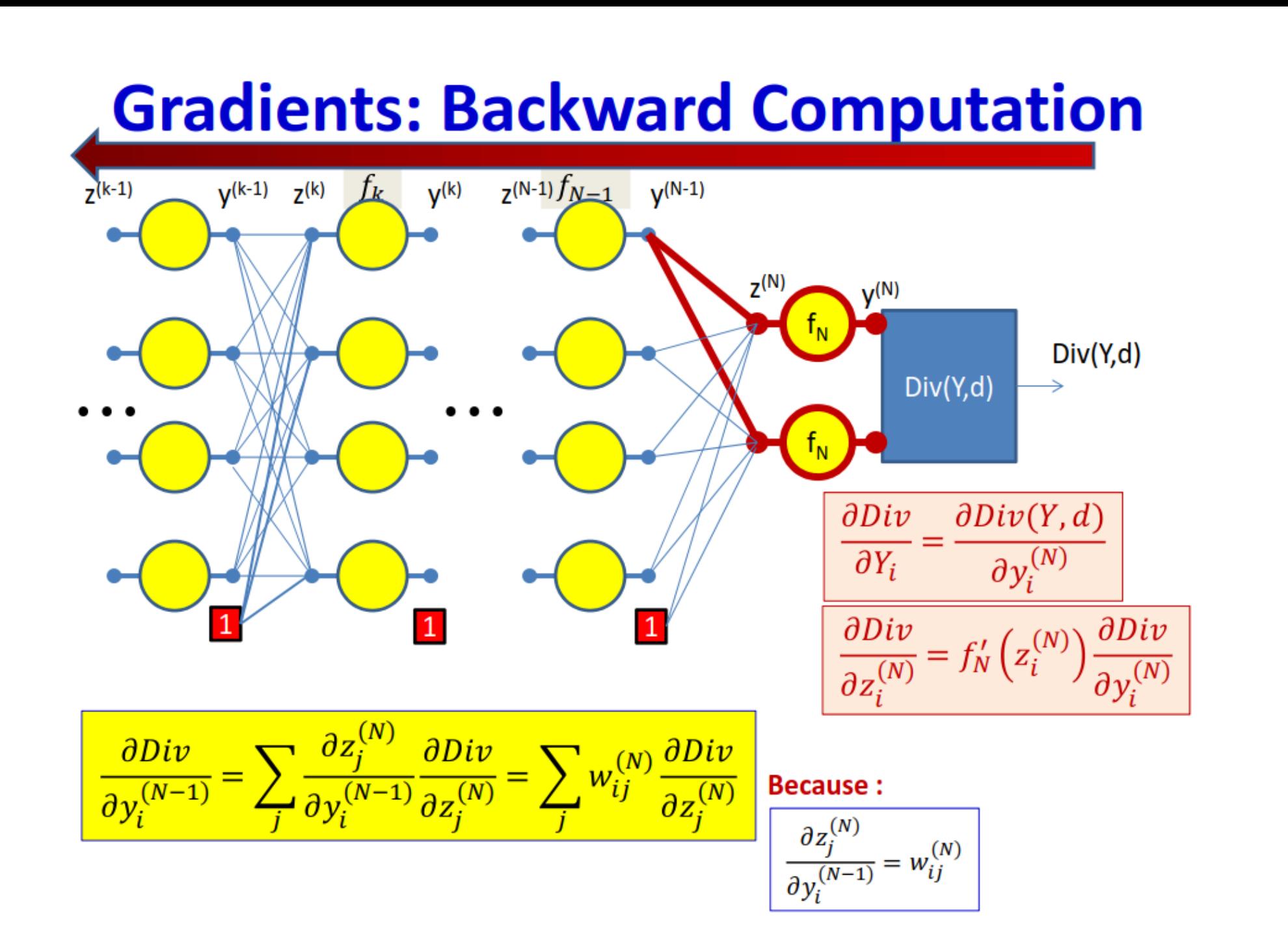

 $CEN$ 

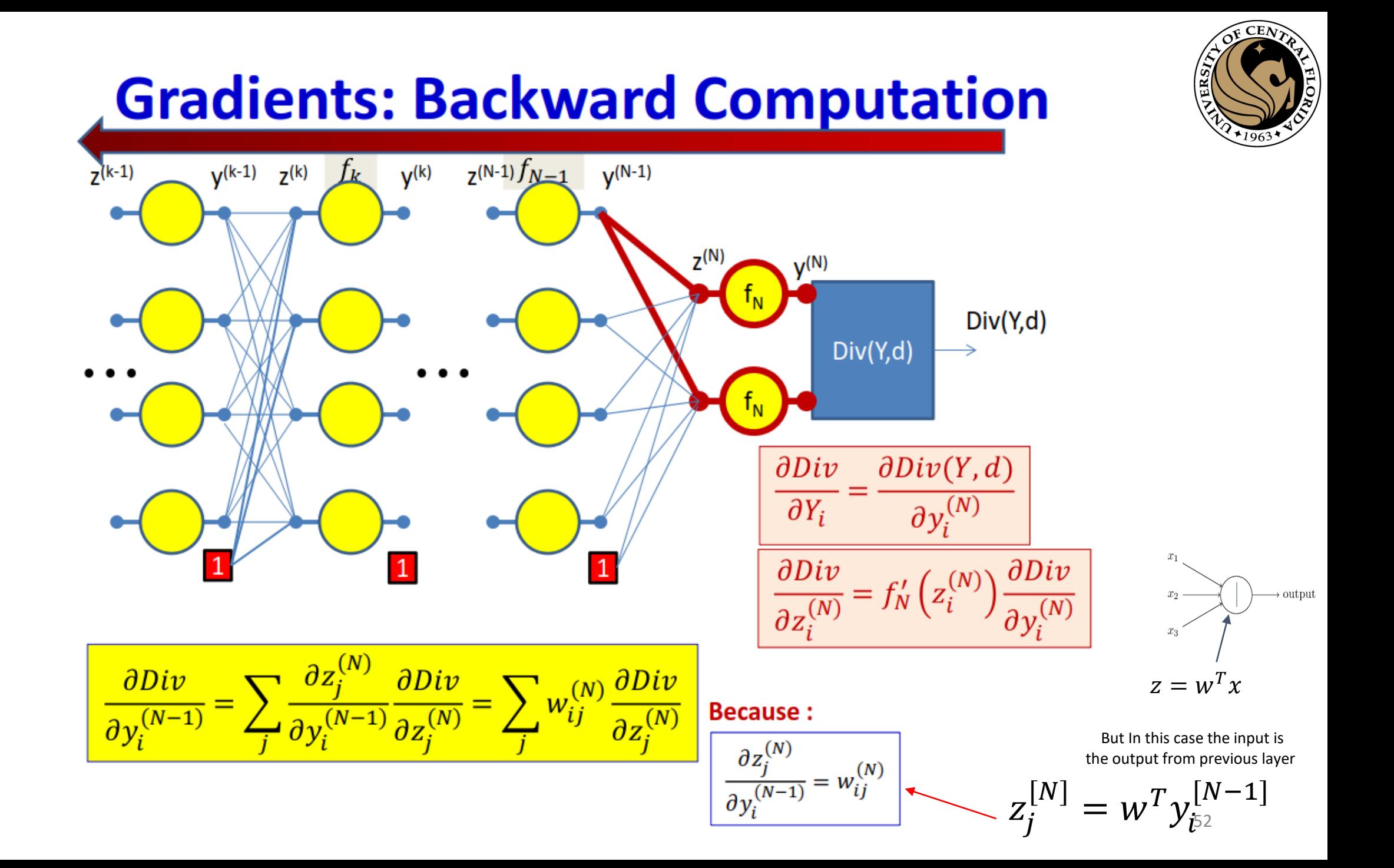

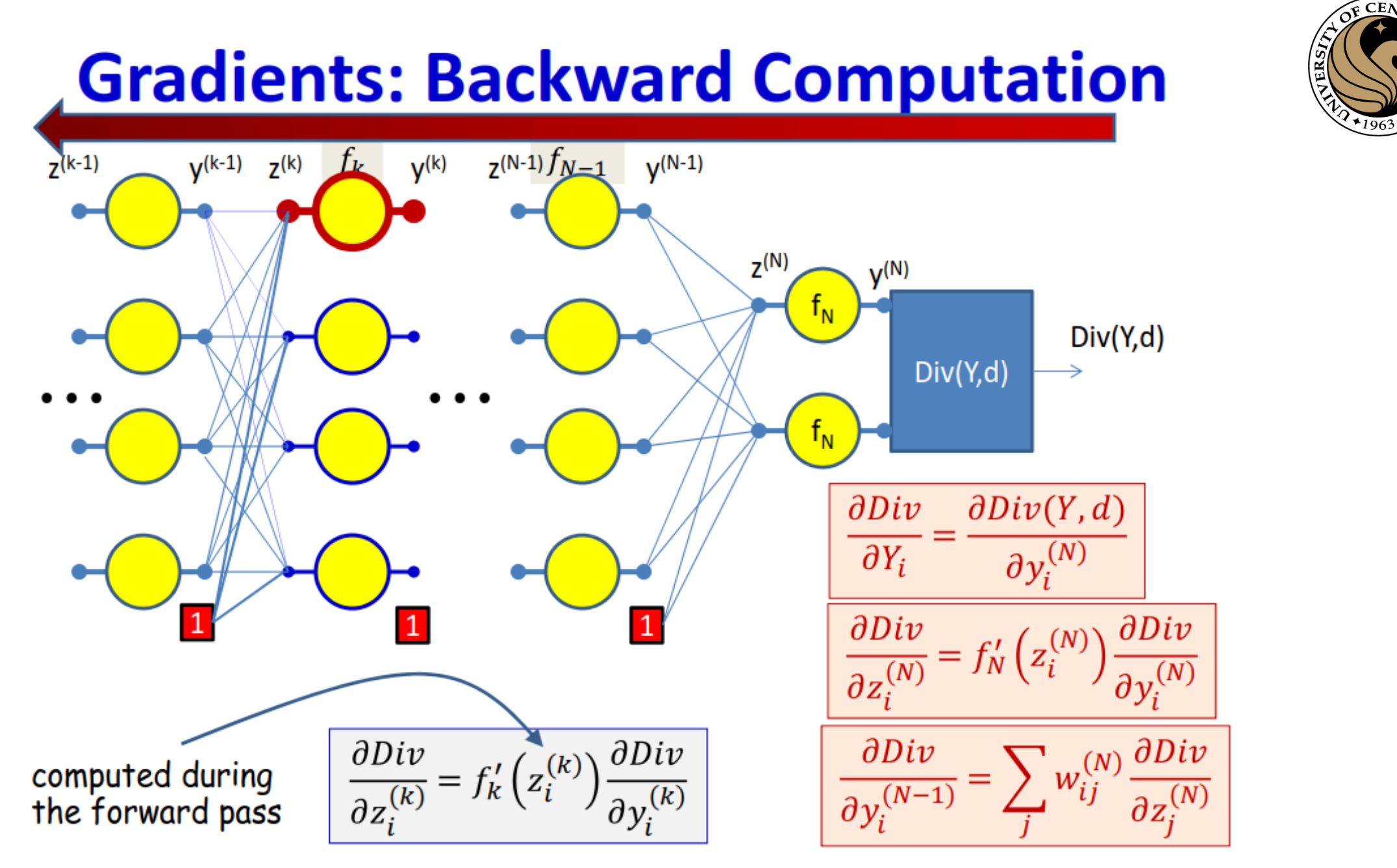

ĊΟ

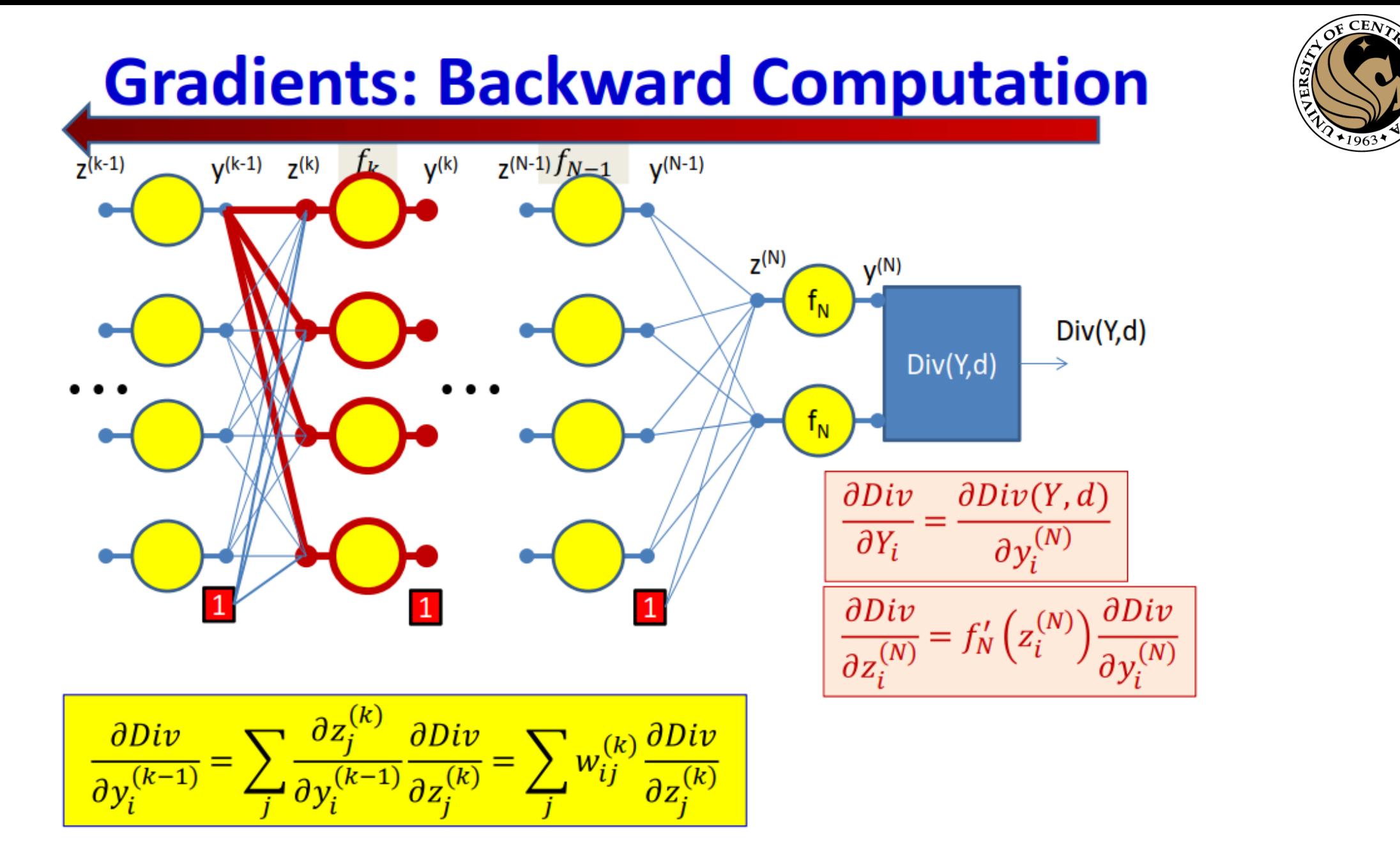

ËO

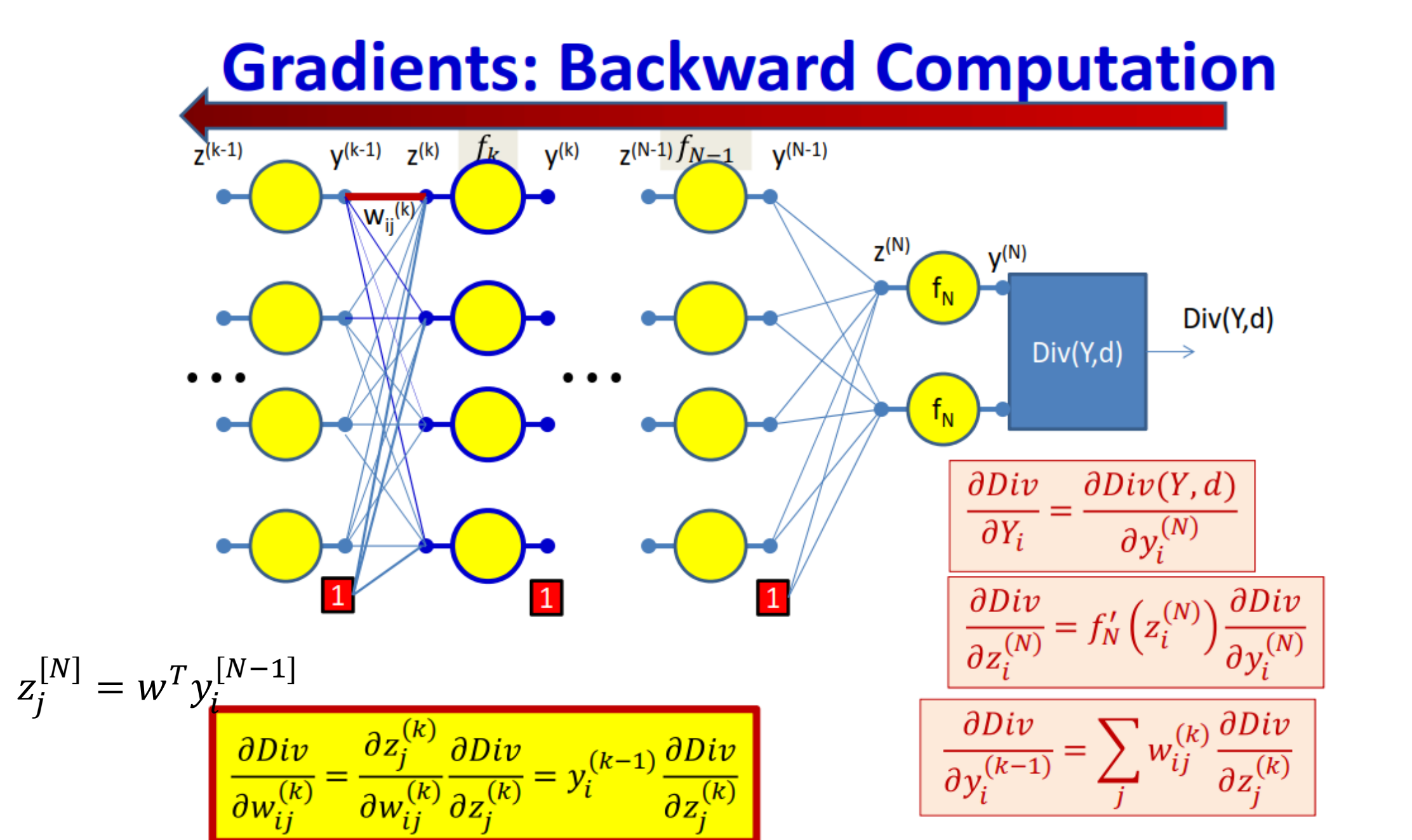

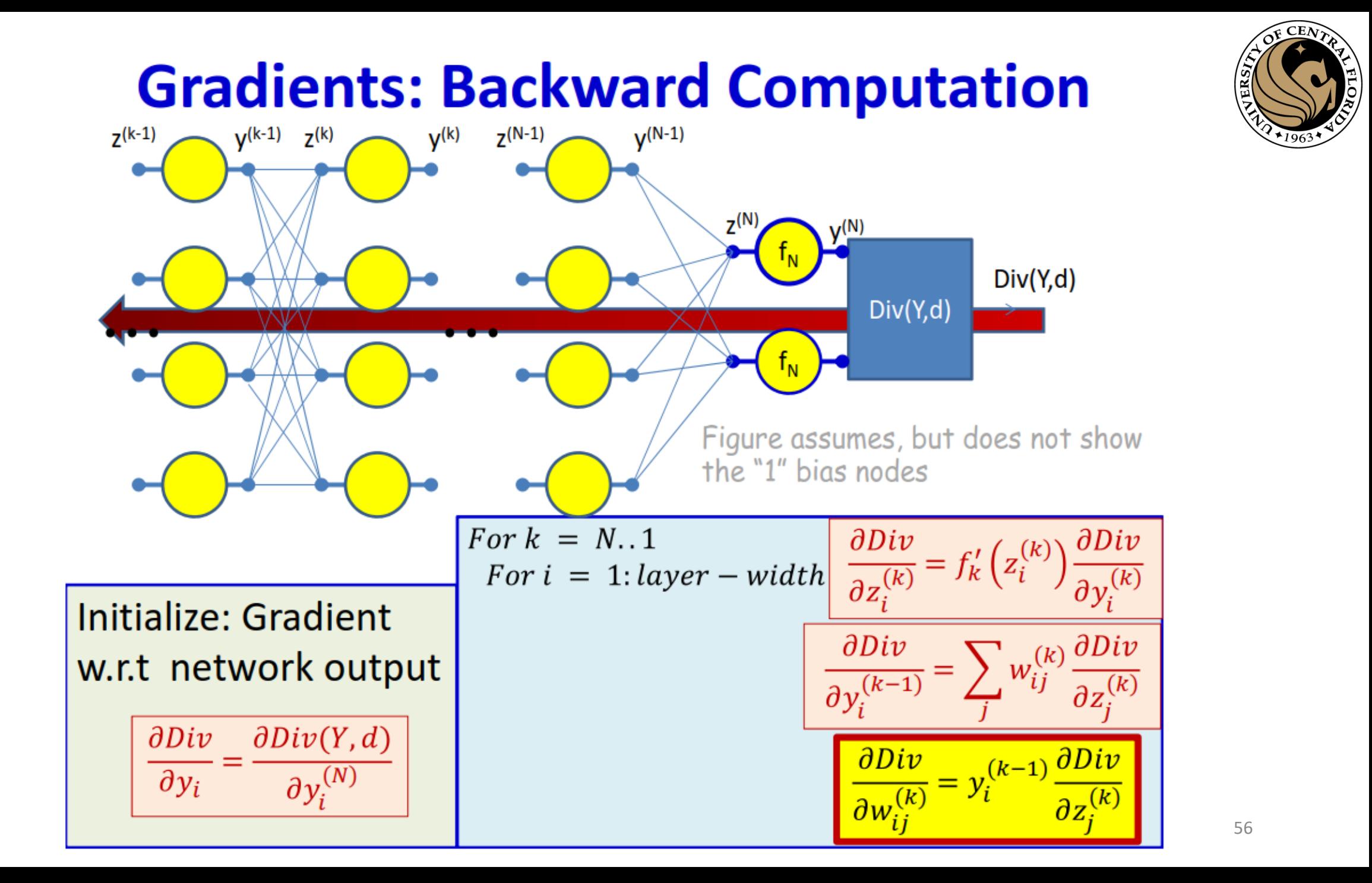

## **Training by BackProp**

- Initialize all weights  $(W^{(1)}, W^{(2)}, ..., W^{(K)})$  $\bullet$
- Do:  $\bullet$

**– Initialize** 
$$
Err = 0
$$
; For all *i*, *j*, *k*, initialize  $\frac{dErr}{dw_{i,j}^{(k)}} = 0$ 

- For all  $t = 1$ : T (Loop over training instances)
	- Forward pass: Compute
		- $-$  Output  $Y_t$
		- $Err += Div(Y_t, d_t)$
	- Backward pass: For all  $i, j, k$ :

- Compute 
$$
\frac{dDiv(Y_t, d_t)}{dw_{i,j}^{(k)}}
$$
  
\n- Compute  $\frac{dErr}{dw_{i,j}^{(k)}} += \frac{dDiv(Y_t, d_t)}{dw_{i,j}^{(k)}}$ 

- For all  $i, j, k$ , update:

$$
w_{i,j}^{(k)} = w_{i,j}^{(k)} - \frac{\eta}{T} \frac{dErr}{dw_{i,j}^{(k)}}
$$

• Until Err has converged

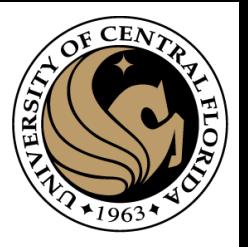

## **Activations and their derivatives**

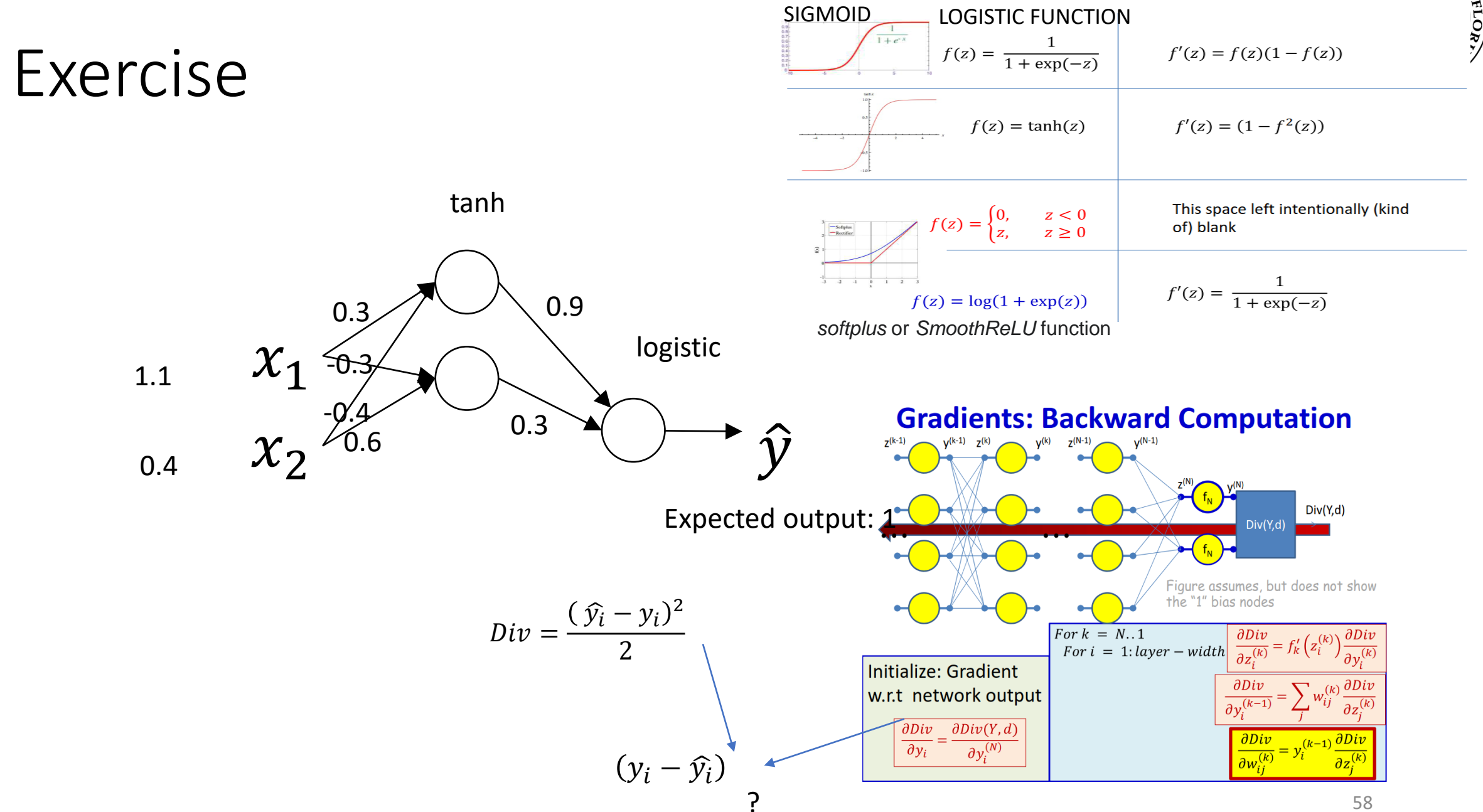

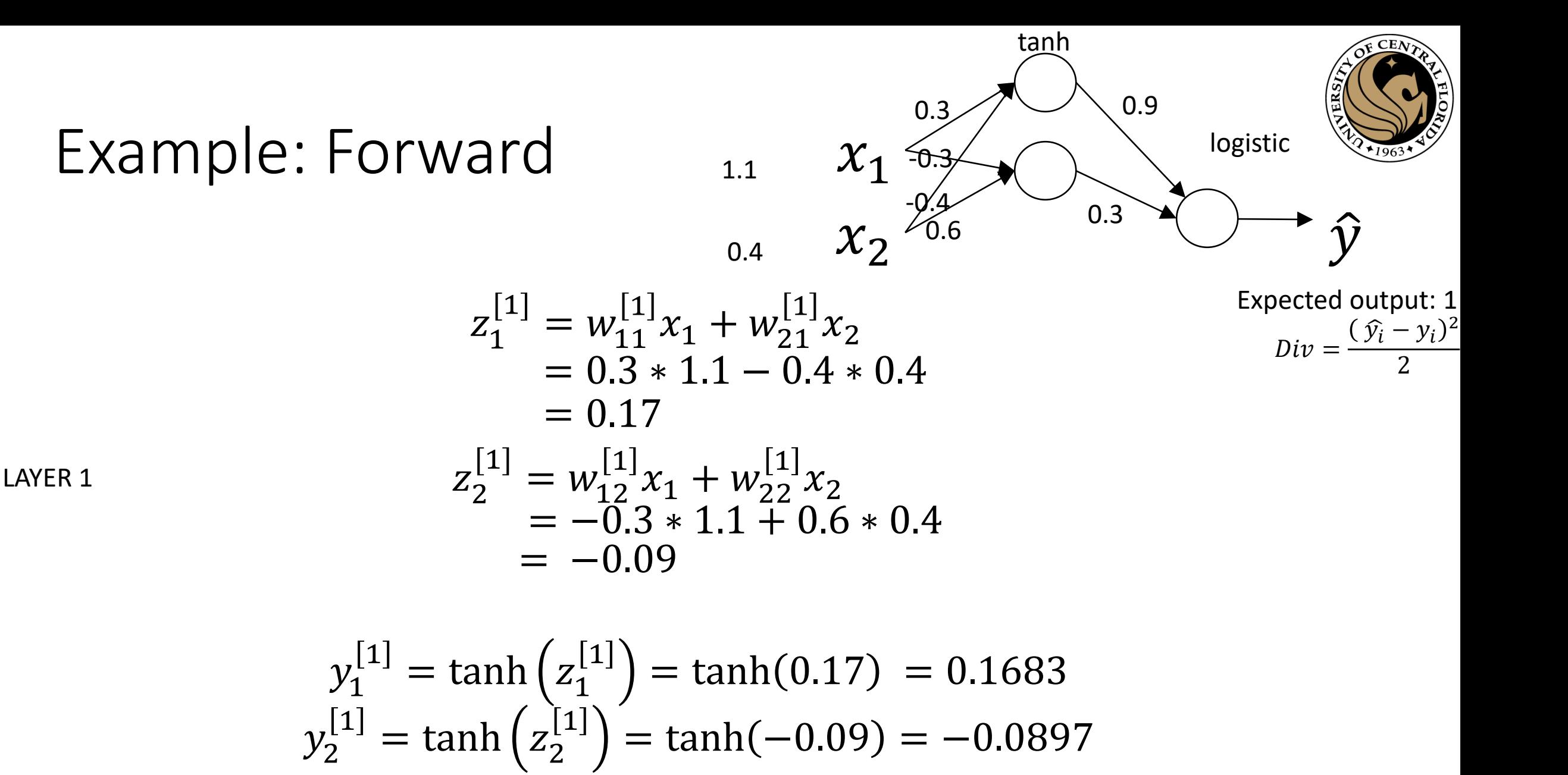

59

Example: Forward  
\n
$$
x_1
$$
  
\n $x_2$   
\n $x_3$   
\n $x_2$   
\n $0.9$   
\n $0.9$   
\n $0.9$   
\n $0.9$   
\n $0.9$   
\n $0.9$   
\n $0.9$   
\n $0.9$   
\n $0.9$   
\n $0.9$   
\n $0.9$   
\n $0.9$   
\n $0.9$   
\n $0.9$   
\n $0.9$   
\n $0.9$   
\n $0.9$   
\n $0.9$   
\n $0.9$   
\n $0.9$   
\n $0.9$   
\n $0.9$   
\n $0.9$   
\n $0.9$   
\n $0.9$   
\n $0.9$   
\n $0.9$   
\n $0.9$   
\n $0.9$   
\n $0.9$   
\n $0.9$   
\n $0.9$   
\n $0.9$   
\n $0.9$   
\n $0.9$   
\n $0.9$   
\n $0.9$   
\n $0.9$   
\n $0.9$   
\n $0.9$   
\n $0.1683 - 0.3 \times 0.0897$   
\n $0.0897$   
\n $0.0897$   
\n $0.0897$ 

LAYER 2

$$
y_1^{[2]} = \text{logistic}\left(z_1^{[2]}\right) = \frac{1}{1 + e^{-z_1^{[2]}}} = \frac{1}{1 + e^{0.1246}} = 0.531113
$$

 $=-0.124615$ 

Example: Backward

$$
\begin{bmatrix} z_1^{[1]} = 0.17 & y_1^{[1]} = 0.1683 \\ z_2^{[1]} = -0.019 & y_2^{[1]} = -0.0897 \\ z_1^{[2]} = 0.1246 & y_1^{[2]} = 0.5311 \end{bmatrix}
$$

tanh 0.9 0.3 1 logistic -0.3 1.1 -0.4 0.3 <sup>2</sup> ො 0.6 0.4

Expected output: 1

$$
Div = \frac{(\hat{y_i} - y_i)^2}{2}
$$

$$
Div = \frac{(\hat{y_i} - y_i)^2}{2}
$$

INITIALIZE

$$
\frac{\partial Div}{\partial y_1^{[2]}} = \left(y_1^{[2]} - \hat{y}\right)
$$

$$
\frac{\partial Div}{\partial y_1^{[2]}} = (0.5311 - 1)
$$

$$
\frac{\partial Div}{\partial y_1^{[2]}} = -0.4688
$$

Example: Backward

$$
z_1^{[1]} = 0.17 \quad y_1^{[1]} = 0.1683
$$
  
\n
$$
z_2^{[1]} = -0.019 \quad y_2^{[1]} = -0.0897
$$
  
\n
$$
z_1^{[2]} = 0.1246 \quad y_1^{[2]} = 0.5311
$$

 $-0.4688$ 

 $\partial Div$ 

 $\partial y_1^{[2]}$ 

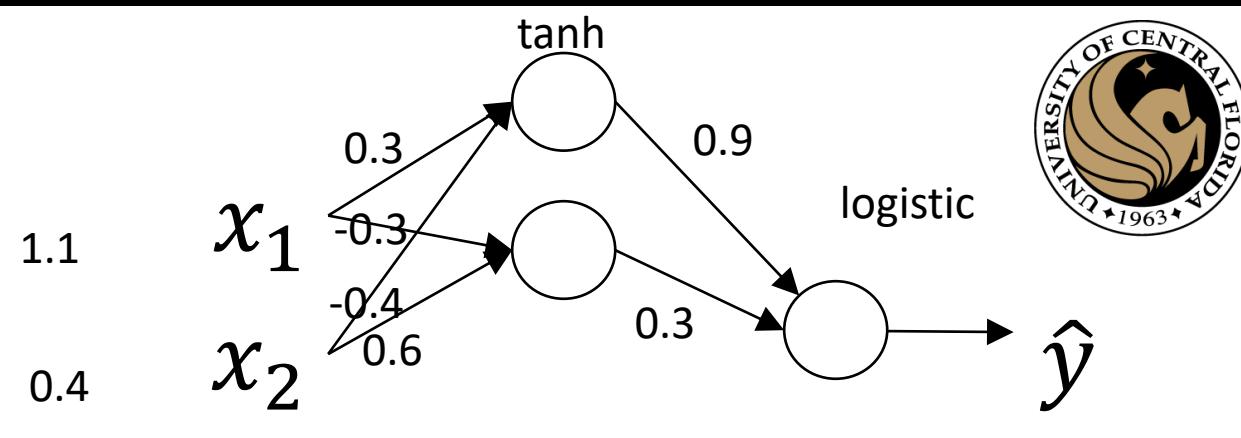

 $\partial Div$ 

 $\frac{\partial D\ell \nu}{\partial z_1^{[2]}} = f_2'(z_1^{[2]})$ 

 $\partial Div$ 

 $\partial y_1^{[2]}$ 

Expected output: 1

LAYER 2

 $K=2$ 

For 
$$
i = N..1
$$
  
\nFor  $i = 1$ :  $layer - width \frac{\partial Div}{\partial z_i^{(k)}} = f'_k(z_i^{(k)}) \frac{\partial Div}{\partial y_i^{(k)}}$   
\n
$$
\frac{\partial Div}{\partial y_i^{(k-1)}} = \sum_j w_{ij}^{(k)} \frac{\partial Div}{\partial z_j^{(k)}}
$$
\n
$$
\frac{\partial Div}{\partial w_{ij}^{(k)}} = y_i^{(k-1)} \frac{\partial Div}{\partial z_j^{(k)}}
$$

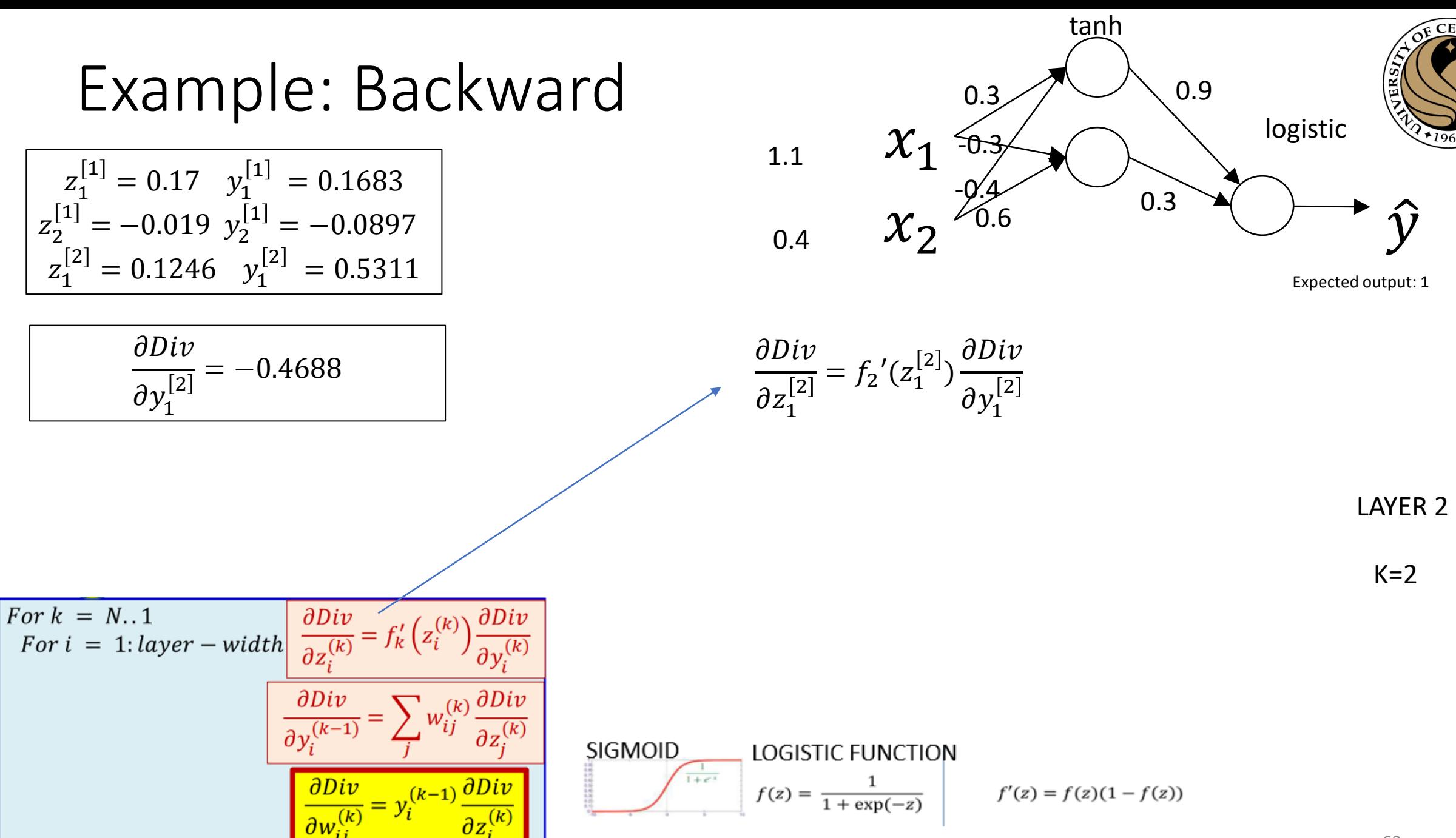

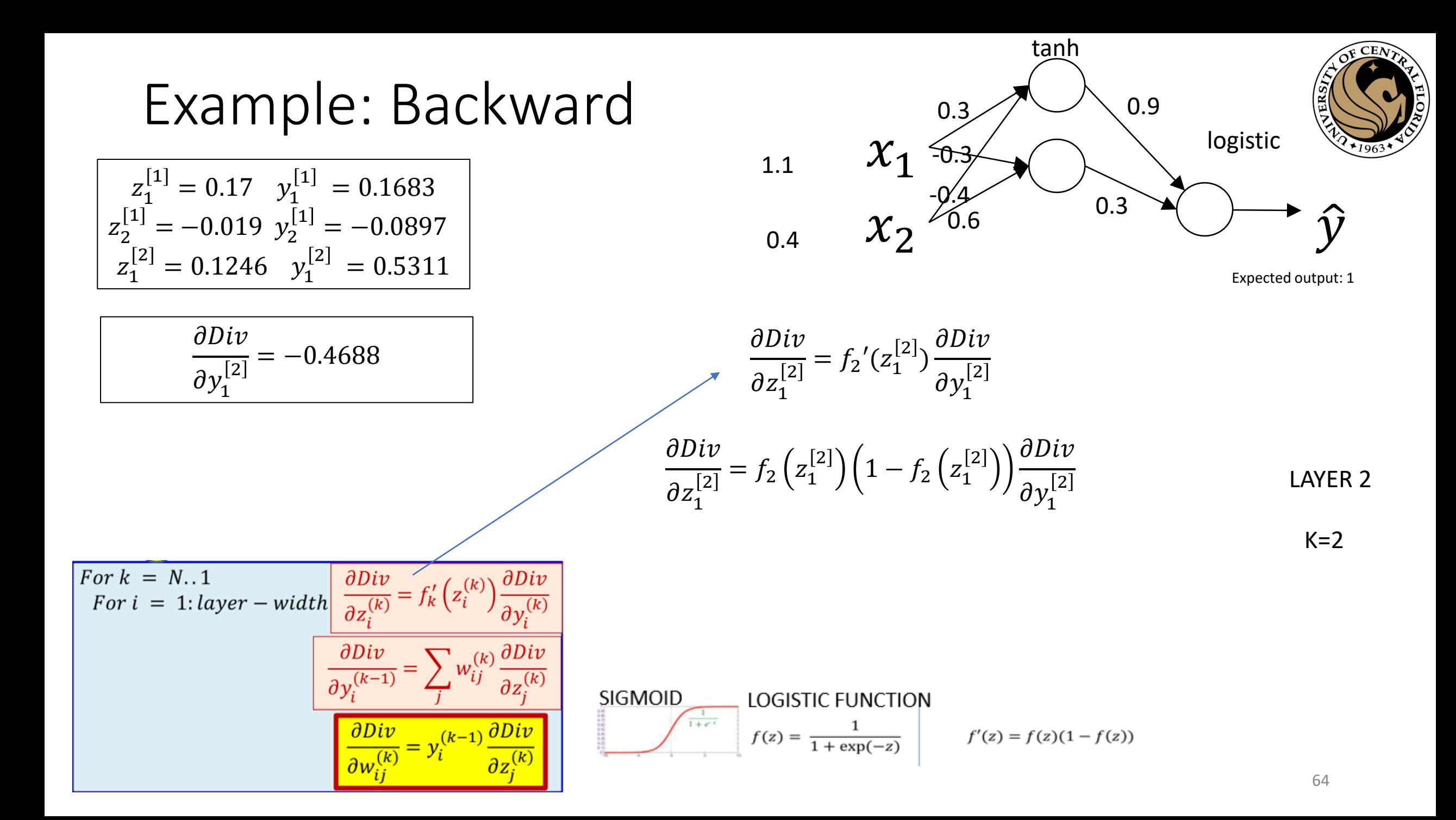

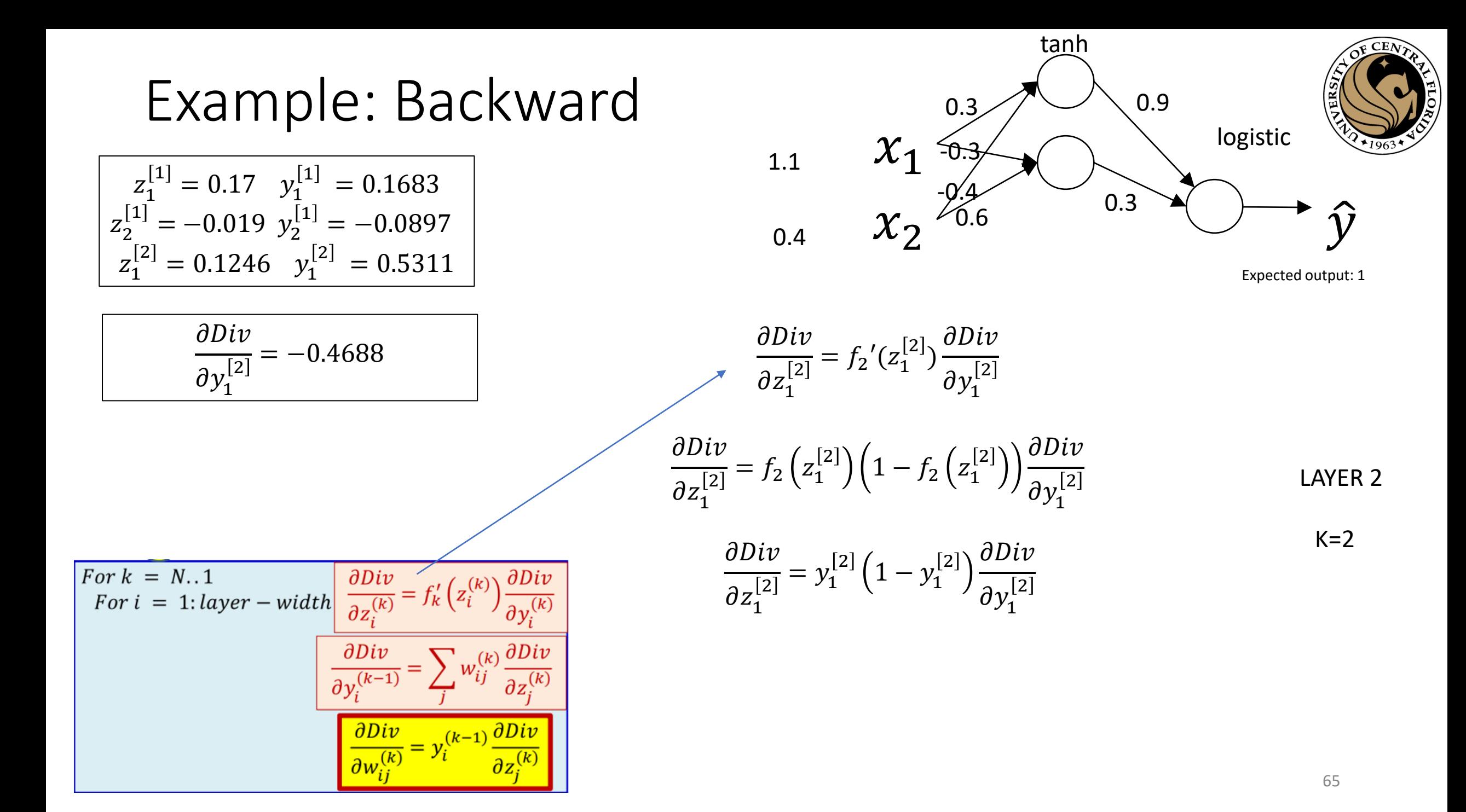

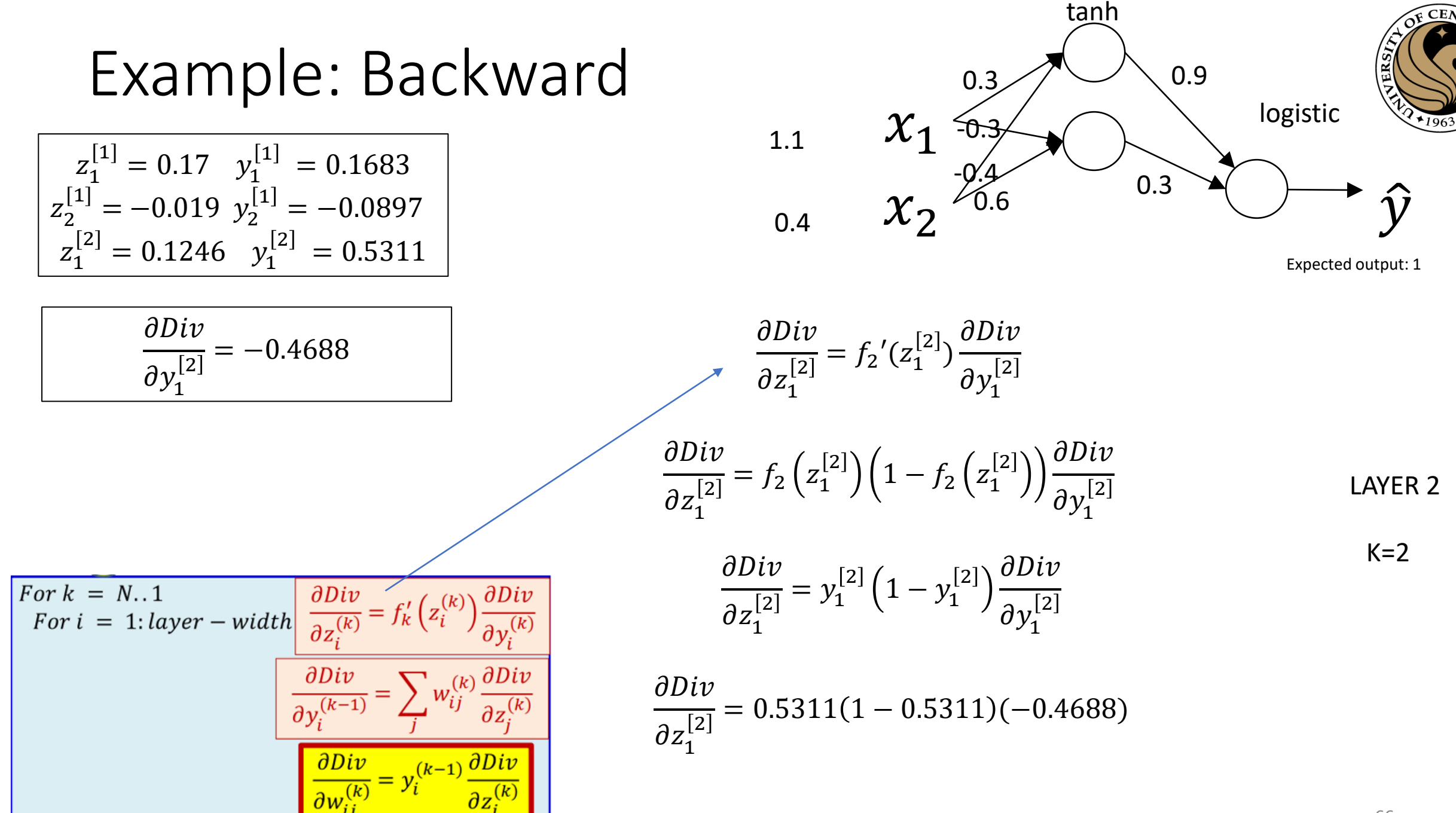

66

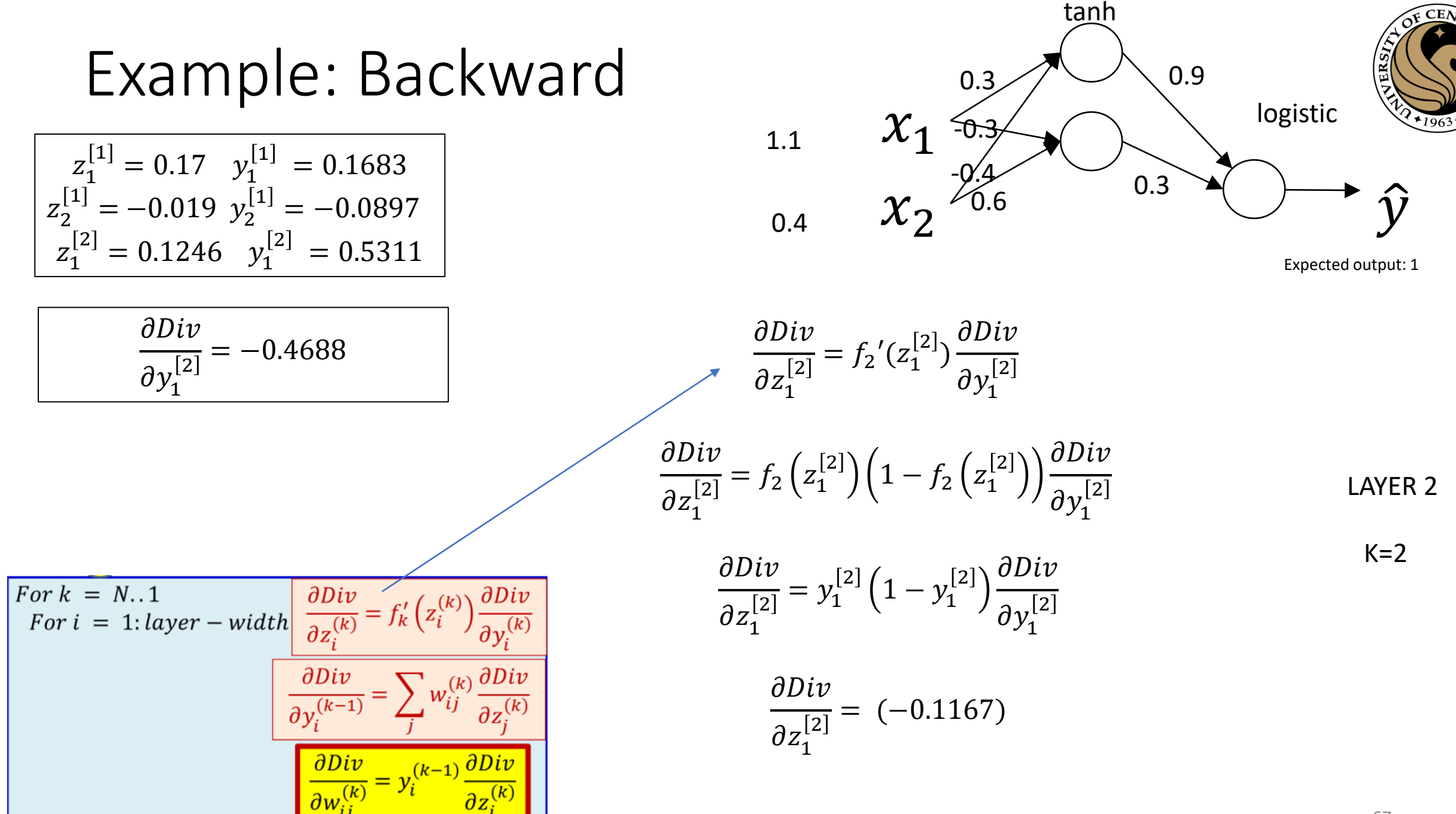

Example: Backward

$$
z_1^{[1]} = 0.17 \t y_1^{[1]} = 0.1683
$$
  

$$
z_2^{[1]} = -0.019 \t y_2^{[1]} = -0.0897
$$
  

$$
z_1^{[2]} = 0.1246 \t y_1^{[2]} = 0.5311
$$

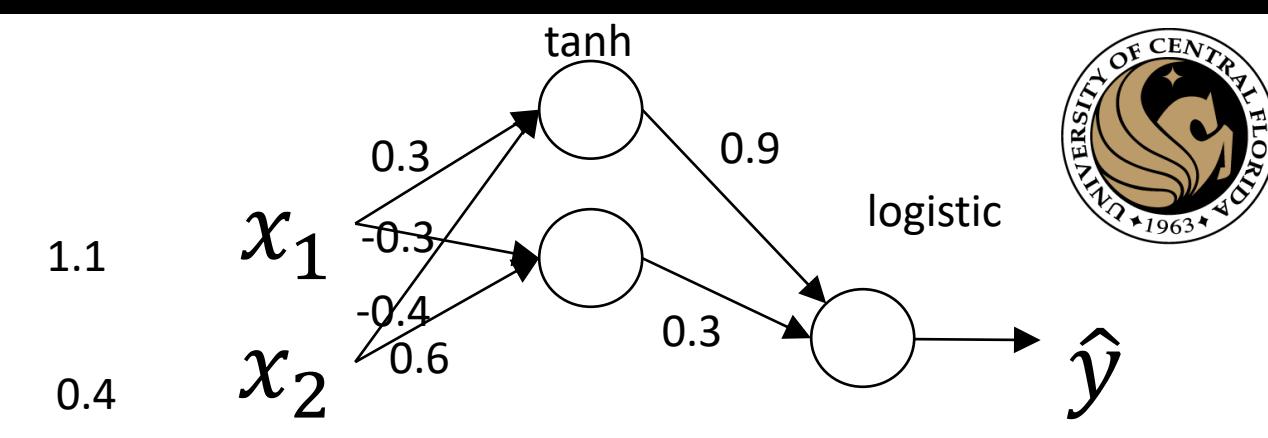

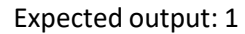

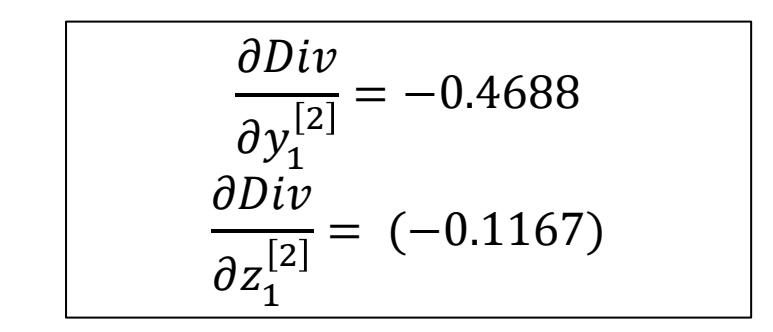

For 
$$
i = N..1
$$
  
\nFor  $i = 1$ :  $layer - width \frac{\partial Div}{\partial z_i^{(k)}} = f'_k (z_i^{(k)}) \frac{\partial Div}{\partial y_i^{(k)}}$   
\n
$$
\frac{\partial Div}{\partial y_i^{(k-1)}} = \sum_j w_{ij}^{(k)} \frac{\partial Div}{\partial z_j^{(k)}}
$$
\n
$$
\frac{\partial Div}{\partial w_{ij}^{(k)}} = y_i^{(k-1)} \frac{\partial Div}{\partial z_j^{(k)}}
$$

$$
\frac{\partial Div}{\partial y_1^{[1]}} = \sum_{j=1}^1 w_{1j}^{[2]} \frac{\partial Div}{\partial z_j^{[2]}}
$$

$$
\frac{\partial Div}{\partial y_1^{[1]}} = w_{11}^{[2]} \frac{\partial Div}{\partial z_1^{[2]}}
$$

$$
\frac{\partial Div}{\partial y_1^{[1]}} = 0.9(-0.1167)
$$

$$
\frac{\partial Div}{\partial y_1^{[1]}} = -0.10509
$$

LAYER 2  $K=2$ 

Example: Backward

$$
z_1^{[1]} = 0.17 \t y_1^{[1]} = 0.1683
$$
  
\n
$$
z_2^{[1]} = -0.019 \t y_2^{[1]} = -0.0897
$$
  
\n
$$
z_1^{[2]} = 0.1246 \t y_1^{[2]} = 0.5311
$$

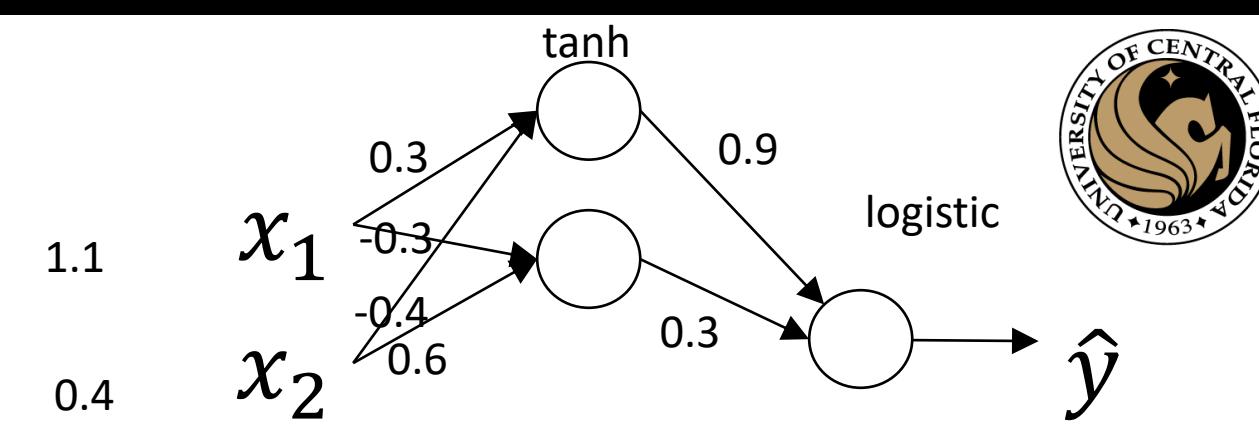

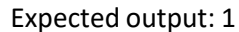

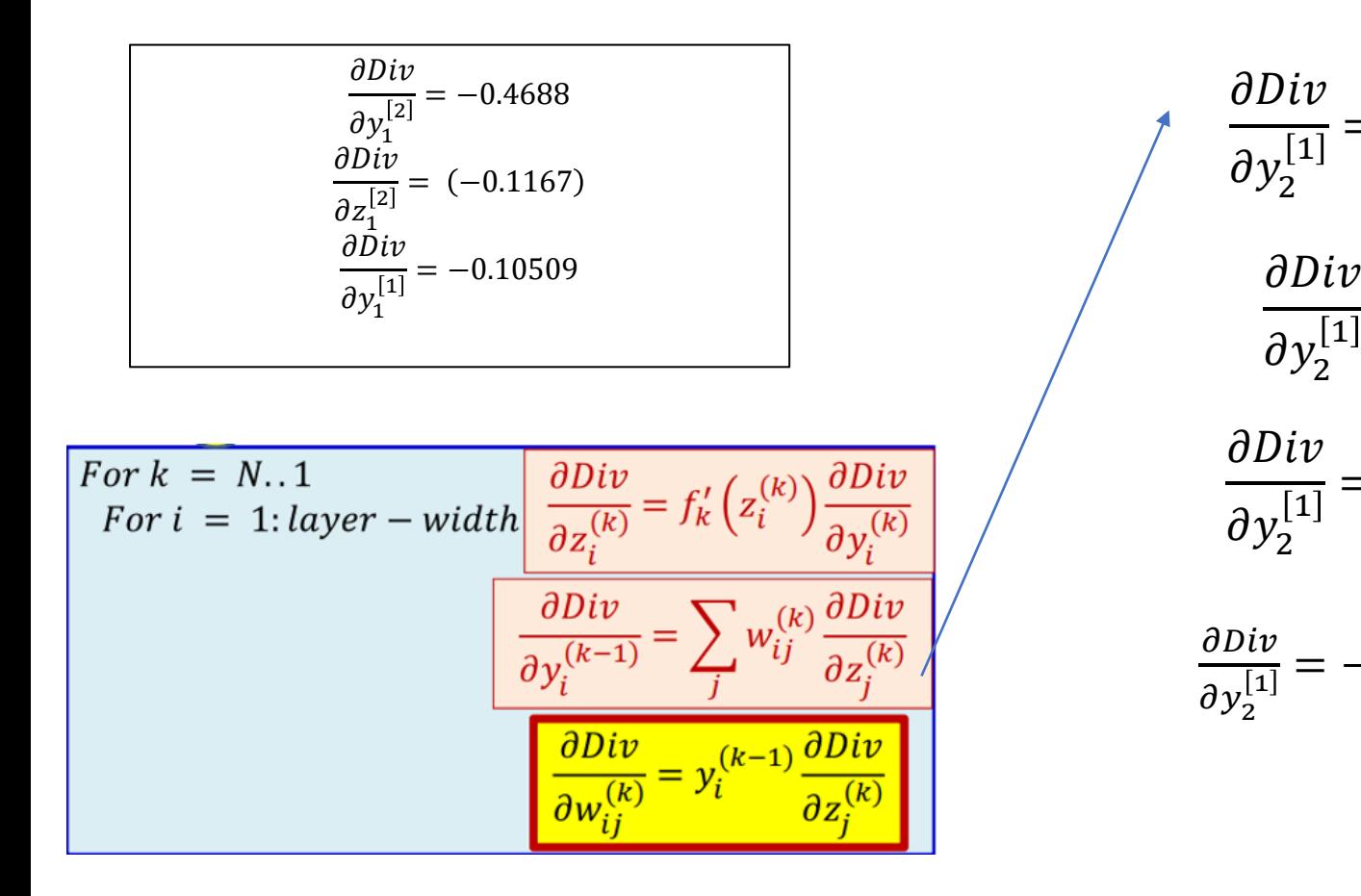

$$
\frac{\partial Div}{\partial y_2^{[1]}} = \sum_{j=1}^1 w_{2j}^{[2]} \frac{\partial Div}{\partial z_j^{[2]}}
$$

$$
\frac{\partial Div}{\partial y_2^{[1]}} = w_{21}^{[2]} \frac{\partial Div}{\partial z_1^{[2]}}
$$

$$
\frac{\partial Div}{\partial Div}
$$

$$
\frac{\partial Div}{\partial y_2^{[1]}} = 0.3(-0.1167)
$$

$$
\frac{\partial Div}{\partial y_2^{[1]}} = -0.03503
$$

LAYER 2  $K=2$ 

Example: Backward

$$
z_1^{[1]} = 0.17 \t y_1^{[1]} = 0.1683
$$
  
\n
$$
z_2^{[1]} = -0.019 \t y_2^{[1]} = -0.0897
$$
  
\n
$$
z_1^{[2]} = 0.1246 \t y_1^{[2]} = 0.5311
$$

$$
\frac{\partial Div}{\partial y_1^{[2]}} = -0.4688
$$
\n
$$
\frac{\partial Div}{\partial z_1^{[2]}} = (-0.1167)
$$
\n
$$
\frac{\partial Div}{\partial y_1^{[1]}} = -0.10509
$$
\n
$$
\frac{\partial Div}{\partial y_2^{[1]}} = -0.03503
$$
\n
$$
\frac{\partial Div}{\partial y_2^{[1]}} = -0.03503
$$

For 
$$
i = N..1
$$
  
\nFor  $i = 1$ :  $layer - width \left[ \frac{\partial Div}{\partial z_i^{(k)}} = f'_k \left( z_i^{(k)} \right) \frac{\partial Div}{\partial y_i^{(k)}} \right]$   
\n
$$
\frac{\partial Div}{\partial y_i^{(k-1)}} = \sum_j w_{ij}^{(k)} \frac{\partial Div}{\partial z_j^{(k)}}
$$
\n
$$
\frac{\partial Div}{\partial w_{ij}^{(k)}} = y_i^{(k-1)} \frac{\partial Div}{\partial z_j^{(k)}}
$$

$$
\frac{1.1 \tX_1}{0.4 \tX_2} = \frac{0.3}{0.6} \t\frac{0.9}{0.3 \t\frac{1}{2}} = \frac{0.9}{1^{11}} \frac{0.9}{0.2^{12}} = \frac{0.9}{0.1^{11}} = \frac{0.9}{0.2^{12}} = 0.1^{11} \frac{0.9}{0.2^{12}} = 0.1^{11} \frac{0.9}{0.2^{12}} = 0.1
$$

$$
\frac{\partial Div}{\partial w_{11}^{[2]}} = 0.1683(-0.1167)
$$

LAYER 2  $K=2$ 

$$
\frac{\partial Div}{\partial w_{11}^{[2]}} = (-0.01966)
$$

Example: Backward

$$
z_1^{[1]} = 0.17 \t y_1^{[1]} = 0.1683
$$
  

$$
z_2^{[1]} = -0.019 \t y_2^{[1]} = -0.0897
$$
  

$$
z_1^{[2]} = 0.1246 \t y_1^{[2]} = 0.5311
$$

$$
\frac{\partial Div}{\partial y_1^{[2]}} = -0.4688
$$
\n
$$
\frac{\partial Div}{\partial z_1^{[2]}} = (-0.1167)
$$
\n
$$
\frac{\partial Div}{\partial y_1^{[1]}} = -0.10509
$$
\n
$$
\frac{\partial Div}{\partial y_2^{[1]}} = -0.03503
$$
\n
$$
\frac{\partial Div}{\partial y_2^{[1]}} = -0.03503
$$
\n
$$
\frac{\partial Div}{\partial z_1^{[2]}} = \frac{\partial Div}{\partial z_2^{[2]}} = \frac{\partial Div}{\partial z_1^{[2]}}
$$

For 
$$
i = 1
$$
:  $layer - width \frac{\partial Div}{\partial z_i^{(k)}} = f'_k(z_i^{(k)}) \frac{\partial Div}{\partial y_i^{(k)}}$   

$$
\frac{\partial Div}{\partial y_i^{(k-1)}} = \sum_j w_{ij}^{(k)} \frac{\partial Div}{\partial z_j^{(k)}}
$$

$$
\frac{\partial Div}{\partial w_{ij}^{(k)}} = y_i^{(k-1)} \frac{\partial Div}{\partial z_j^{(k)}}
$$

$$
\frac{1.1}{1.1} \quad X_1 \xrightarrow{-0.3}_{-0.4} \quad 0.9
$$
\nlogistic  
\n
$$
\frac{\partial Div}{\partial w_{21}^{[2]}} = y_2^{[1]} \frac{\partial Div}{\partial z_1^{[2]}}
$$
\n
$$
\frac{\partial Div}{\partial w_{21}^{[2]}} = (-0.0897)(-0.1167)
$$
\n
$$
\frac{\partial Div}{\partial w_{21}^{[2]}} = 0.010481
$$
\n
$$
\frac{\partial Div}{\partial w_{11}^{[2]}} = (-0.010481)
$$
\n
$$
\frac{\partial Div}{\partial w_{11}^{[2]}} = (-0.01966)
$$

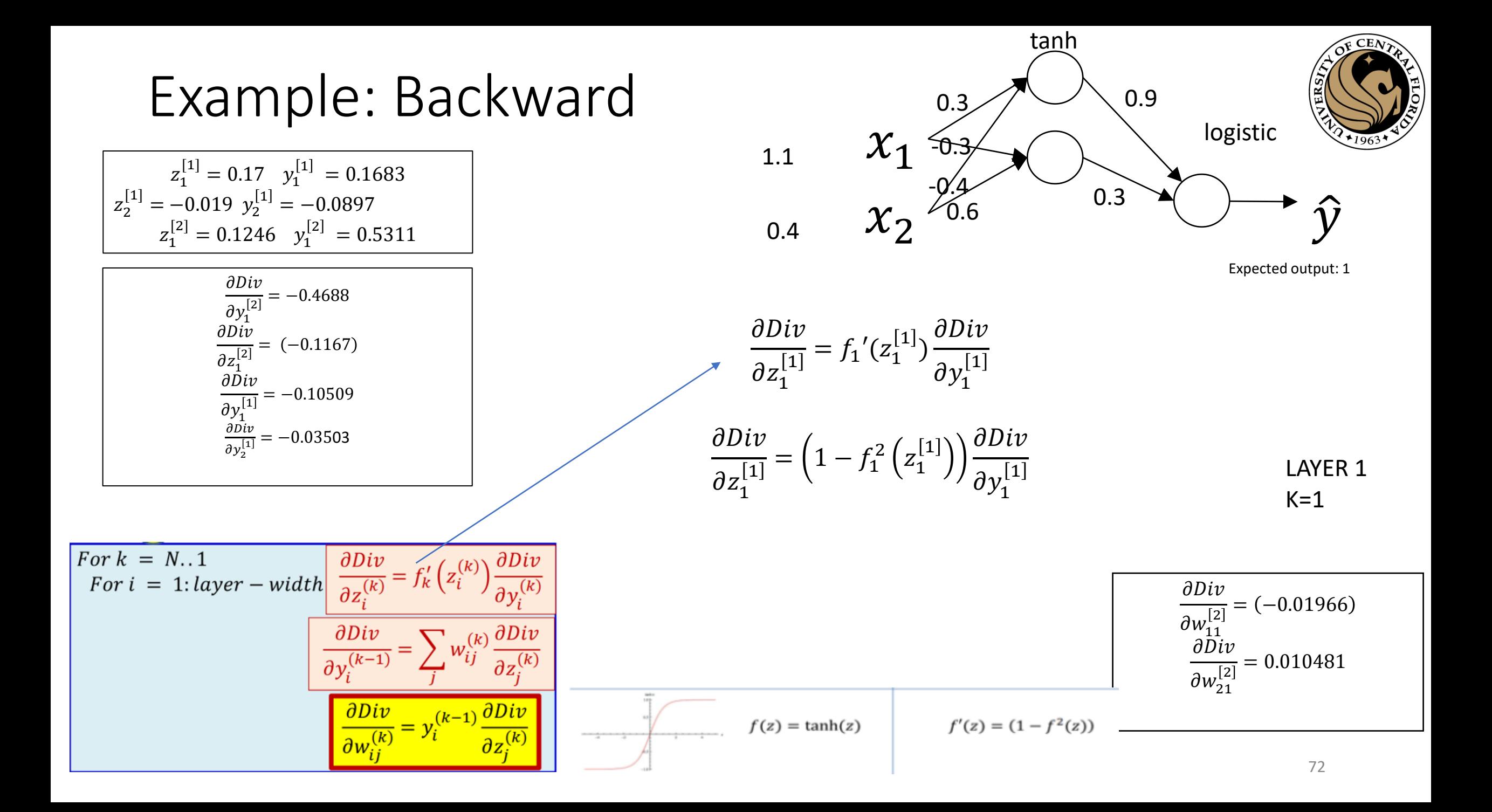

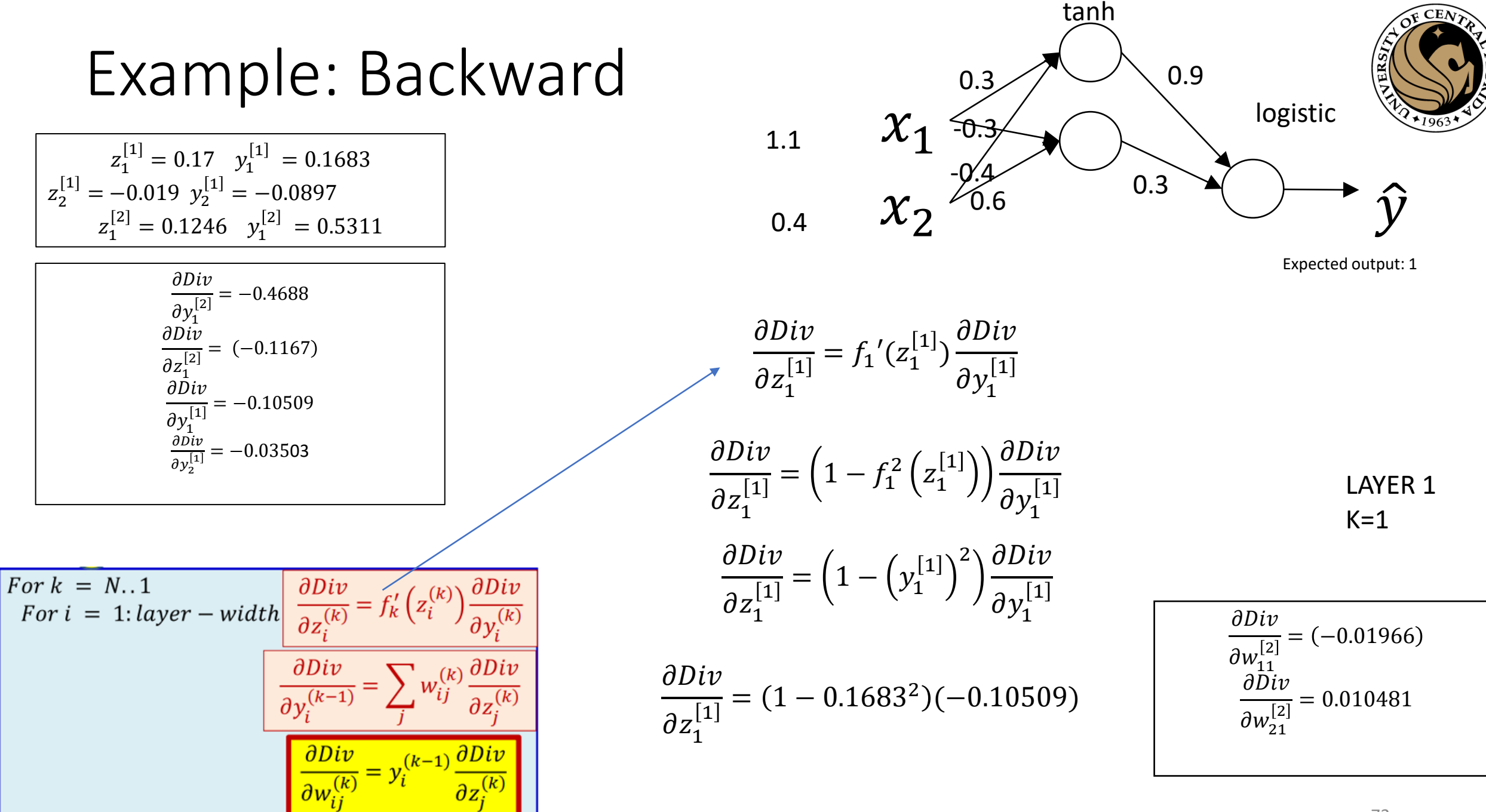

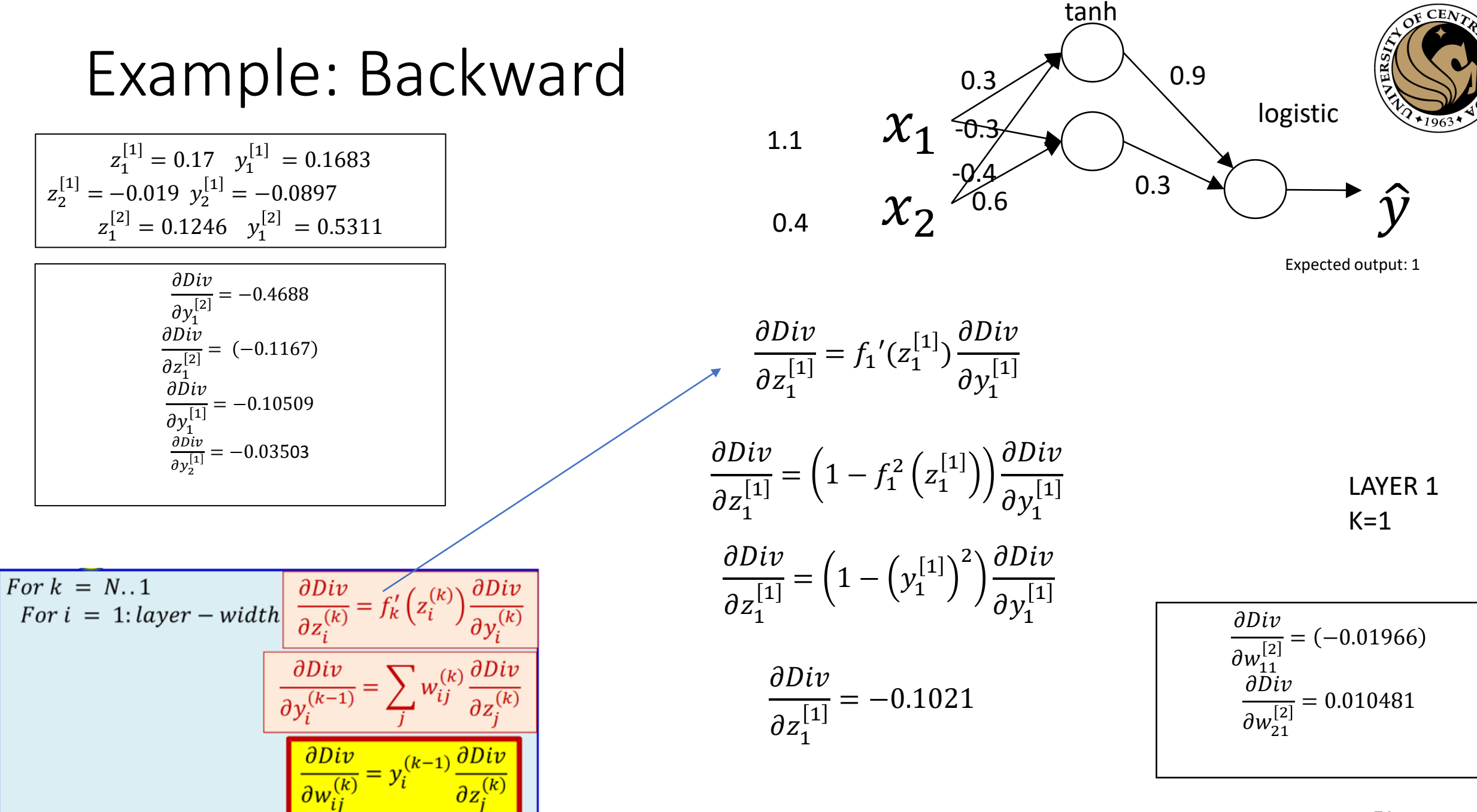

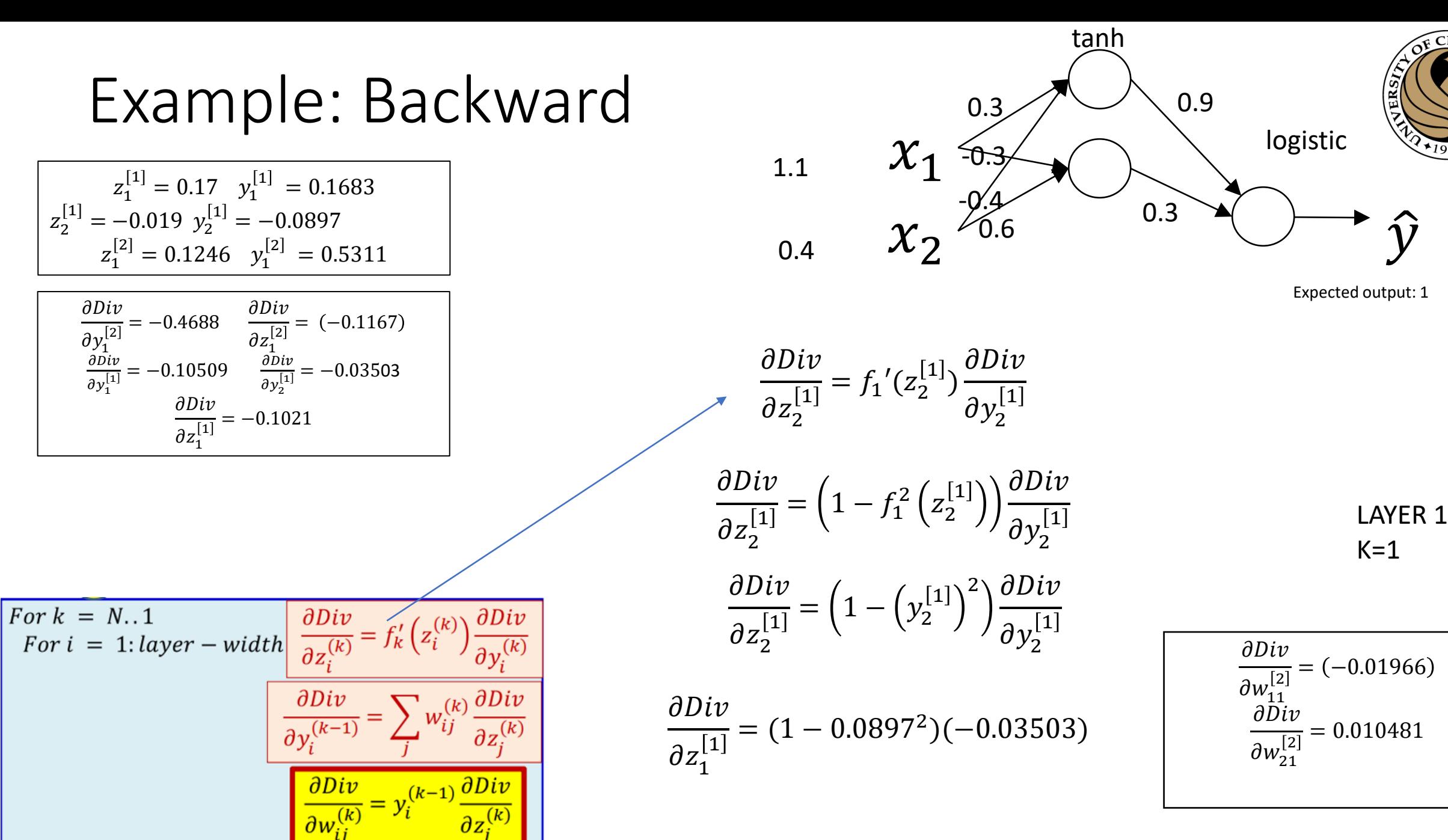

Example: Backward

$$
z_1^{[1]} = 0.17 \quad y_1^{[1]} = 0.1683
$$
  
\n
$$
z_2^{[1]} = -0.019 \quad y_2^{[1]} = -0.0897
$$
  
\n
$$
z_1^{[2]} = 0.1246 \quad y_1^{[2]} = 0.5311
$$

$$
\frac{\partial Div}{\partial y_1^{[2]}} = -0.4688 \qquad \frac{\partial Div}{\partial z_1^{[2]}} = (-0.1167)
$$

$$
\frac{\partial Div}{\partial y_1^{[1]}} = -0.10509 \qquad \frac{\partial Div}{\partial y_2^{[1]}} = -0.03503
$$

$$
\frac{\partial Div}{\partial z_1^{[1]}} = -0.1021
$$

For 
$$
k = N..1
$$
  
\nFor  $i = 1$ :  $layer - width \frac{\partial Div}{\partial z_i^{(k)}} = f'_k(z_i^{(k)}) \frac{\partial Div}{\partial y_i^{(k)}}$   
\n
$$
\frac{\partial Div}{\partial y_i^{(k-1)}} = \sum_j w_{ij}^{(k)} \frac{\partial Div}{\partial z_j^{(k)}}
$$
\n
$$
\frac{\partial Div}{\partial w_{ij}^{(k)}} = y_i^{(k-1)} \frac{\partial Div}{\partial z_j^{(k)}}
$$

$$
\frac{\partial Div}{\partial z_2^{[1]}} = f_1'(z_2^{[1]}) \frac{\partial Div}{\partial y_2^{[1]}} \\
\frac{\partial Div}{\partial z_2^{[1]}} = (1 - f_1^2 (z_2^{[1]}) \frac{\partial Div}{\partial y_2^{[1]}} \\
\frac{\partial Div}{\partial z_2^{[1]}} = (1 - (y_2^{[1]})^2) \frac{\partial Div}{\partial y_2^{[1]}} \\
\frac{\partial Div}{\partial z_2^{[1]}} = (1 - (y_2^{[1]})^2) \frac{\partial Div}{\partial y_2^{[1]}} \\
\frac{\partial Div}{\partial z_2^{[1]}} = -0.0347
$$
\n
$$
\frac{\partial Div}{\partial z_2^{[1]}} = -0.010481
$$

Example: Backward

$$
z_1^{[1]} = 0.17 \t y_1^{[1]} = 0.1683
$$
  

$$
z_2^{[1]} = -0.019 \t y_2^{[1]} = -0.0897
$$
  

$$
z_1^{[2]} = 0.1246 \t y_1^{[2]} = 0.5311
$$

$$
\begin{vmatrix}\n\frac{\partial Div}{\partial y_1^{[2]}} = -0.4688 & \frac{\partial Div}{\partial z_1^{[2]}} = (-0.1167) \\
\frac{\partial Div}{\partial y_1^{[1]}} = -0.10509 & \frac{\partial Div}{\partial y_2^{[1]}} = -0.03503 \\
\frac{\partial Div}{\partial z_1^{[1]}} = -0.1021 & \frac{\partial Div}{\partial z_2^{[1]}} = -0.0347\n\end{vmatrix}
$$

For 
$$
i = N.1
$$
  
\nFor  $i = 1$ :  $layer - width \frac{\partial Div}{\partial z_i^{(k)}} = f'_k (z_i^{(k)}) \frac{\partial Div}{\partial y_i^{(k)}}$   
\n
$$
\frac{\partial Div}{\partial y_i^{(k-1)}} = \sum_j w_{ij}^{(k)} \frac{\partial Div}{\partial z_j^{(k)}}
$$
\n
$$
\frac{\partial Div}{\partial w_{ij}^{(k)}} = y_i^{(k-1)} \frac{\partial Div}{\partial z_j^{(k)}}
$$

$$
1.1 \tX_1 = 0.3
$$
\n
$$
0.3 \tU_0 = 0.9
$$
\n
$$
0.4 \tX_2 = 0.6
$$
\n
$$
0.3 \tU_1 = 0.4
$$
\n
$$
0.4 \tU_2 = 0.5
$$
\n
$$
0.3 \tU_2 = 0.3
$$
\n
$$
0.4 \tU_3 = 0.3
$$
\n
$$
0.5 \tU_3 = 0.3
$$
\n
$$
0.6 \tU_4 = 0.3
$$
\n
$$
0.7 \tU_5 = 0.3
$$
\n
$$
0.8 \tU_5 = 0.3
$$
\n
$$
0.9 \tU_6 = 0.3
$$
\n
$$
0.9 \tU_7 = 0.3
$$
\n
$$
0.9 \tU_7 = 0.3
$$
\n
$$
0.9 \tU_8 = 0.3
$$
\n
$$
0.9 \tU_9 = 0.3
$$
\n
$$
0.9 \tU_9 = 0.01
$$
\n
$$
0.9 \tU_1 = 0.1123
$$
\n
$$
0.9 \tU_1 = 0.01966
$$
\n
$$
0.9 \tU_1 = 0.010481
$$
\n
$$
0.9 \tU_2 = 0.010481
$$
\n
$$
0.9 \tU_3 = 0.010481
$$

Example: Backward

$$
z_1^{[1]} = 0.17 \quad y_1^{[1]} = 0.1683
$$
  

$$
z_2^{[1]} = -0.019 \quad y_2^{[1]} = -0.0897
$$
  

$$
z_1^{[2]} = 0.1246 \quad y_1^{[2]} = 0.5311
$$

$$
\frac{\partial Div}{\partial y_1^{[2]}} = -0.4688 \qquad \frac{\partial Div}{\partial z_1^{[2]}} = (-0.1167)
$$

$$
\frac{\partial Div}{\partial y_1^{[1]}} = -0.10509 \qquad \frac{\partial Div}{\partial y_2^{[1]}} = -0.03503
$$

$$
\frac{\partial Div}{\partial z_1^{[1]}} = -0.1021 \frac{\partial Div}{\partial z_2^{[1]}} = -0.0347
$$

For 
$$
i = N.1
$$
  
\nFor  $i = 1$ :  $layer - width \frac{\partial Div}{\partial z_i^{(k)}} = f'_k (z_i^{(k)}) \frac{\partial Div}{\partial y_i^{(k)}}$   
\n
$$
\frac{\partial Div}{\partial y_i^{(k-1)}} = \sum_j w_{ij}^{(k)} \frac{\partial Div}{\partial z_j^{(k)}}
$$
\n
$$
\frac{\partial Div}{\partial w_{ij}^{(k)}} = y_i^{(k-1)} \frac{\partial Div}{\partial z_j^{(k)}}
$$

$$
\frac{\partial Div}{\partial w_{12}^{[1]}} = y_1^{[0]} \frac{\partial Div}{\partial z_2^{[1]}} = 1.1(-0.0347)
$$
\n
$$
\frac{\partial Div}{\partial w_{12}^{[1]}} = 1.1(-0.0347)
$$
\n
$$
\frac{\partial Div}{\partial w_{12}^{[1]}} = 1.003822
$$
\n
$$
\frac{\partial Div}{\partial w_{12}^{[1]}} = -0.03822
$$
\n
$$
\frac{\partial Div}{\partial w_{12}^{[2]}} = 0.010481
$$
\n
$$
\frac{\partial Div}{\partial w_{12}^{[2]}} = -0.1123
$$

$$
\frac{\partial Div}{\partial w_{11}^{[2]}} = (-0.01966)
$$

$$
\frac{\partial Div}{\partial w_{21}^{[2]}} = 0.010481
$$

$$
\frac{\partial Div}{\partial w_{11}^{[1]}} = -0.1123
$$

Example: Backward

$$
z_1^{[1]} = 0.17 \t y_1^{[1]} = 0.1683
$$
  

$$
z_2^{[1]} = -0.019 \t y_2^{[1]} = -0.0897
$$
  

$$
z_1^{[2]} = 0.1246 \t y_1^{[2]} = 0.5311
$$

$$
\begin{vmatrix}\n\frac{\partial Div}{\partial y_1^{[2]}} = -0.4688 & \frac{\partial Div}{\partial z_1^{[2]}} = (-0.1167) \\
\frac{\partial Div}{\partial y_1^{[1]}} = -0.10509 & \frac{\partial Div}{\partial y_2^{[1]}} = -0.03503 \\
\frac{\partial Div}{\partial z_1^{[1]}} = -0.1021 & \frac{\partial Div}{\partial z_2^{[1]}} = -0.0347\n\end{vmatrix}
$$

For 
$$
i = N.1
$$
  
\nFor  $i = 1$ :  $layer - width \frac{\partial Div}{\partial z_i^{(k)}} = f'_k (z_i^{(k)}) \frac{\partial Div}{\partial y_i^{(k)}}$   
\n
$$
\frac{\partial Div}{\partial y_i^{(k-1)}} = \sum_j w_{ij}^{(k)} \frac{\partial Div}{\partial z_j^{(k)}}
$$
\n
$$
\frac{\partial Div}{\partial w_{ij}^{(k)}} = y_i^{(k-1)} \frac{\partial Div}{\partial z_j^{(k)}}
$$

$$
\frac{0.3}{0.4} \times 1 = \frac{0.3}{0.4}
$$
\n
$$
\frac{0.3}{0.4} \times 2 = \frac{0.3}{0.6}
$$
\n
$$
\frac{0.3}{0.3} \times \frac{0.9}{0.3}
$$
\n
$$
\frac{0.9}{0.9 \text{ logistic}}
$$
\n
$$
\frac{0.9}{0.9 \text{ logistic}}
$$
\n
$$
\frac{0.9}{0.9 \text{ logistic}}
$$
\n
$$
\frac{0.9}{0.9 \text{ logistic}}
$$
\n
$$
\frac{0.9}{0.9 \text{ logistic}}
$$
\n
$$
\frac{0.9}{0.9 \text{ logistic}}
$$
\n
$$
\frac{0.9}{0.9 \text{ logistic}}
$$
\n
$$
\frac{0.9}{0.9 \text{ logistic}}
$$
\n
$$
\frac{0.9}{0.9 \text{ logistic}}
$$
\n
$$
\frac{0.9}{0.9 \text{ logistic}}
$$
\n
$$
\frac{0.9}{0.9 \text{ logistic}}
$$
\n
$$
\frac{0.9}{0.9 \text{ logistic}}
$$
\n
$$
\frac{0.9}{0.9 \text{ logistic}}
$$
\n
$$
\frac{0.9}{0.9 \text{ logistic}}
$$
\n
$$
\frac{0.9}{0.9 \text{ logistic}}
$$
\n
$$
\frac{0.9}{0.9 \text{ logistic}}
$$
\n
$$
\frac{0.9}{0.9 \text{ logistic}}
$$
\n
$$
\frac{0.9}{0.9 \text{ logistic}}
$$
\n
$$
\frac{0.9}{0.9 \text{ logistic}}
$$
\n
$$
\frac{0.9}{0.9 \text{ logistic}}
$$
\n
$$
\frac{0.9}{0.9 \text{ logistic}}
$$
\n
$$
\frac{0.9}{0.9 \text{ logistic}}
$$
\n
$$
\frac{0.9}{0.9 \text{ logistic}}
$$
\n
$$
\frac{0.9}{0.9 \text{ logistic}}
$$
\n
$$
\frac{0.9}{0.9 \text{ logistic}}
$$
\n
$$
\frac{0.9}{0.9 \text{ logistic}}
$$
\n
$$
\frac{0.9}{0
$$
Example: Backward

$$
z_1^{[1]} = 0.17 \quad y_1^{[1]} = 0.1683
$$
  

$$
z_2^{[1]} = -0.019 \quad y_2^{[1]} = -0.0897
$$
  

$$
z_1^{[2]} = 0.1246 \quad y_1^{[2]} = 0.5311
$$

$$
\frac{\partial Div}{\partial y_1^{[2]}} = -0.4688 \qquad \frac{\partial Div}{\partial z_1^{[2]}} = (-0.1167)
$$

$$
\frac{\partial Div}{\partial y_1^{[1]}} = -0.10509 \qquad \frac{\partial Div}{\partial y_2^{[1]}} = -0.03503
$$

$$
\frac{\partial Div}{\partial z_1^{[1]}} = -0.1021 \frac{\partial Div}{\partial z_2^{[1]}} = -0.0347
$$

For 
$$
i = 1
$$
: layer – width  $\frac{\partial Div}{\partial z_i^{(k)}} = f'_k(z_i^{(k)}) \frac{\partial Div}{\partial y_i^{(k)}}$   

$$
\frac{\partial Div}{\partial y_i^{(k-1)}} = \sum_j w_{ij}^{(k)} \frac{\partial Div}{\partial z_j^{(k)}}
$$

$$
\frac{\partial Div}{\partial w_{ij}^{(k)}} = y_i^{(k-1)} \frac{\partial Div}{\partial z_j^{(k)}}
$$

$$
\frac{\partial Div}{\partial w_{22}^{[1]}} = y_2^{[0]} \frac{\partial Div}{\partial z_2^{[1]}} \\
\frac{\partial Div}{\partial w_{22}^{[1]}} = 0.4(-0.0347) \\
\frac{\partial Div}{\partial w_{22}^{[1]}} = -0.013899
$$
\n
$$
\frac{\partial Div}{\partial w_{22}^{[1]}} = -0.013899
$$
\n
$$
\frac{\partial Div}{\partial w_{21}^{[1]}} = -0.013899
$$
\n
$$
\frac{\partial Div}{\partial w_{21}^{[1]}} = -0.04084
$$
\n
$$
\frac{\partial Div}{\partial w_{21}^{[1]}} = -0.04084
$$
\n
$$
\frac{\partial Div}{\partial w_{21}^{[1]}} = -0.04084
$$
\n
$$
\frac{\partial Div}{\partial w_{21}^{[1]}} = -0.04084
$$

Example: Backward

$$
z_1^{[1]} = 0.17 \quad y_1^{[1]} = 0.1683
$$
  

$$
z_2^{[1]} = -0.019 \quad y_2^{[1]} = -0.0897
$$
  

$$
z_1^{[2]} = 0.1246 \quad y_1^{[2]} = 0.5311
$$

$$
\begin{vmatrix}\n\frac{\partial Div}{\partial y_1^{[2]}} = -0.4688 & \frac{\partial Div}{\partial z_1^{[2]}} = (-0.1167) \\
\frac{\partial Div}{\partial y_1^{[1]}} = -0.10509 & \frac{\partial Div}{\partial y_2^{[1]}} = -0.03503 \\
\frac{\partial Div}{\partial z_1^{[1]}} = -0.1021 & \frac{\partial Div}{\partial z_2^{[1]}} = -0.0347\n\end{vmatrix}
$$

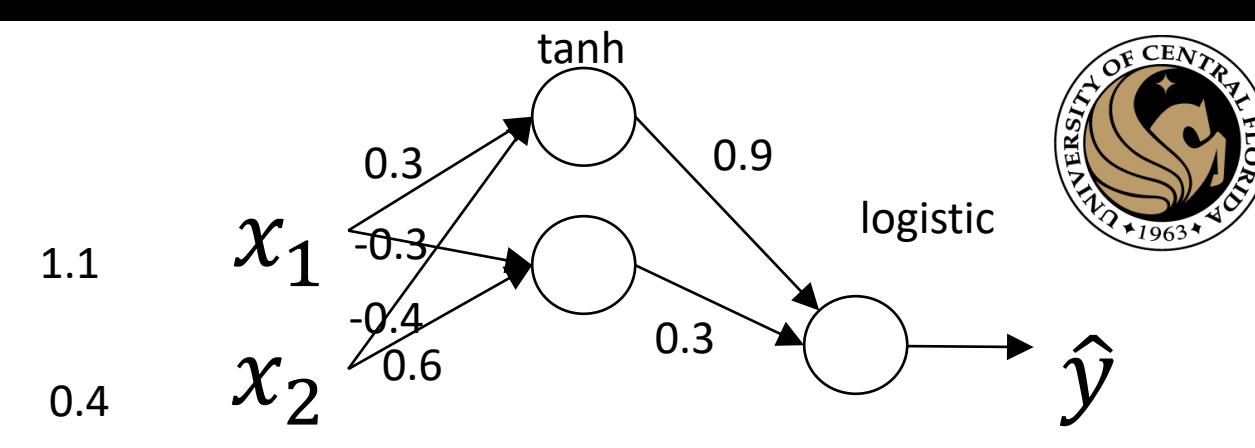

Expected output: 1

$$
\frac{\partial Div}{\partial w_{11}^{[2]}} = (-0.01966) \quad \frac{\partial Div}{\partial w_{21}^{[2]}} = 0.010481
$$
\n
$$
\frac{\partial Div}{\partial w_{11}^{[1]}} = -0.1123 \quad \frac{\partial Div}{\partial w_{12}^{[1]}} = -0.03822
$$
\n
$$
\frac{\partial Div}{\partial w_{21}^{[1]}} = -0.04084 \quad \frac{\partial Div}{\partial w_{22}^{[1]}} = -0.013899
$$

For 
$$
i = N..1
$$
  
\nFor  $i = 1$ :  $layer - width \frac{\partial Div}{\partial z_i^{(k)}} = f'_k (z_i^{(k)}) \frac{\partial Div}{\partial y_i^{(k)}}$   
\n
$$
\frac{\partial Div}{\partial y_i^{(k-1)}} = \sum_j w_{ij}^{(k)} \frac{\partial Div}{\partial z_j^{(k)}}
$$
\n
$$
\frac{\partial Div}{\partial w_{ij}^{(k)}} = y_i^{(k-1)} \frac{\partial Div}{\partial z_j^{(k)}}
$$

LAYER 1

 $K=1$ 

#### Softmax

$$
\sigma(\vec{z})_{\,i}\,=\,\frac{e^{\,z_{\,i}}}{\sum_{\,j=1}^K\,e^{\,z_{\,j}}}
$$

Used to interpret outputs as probabilities

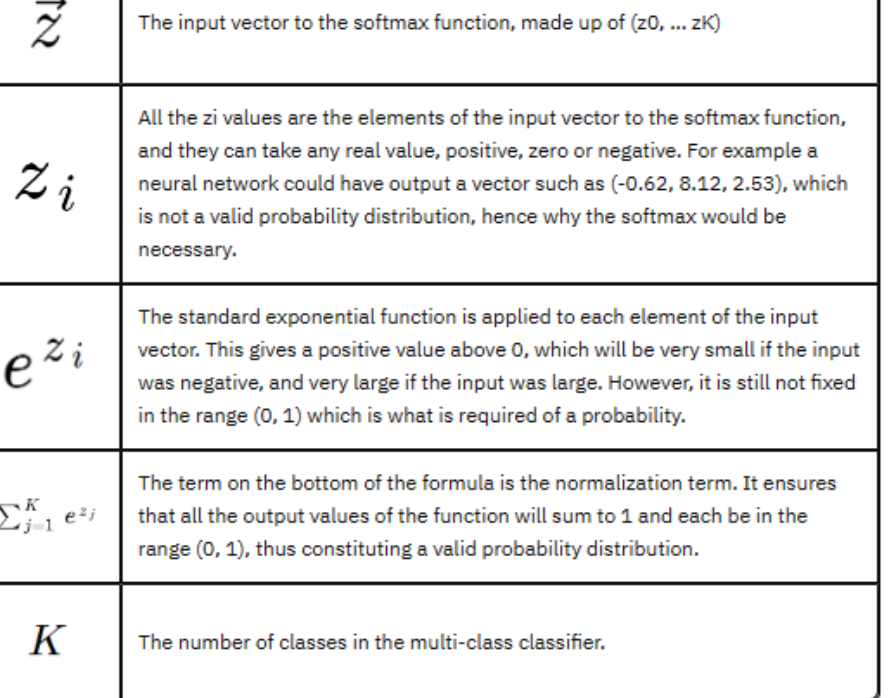

$$
\begin{bmatrix} P(\text{cat}) \\ P(\text{dog}) \end{bmatrix} \ = \sigma(\begin{bmatrix} 1.2 \\ 0.3 \end{bmatrix}) \\ = \begin{bmatrix} \frac{e^{1.2}}{e^{1.2} + e^{0.3}} \\ \frac{e^{1.2} + e^{0.3}}{e^{1.2} + e^{0.3}} \\ 0.29 \end{bmatrix} \\ = \begin{bmatrix} 0.71 \\ 0.29 \end{bmatrix}
$$

The Softmax [function and its derivative -](https://eli.thegreenplace.net/2016/the-softmax-function-and-its-derivative/) Eli Bendersky's [website \(thegreenplace.net\)](https://eli.thegreenplace.net/2016/the-softmax-function-and-its-derivative/)

## [Backpropagation with Softmax](https://stats.stackexchange.com/questions/235528/backpropagation-with-softmax-cross-entropy) / Cross [Entropy](https://stats.stackexchange.com/questions/235528/backpropagation-with-softmax-cross-entropy)

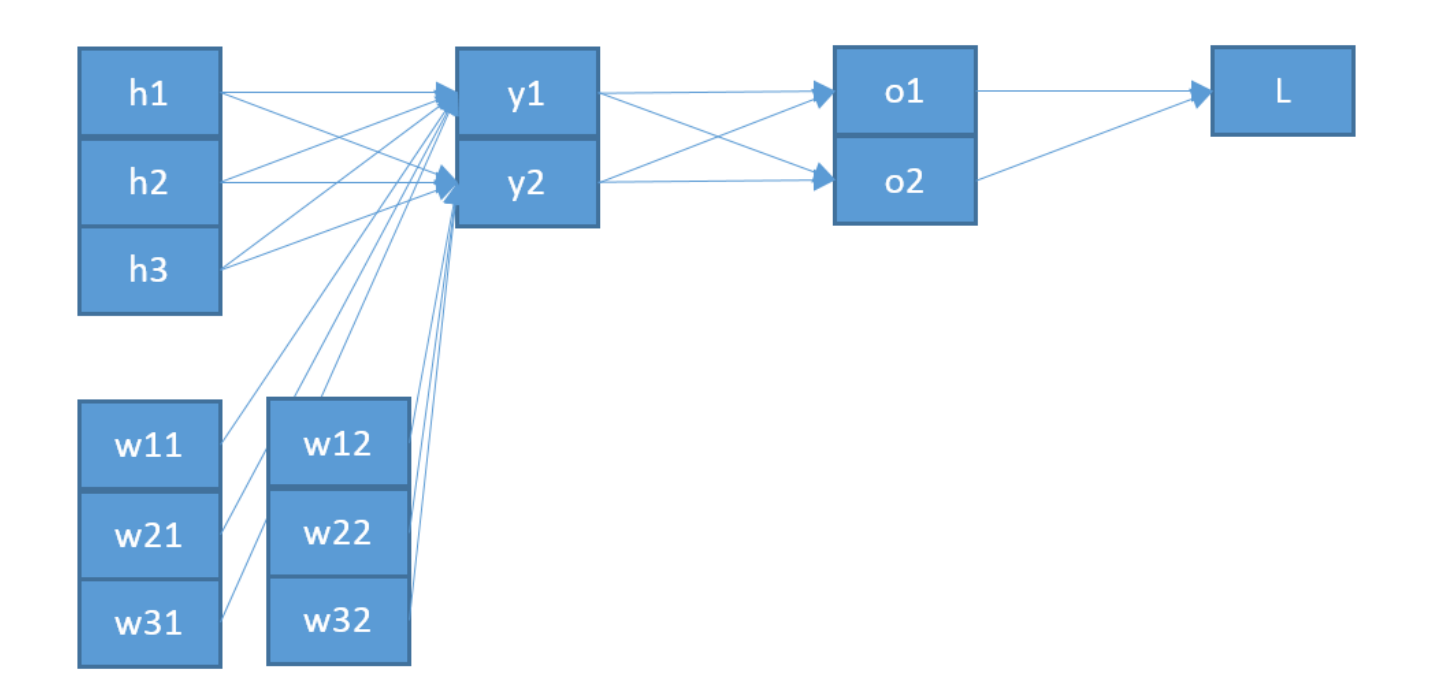

 $CEN$ 

#### **Backpropagation** [with Softmax](https://stats.stackexchange.com/questions/235528/backpropagation-with-softmax-cross-entropy) / [Cross Entropy](https://stats.stackexchange.com/questions/235528/backpropagation-with-softmax-cross-entropy)

$$
L = -t_1 \log o_1 - t_2 \log o_2
$$
  

$$
o_1 = \frac{\exp(y_1)}{\exp(y_1) + \exp(y_2)}
$$
  

$$
o_2 = \frac{\exp(y_2)}{\exp(y_1) + \exp(y_2)}
$$
  

$$
y_1 = w_{11}h_1 + w_{21}h_2 + w_{31}h_3
$$
  

$$
y_2 = w_{12}h_1 + w_{22}h_2 + w_{32}h_3
$$

Say I want to calculate the derivative of the loss with respect to  $w_{21}$ . I can just use my picture to trace back the path from the loss to the weight I'm interested in (removed the second column of  $w$ 's for clarity):

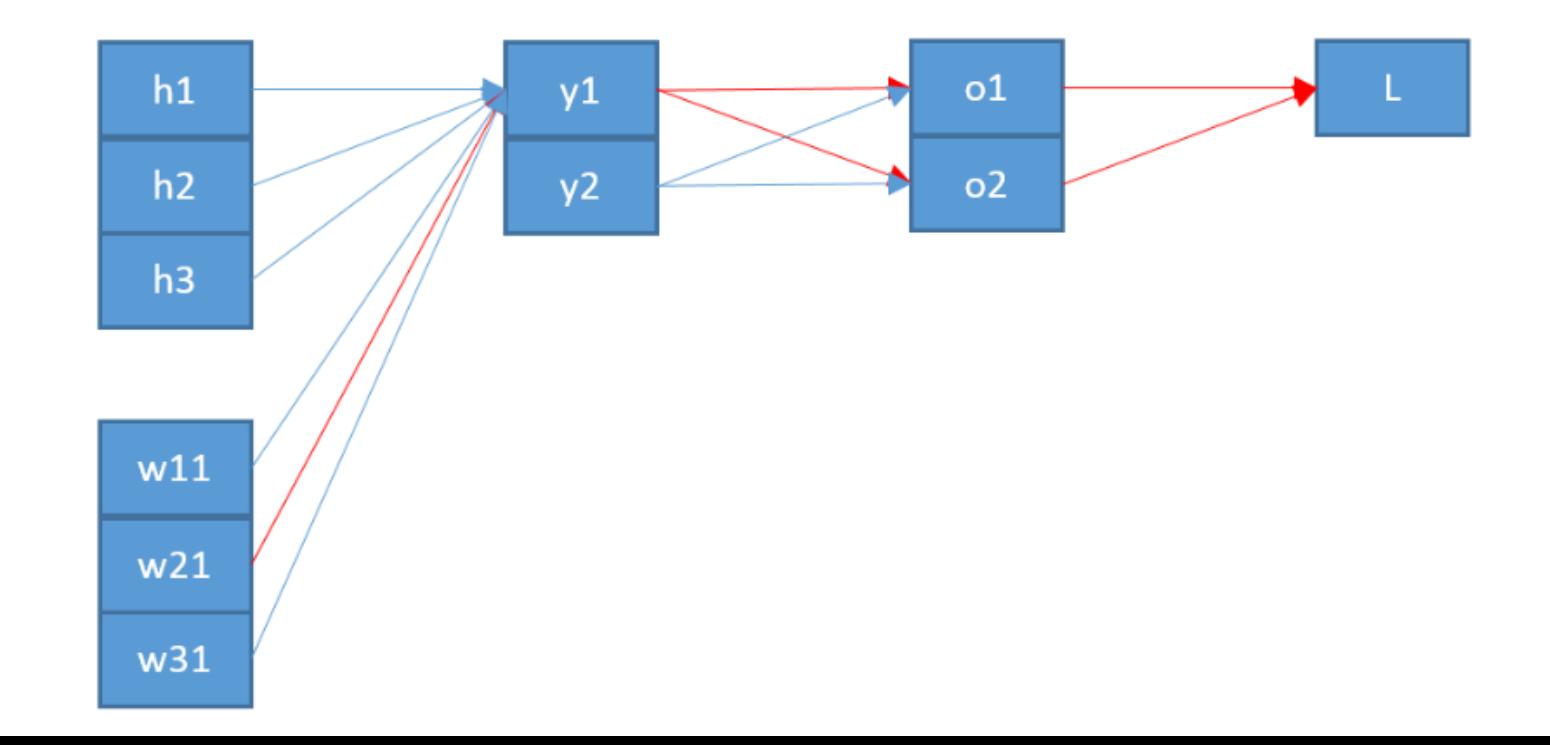

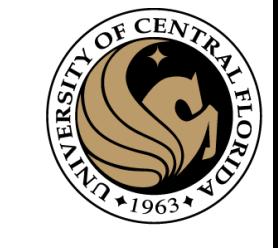

# [Backpropagation with Softmax](https://stats.stackexchange.com/questions/235528/backpropagation-with-softmax-cross-entropy) / Cross [Entropy](https://stats.stackexchange.com/questions/235528/backpropagation-with-softmax-cross-entropy)

$$
\begin{aligned}\frac{\partial L}{\partial o_1} &= -\frac{t_1}{o_1}\\ \frac{\partial L}{\partial o_2} &= -\frac{t_2}{o_2}\\ \frac{\partial o_1}{\partial y_1} &= \frac{\exp(y_1)}{\exp(y_1)+\exp(y_2)} - \left(\frac{\exp(y_1)}{\exp(y_1)+\exp(y_2)}\right)^2 = o_1(1-o_1)\\ \frac{\partial o_2}{\partial y_1} &= \frac{-\exp(y_2)\exp(y_1)}{(\exp(y_1)+\exp(y_2))^2} = -o_2 o_1\\ \frac{\partial y_1}{\partial w_{21}} &= h_2\end{aligned}
$$

Finally, putting the chain rule together:

$$
\begin{aligned} \frac{\partial L}{\partial w_{21}} &= \frac{\partial L}{\partial o_1} \frac{\partial o_1}{\partial y_1} \frac{\partial y_1}{\partial w_{21}} + \frac{\partial L}{\partial o_2} \frac{\partial o_2}{\partial y_1} \frac{\partial y_1}{\partial w_{21}} \\ &= \frac{-t_1}{o_1} [o_1 (1-o_1)] h_2 + \frac{-t_2}{o_2} (-o_2 o_1) h_2 \\ &= h_2 (t_2 o_1 - t_1 + t_1 o_1) \\ &= h_2 (o_1 (t_1 + t_2) - t_1) \\ &= h_2 (o_1 - t_1) \end{aligned}
$$

Note that in the last step,  $t_1 + t_2 = 1$  because the vector **t** is a one-hot vector.

CAP4453 98

#### A real example

### Digit classification

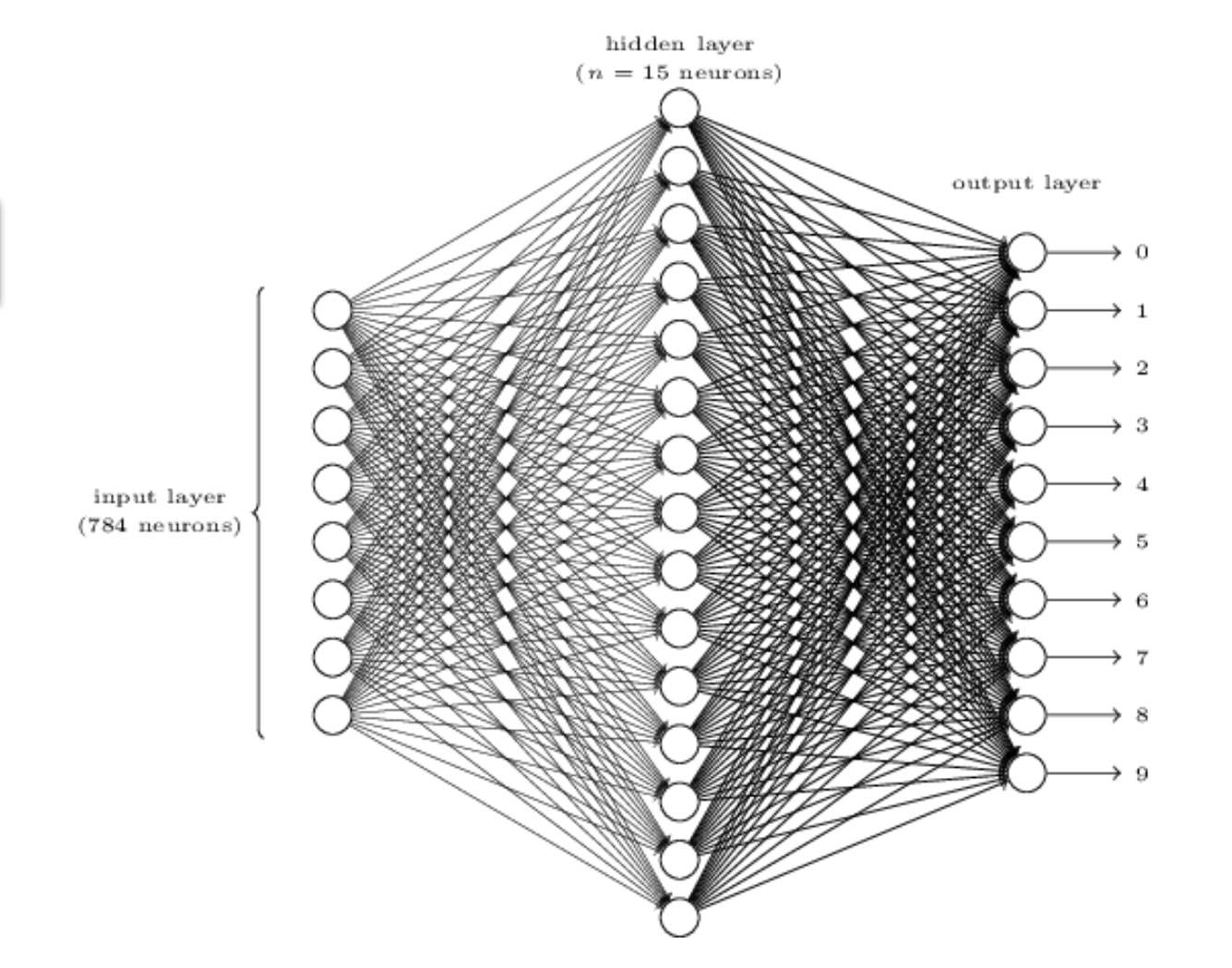

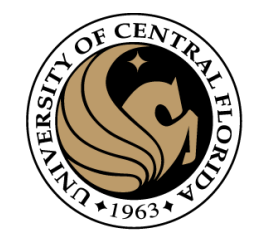

• MNIST dataset:

- 70000 grayscale images of digits scanned.
- 60000 for training
- 10000 for testing
- Loss function

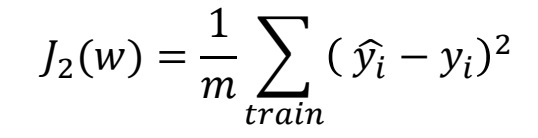

28

28

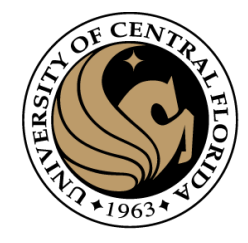

### Digit classification

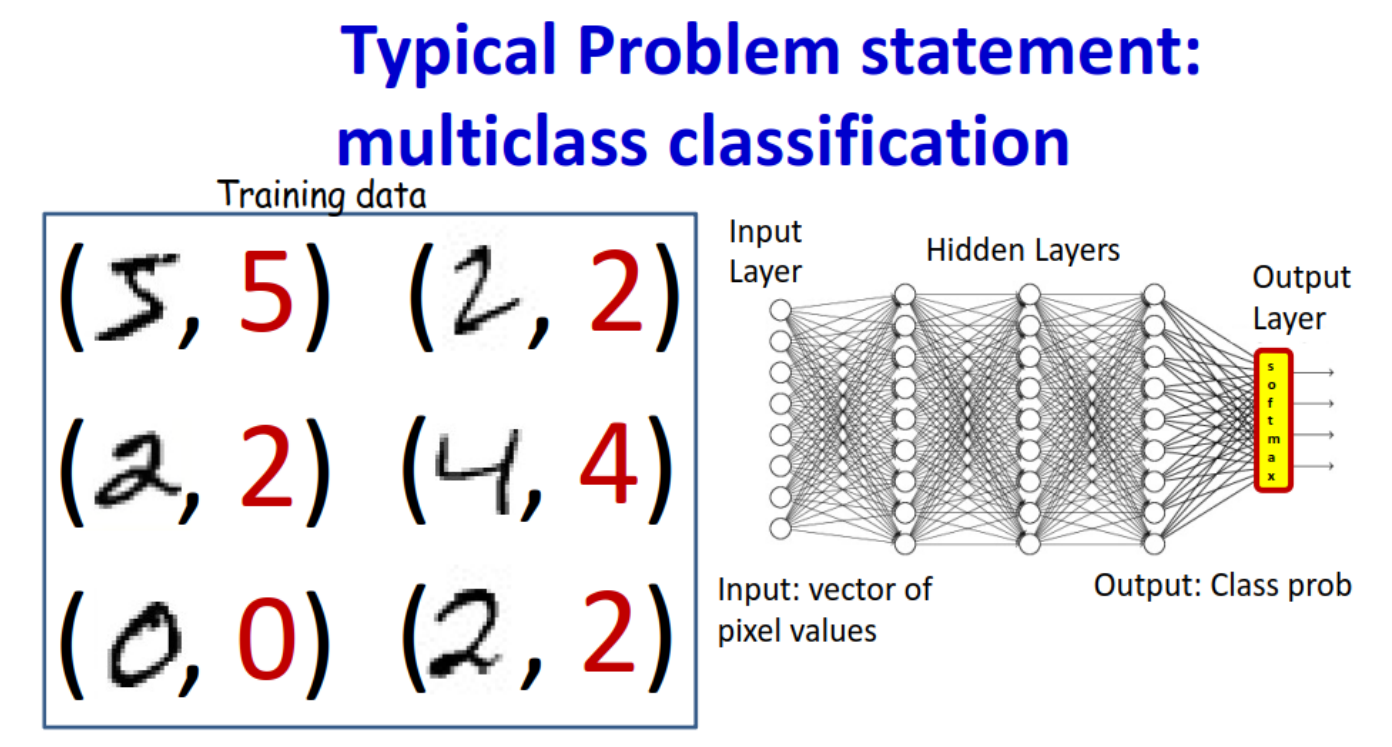

- Given, many positive and negative examples (training data),
	- learn all weights such that the network does the desired job

#### A look in the code

#### • To run this code do:

- import network
- net = network.Network $([784, 30, 10])$
- net.SGD(training\_data, 30, 10, 3.0, test\_data=test\_data)

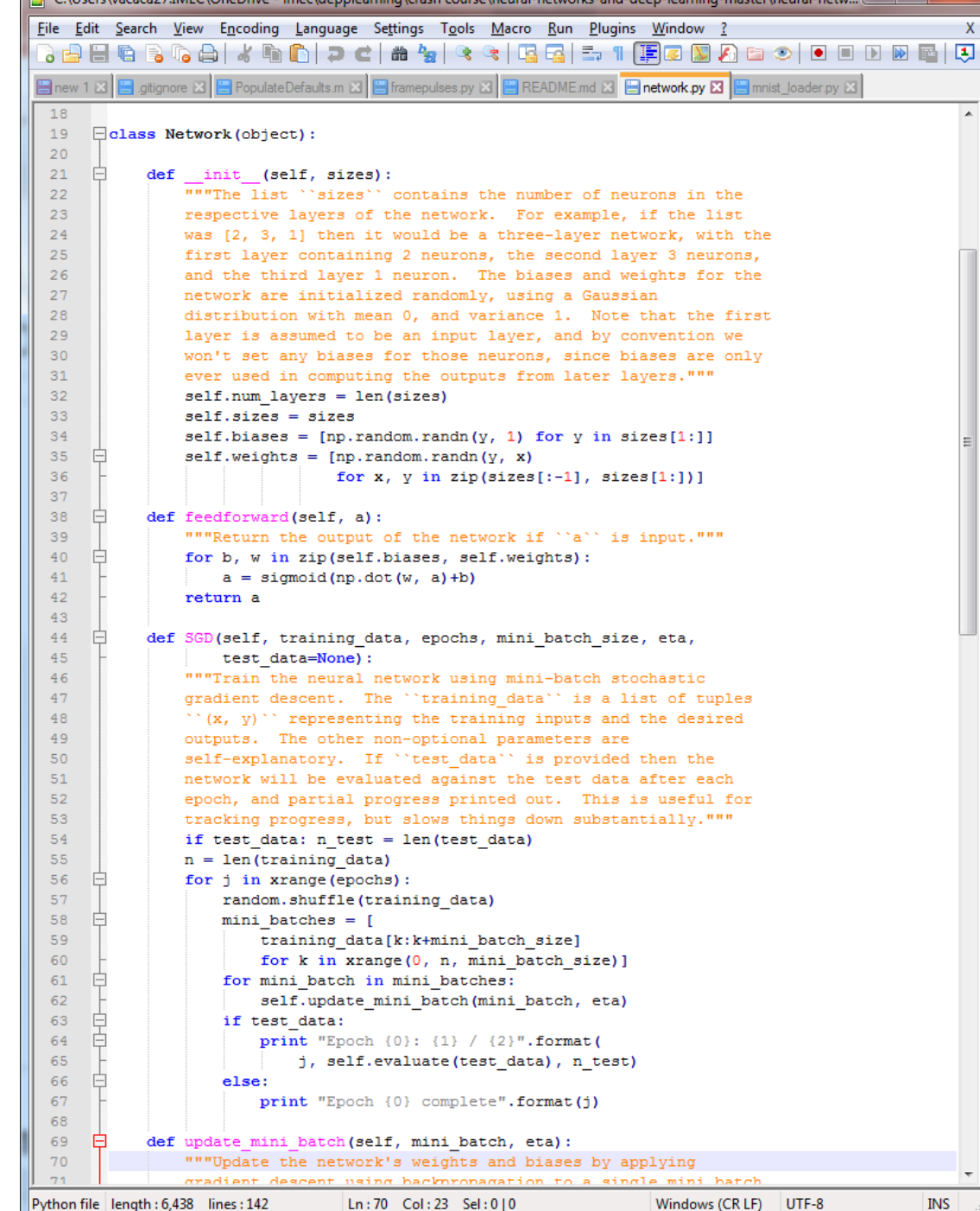

HOR

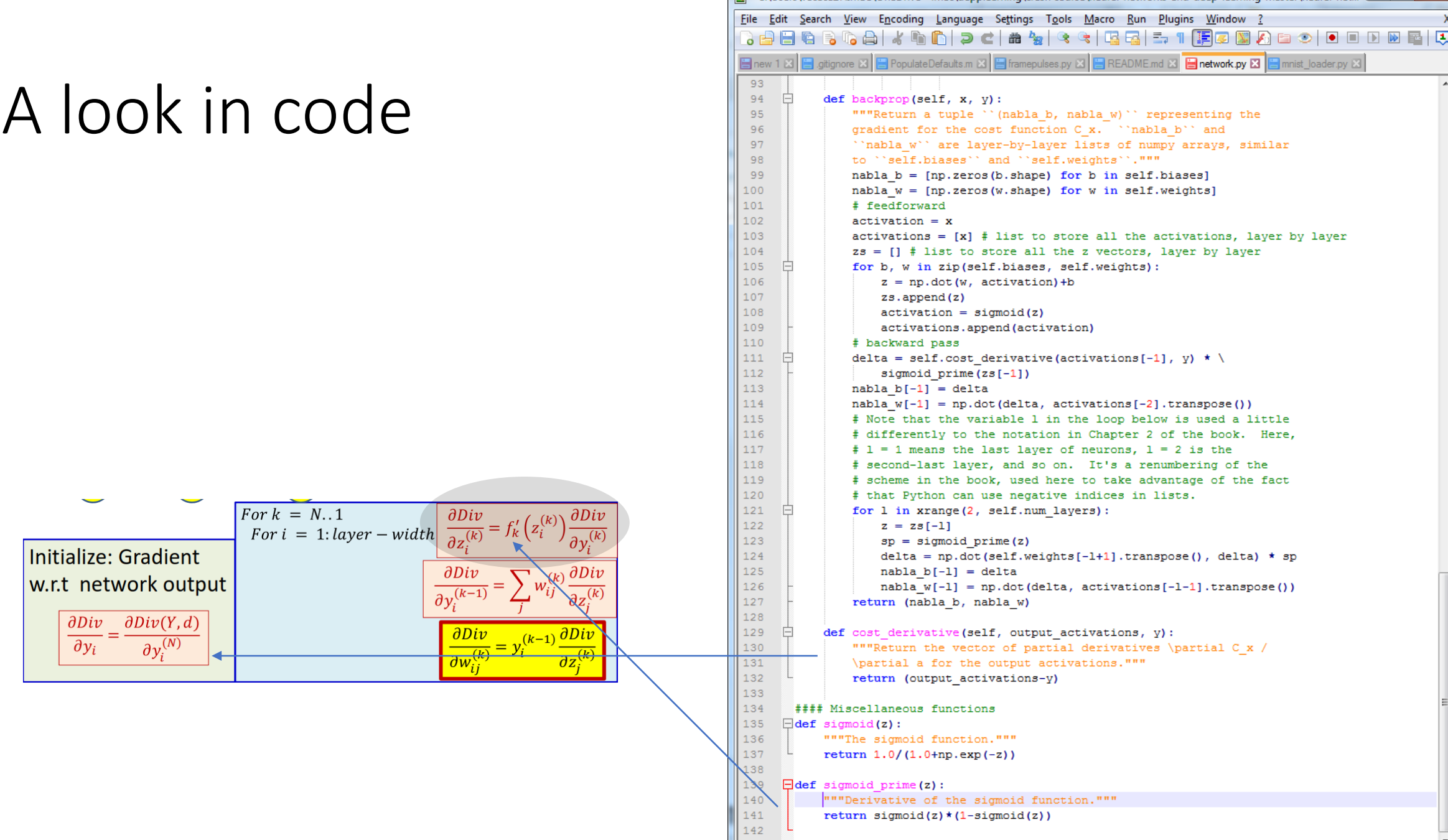

Python file  $length: 6,439$  lines: 142

 $Ln: 140$  Col: 5 Sel: 0 | 0

Entertainment of the Secondary of the Conference of the Companist Course (neural-networks-and-deep-learning-master\neural-net...  $\boxed{=}$   $\boxed{=}$   $\boxed{\text{X}}$ 

Windows (CR LF) UTF-8  $INS$ 

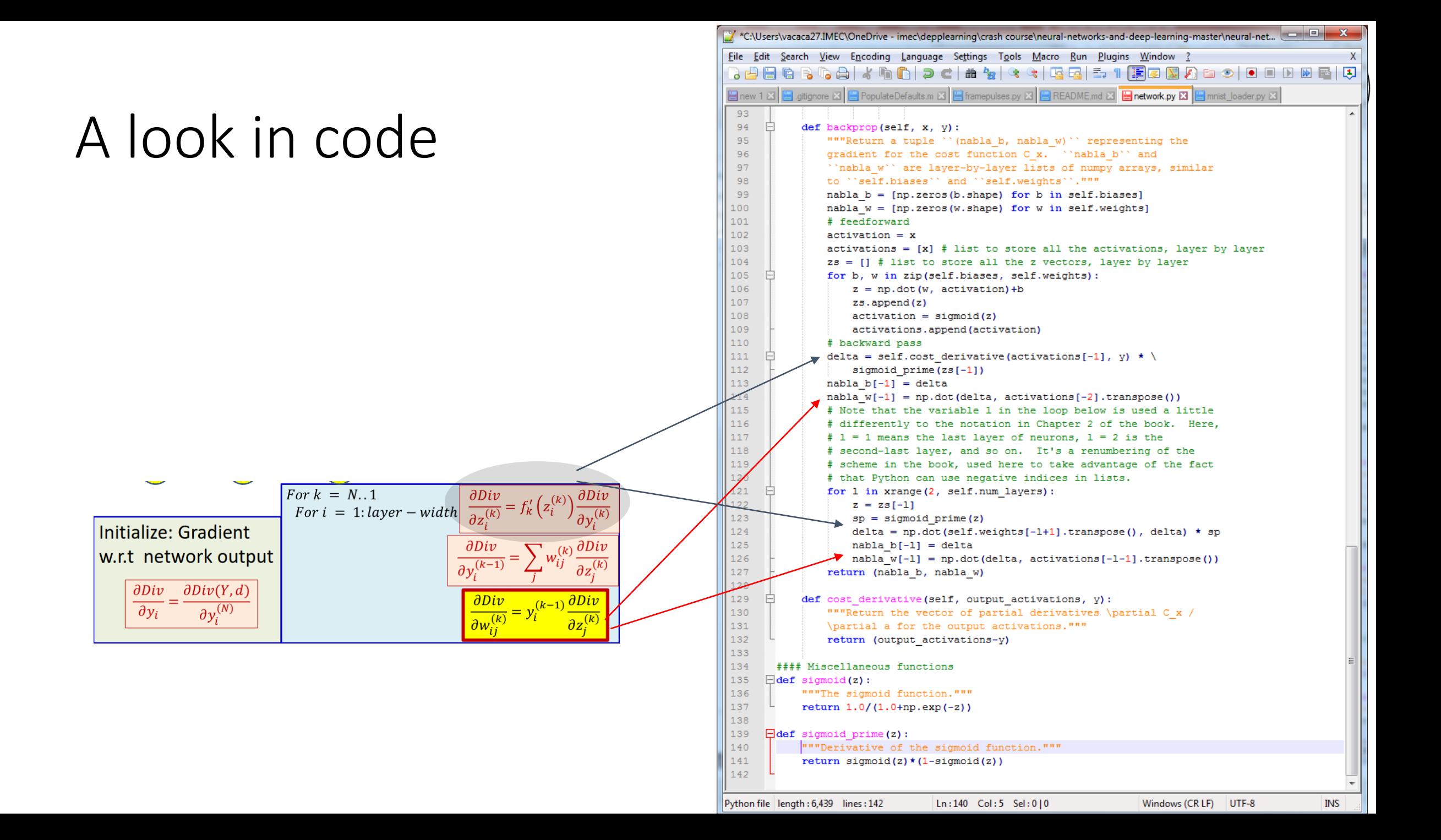

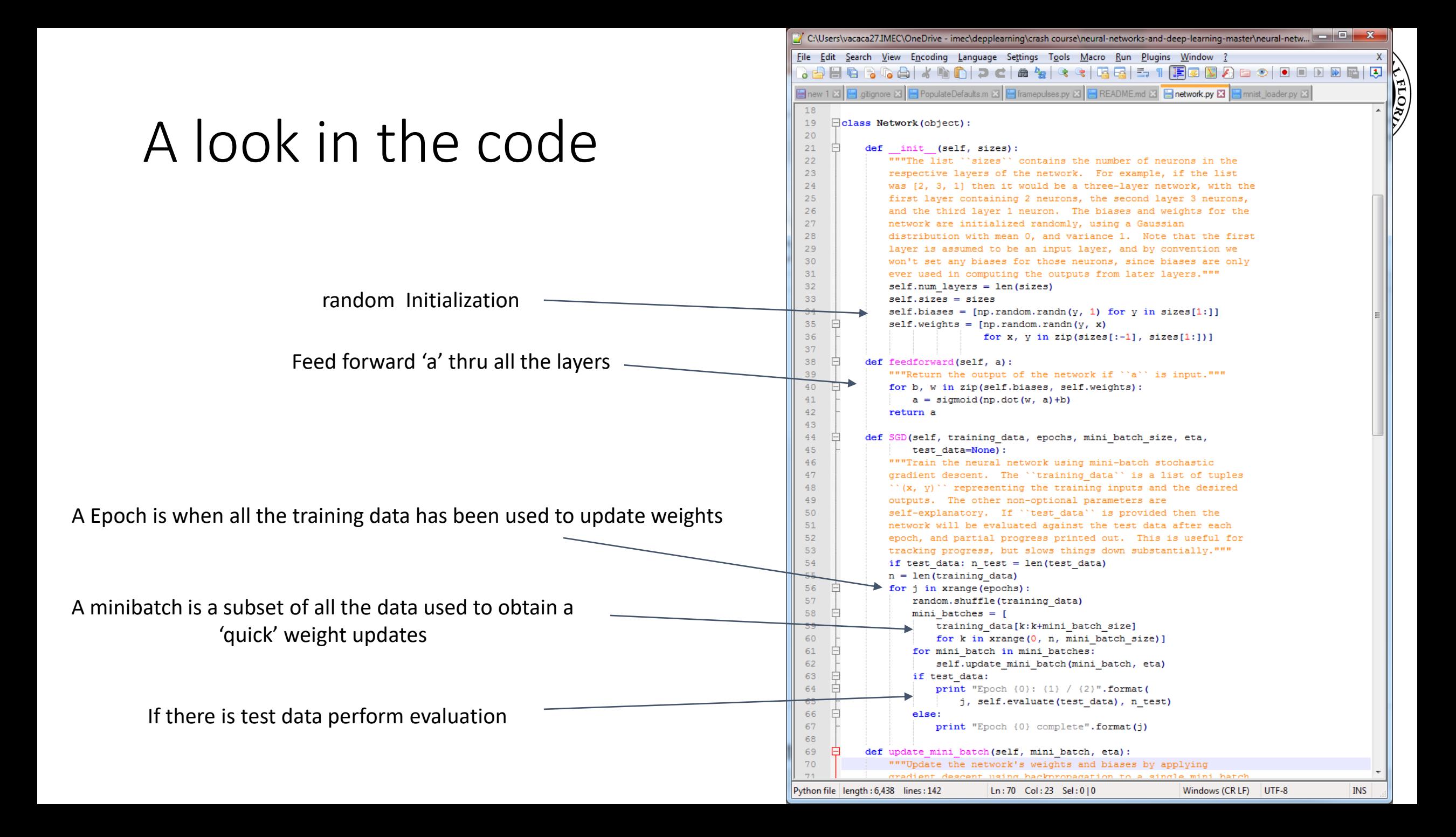

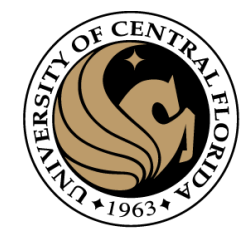

#### A look in the code

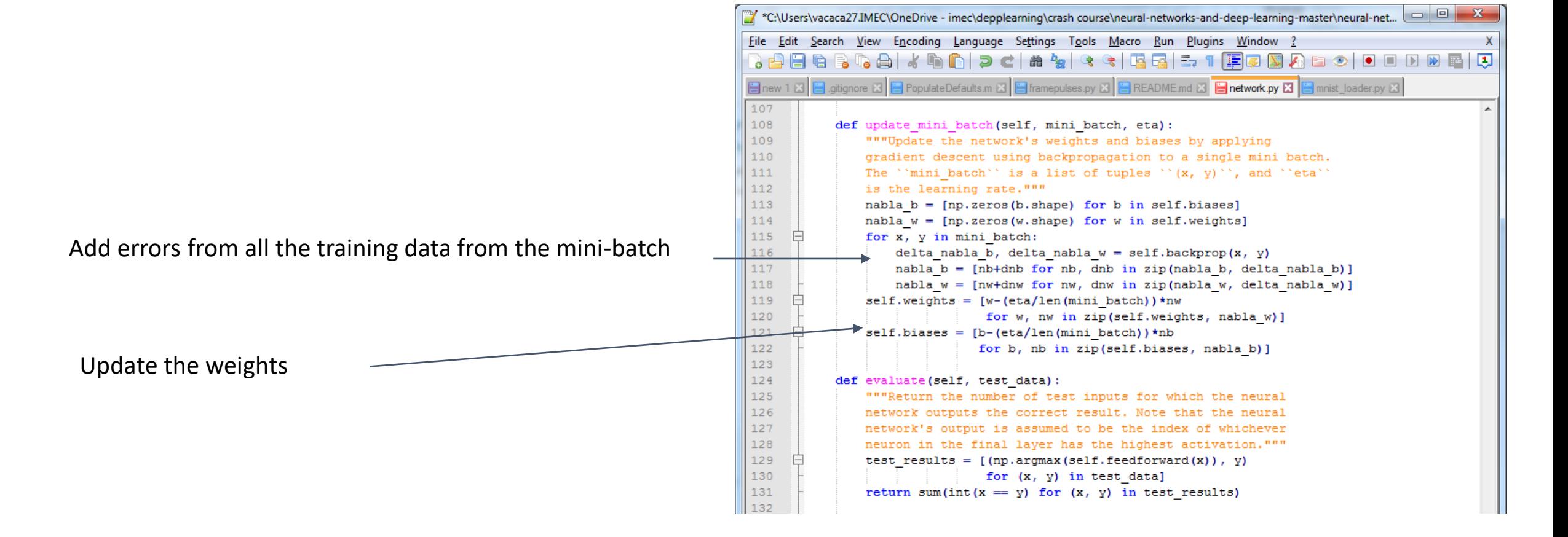

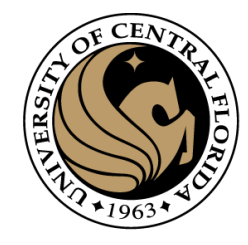

#### references

- <http://neuralnetworksanddeeplearning.com/chap1.html>
- <https://www.cs.cmu.edu/~bhiksha/courses/deeplearning/Fall.2015/>

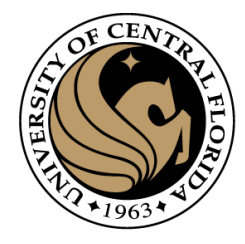

# Questions?